**МЕЖГОСУДАРСТВЕННЫЙ СОВЕТ ПО СТАНДАРТИЗАЦИИ, МЕТРОЛОГИИ И СЕРТИФИКАЦИИ (МГС) INTERSTATE COUNCIL FOR STANDARDIZATION, METROLOGY AND CERTIFICATION (ISC)**

> **МЕЖГОСУДАРСТВЕННЫЙ СТАНДАРТ**

**ГОСТ 12.2.085— 2017**

# **Арматура трубопроводная**

# **КЛАПАНЫ ПРЕДОХРАНИТЕЛЬНЫЕ. ВЫБОР И РАСЧЕТ ПРОПУСКНОЙ СПОСОБНОСТИ**

**(ISO 4126-1:2013, NEQ)**

**Издание официальное**

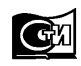

**Москва Стандартинформ 2018**

# **Предисловие**

Цели, основные принципы и основной порядок проведения работ по межгосударственной стандартизации установлены в ГОСТ 1.0—2015 «Межгосударственная система стандартизации. Основные положения» и ГОСТ 1.2—2015 «Межгосударственная система стандартизации. Стандарты межгосударственные, правила и рекомендации по межгосударственной стандартизации. Правила разработки, принятия, обновления и отмены»

#### **Сведения о стандарте**

1 РАЗРАБОТАН Акционерным обществом «Научно-производственная фирма «Центральное конструкторское бюро арматуростроения» (АО «НПФ «ЦКБА»)

2 ВНЕСЕН Межгосударственным техническим комитетом по стандартизации МТК 259 «Трубопроводная арматура и сильфоны»

3 ПРИНЯТ Межгосударственным советом по стандартизации, метрологии и сертификации (протокол от 25 сентября 2017 г. № 103-П)

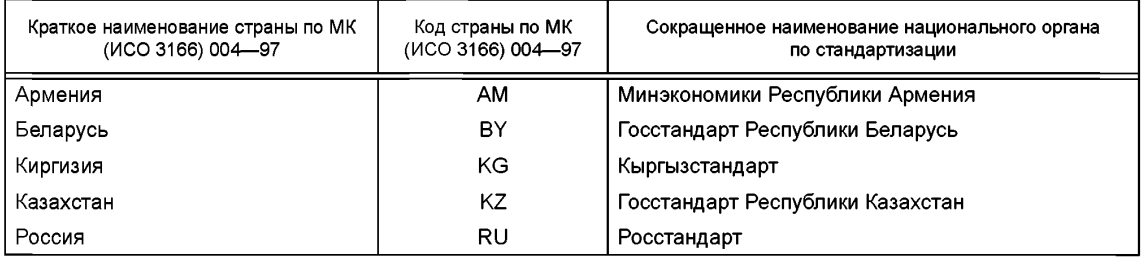

За принятие проголосовали:

4 Приказом Федерального агентства по техническому регулированию и метрологии от 21 марта 2018 г. № 142-ст межгосударственный стандарт ГОСТ 12.2.085—2017 введен в действие в качестве национального стандарта Российской Федерации с 1 ноября 2018 г.

5 Настоящий стандарт разработан с учетом основных нормативных положений международного стандарта ISO 4126-1:2013 «Устройства предохранительные для защиты от избыточного давления. Часть 1. Предохранительные клапаны» («Safety devices for protection against excessive pressure — Part 1: Safety valves», NEQ).

6 ВЗАМЕН ГОСТ 12.2.085—2002

*Информация об изменениях к настоящему стандарту публикуется в ежегодном информационном указателе «Национальные стандарты», а текст изменений и поправок* — *в ежемесячном информационном указателе «Национальные стандарты». В случае пересмотра (замены) или отмены настоящего стандарта соответствующее уведомление будет опубликовано в ежемесячном информационном указателе «Национальные стандарты». Соответствующая информация, уведомление и тексты размещаются также в информационной системе общего пользования* — *на официальном сайте Федерального агентства по техническому регулированию и метрологии в сети Интернет [\(www.gost.ru](https://meganorm.ru/Index2/1/4293777/4293777893.htm))*

© Стандартинформ, оформление, 2018

В Российской Федерации настоящий стандарт не может быть полностью или частично воспроизведен, тиражирован и распространен в качестве официального издания без разрешения Федерального агентства по техническому регулированию и метрологии

# Содержание

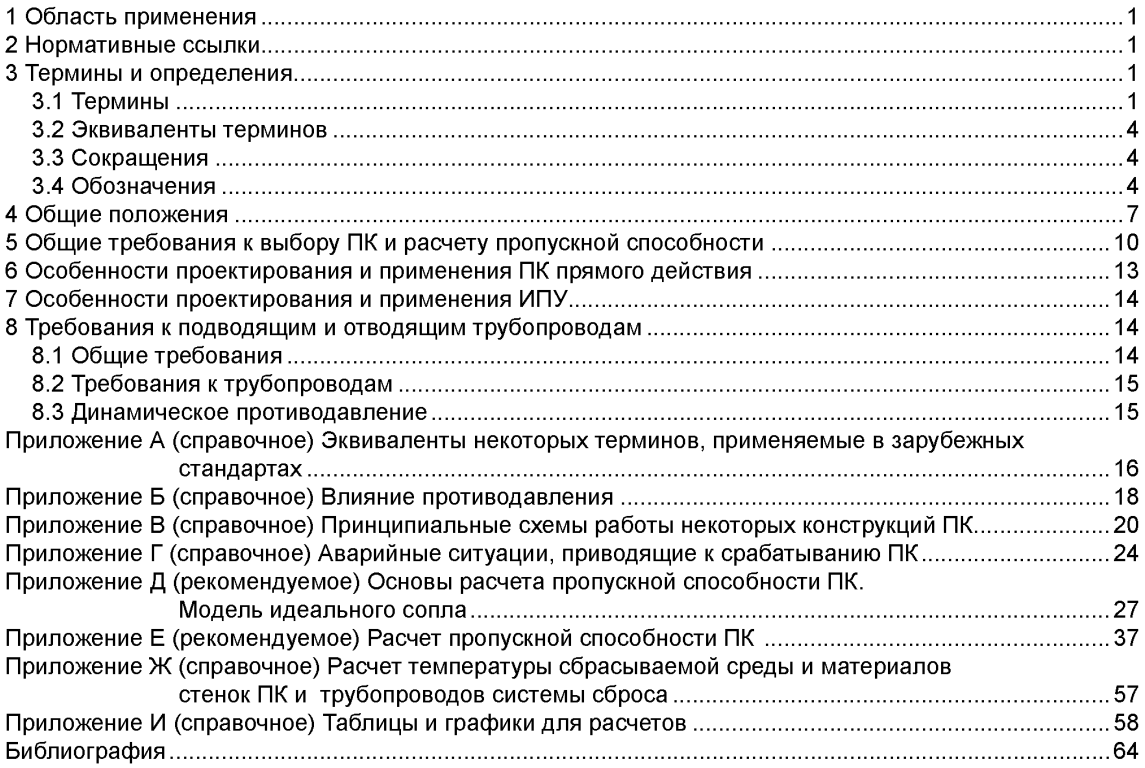

# **Введение**

Настоящий стандарт разработан на основе ГОСТ 12.2.085—2002 «Сосуды, работающие под давлением. Клапаны предохранительные. Требования безопасности». Требования безопасности к сосудам и другому оборудованию, работающему при избыточном давлении (котлы, трубопроводы и др.), установлены в технических регламентах и стандартах на это оборудование. Ключевыми устройствами, обеспечивающими безопасность такого оборудования, являются предохранительные устройства, и, прежде всего, предохранительные клапаны.

Выбор и расчет пропускной способности предохранительных клапанов — очень важная и ответственная задача, которую решают проектировщики оборудования и технологических систем. С этим связано и уточнение наименования разработанного стандарта.

В ГОСТ 12.2.085—2002 были предусмотрены формулы для расчета пропускной способности предохранительных клапанов для однофазных рабочих сред — жидких и газообразных. Настоящий стандарт в дополнение к таким средам предусматривает формулы для расчета пропускной способности многофазных газожидкостных сред различными методами, предусмотренными в международных и зарубежных стандартах.

В приложениях к стандарту приведены:

- рекомендации по:

а) учету влияния противодавления в системе сброса среды из клапана на его функционирование и пропускную способность;

б) определению характеристик среды в различных аварийных режимах;

в) анализу аварийных ситуаций, приводящих к срабатыванию клапана;

г) учету противодавления и температуры рабочей среды при настройке клапана на испытательном стенде;

-характеристики некоторых рабочих сред;

- алгоритм расчета температуры сбрасываемой среды и материалов стенок клапана и трубопроводов системы сброса;

- графики зависимости поправочных коэффициентов для учета влияния противодавления и вязкости среды на пропускную способность клапана.

Стандарт разработан авторским коллективом: Ю.И. Тарасьев, М.И. Силивина, В.П. Эйсмонт, С.Н. Дунаевский (АО «НПФ «ЦКБА»), к.ф-м.н. Л.Б. Корельштейн (ООО «НТП Трубопровод»), Б.С. Вольфсон, к.ф-м.н. И.Н. Ласкин (АО «ВНИИНЕФТЕМАШ»),

# **Арматура трубопроводная**

# **КЛАПАНЫ ПРЕДОХРАНИТЕЛЬНЫЕ. ВЫБОР И РАСЧЕТ ПРОПУСКНОЙ СПОСОБНОСТИ**

Pipeline valves. Safety valves. Selection and calculation of capacity

**Дата введения — 2018—11—01**

# **1 Область применения**

Настоящий стандарт распространяется на клапаны предохранительные (далее — клапаны), предназначенные для защиты от аварийного повышения давления в оборудовании (сосудах, котлах, трубопроводах и др.), работающем под избыточным давлением свыше 0,05 МПа (0,5 бар или кгс/см<sup>2</sup>)<sup>1)</sup>, путем выпуска (сброса) рабочей среды из оборудования через клапан и устанавливает общие требования к выбору и расчету пропускной способности клапанов.

# **2 Нормативные ссылки**

В настоящем стандарте использованы ссылки на следующие межгосударственные стандарты: ГОСТ 8.417— 2002 Государственная система обеспечения единства измерений. Единицы величин ГОСТ 12.1.007— 76 Система стандартов безопасности труда. Вредные вещества. Классификация и общие требования безопасности

ГОСТ 12.2.063—2015 Арматура трубопроводная. Общие требования безопасности

ГОСТ 24856—2014 Арматура трубопроводная. Термины и определения

Примечание — При пользовании настоящим стандартом целесообразно проверить действие ссылочных стандартов в информационной системе общего пользования — на официальном сайте Федерального агентства по техническому регулированию и метрологии в сети Интернет или по ежегодному информационному указателю «Национальные стандарты», который опубликован по состоянию на 1 января текущего года, и по выпускам ежемесячного информационного указателя «Национальные стандарты» за текущий год. Если ссылочный стандарт заменен (изменен), то при пользовании настоящим стандартом следует руководствоваться заменяющим (измененным) стандартом. Если ссылочный стандарт отменен без замены, то положение, в котором дана ссылка на него, применяется в части, не затрагивающей эту ссылку.

# **3 Термины и определения**

# 3.1 Термины

В настоящем стандарте применены следующие термины с соответствующими определениями: 3.1.1 **давление настройки P<sub>н</sub><sup>2)</sup>:** Наибольшее избыточное давление на входе в предохранительный клапан, при котором затвор закрыт и обеспечивается заданная герметичность затвора.

Примечание — Принципы назначения *Рн* приведены в 5.2.

**Издание официальное**

 $1)$  Далее по тексту единицу величины «бар» применяют вместо «бар или кгс/см<sup>2</sup>».

<sup>2)</sup> Для терминов со значком 2) в приложении А приведены эквивалентные термины, применяемые в зарубежных стандартах (здесь и далее).

3.1.2 давление аварийного сброса максимально допустимое P<sub>aв max</sub><sup>2)</sup>: Максимальное избыточное давление в защищаемой системе, допускаемое в процессе сброса.

Примечание - Обычно определяют в процентах от расчетного давления и задают в НД. В Российской Федерации установлено в [1] и [2].

 $3.1.3$ 

давление закрытия  $P_3^2$ ) (Нрк. давление обратной посадки): Избыточное давление на входе в предохранительный клапан, при котором после сброса рабочей среды происходит посадка запираюшего элемента на седло с обеспечением заданной герметичности затвора.

**[ГОСТ 24856-2014, пункт 6.3.1]** 

 $3.1.4$ 

давление начала открытия  $P_{\text{HO}}^{2}$ : Избыточное давление на входе в предохранительный клапан, при котором усилие, стремящееся открыть клапан, уравновешено усилиями, удерживающими запирающий элемент на седле.

**ГГОСТ 24856-2014. ПУНКТ 6.3.41** 

 $3.1.5$ 

давление полного открытия  $P_{\text{no}}^{2}$ ): Избыточное давление на входе в предохранительный клапан, при котором совершается ход арматуры и достигается максимальная пропускная способность. **ГГОСТ 24856-2014. ПУНКТ 6.3.51** 

Примечания

ттр и м с татли.<br>1 Давление полного открытия P<sub>no</sub> устанавливает изготовитель и указывает в ЭД.<br>2 Обычно давление полного открытия выражают в процентах от давления настройки (давления начала открытия), либо, как правило, для давлений меньше 0,3 МПа (3 бар), в единицах измерения давления, МПа (бар), как превышение над давлением настройки (давлением начала открытия).

3.1.6 давление рабочее  $P_p^2$ ): Наибольшее (максимальное) избыточное давление, возникающее при нормальном протекании рабочего процесса, без учета гидростатического давления среды и допустимого кратковременного повышения давления во время действия предохранительного клапана.

3.1.7 давление разрешенное  $P_{\text{pas}}^{(2)}$ : Максимально допустимое избыточное давление оборудо-<br>вания, установленное по результатам технического освидетельствования (диагностирования) при эксплуатации.

3.1.8 давление расчетное  $P^{2}$ : Избыточное давление, на которое проводят расчет прочности оборудования.

Примечание - Расчетное давление, как правило, принимают равным рабочему давлению или выше.

 $3.1.9$ 

импульсно-предохранительное устройство: Предохранительная арматура, состоящая из взаимодействующих главной и импульсной арматуры.

**[ГОСТ 24856-2015, пункт 5.7.20]** 

Примечание - Импульсно-предохранительное устройство относится к предохранительной арматуре непрямого действия и представляет собой, в общем случае, совокупность двух или более клапанов, из которых один (главный), установленный на основной магистрали (емкости или резервуаре), оснащен поршневым приводом, а второй (импульсный), с меньшим проходным сечением, служит управляющим элементом. Он открывается по команде от датчика при соответствующем давлении рабочей среды.

#### $3.1.10$

импульсный предохранительный клапан: Клапан, предназначенный для управления главным предохранительным клапаном.

[ГОСТ 24856-2014, пункт 5.7.4]

Примечание - Импульсный предохранительный клапан может быть выполнен встроенным в главный или существовать как отдельный (вынесенный) элемент. При встроенном клапане управление осуществляется рабочей средой. В конструкции с вынесенным клапаном для повышения надежности его работы часто применяют электромагниты, получающие импульс при превышении давления. В случае отсутствия электричества или неисправности электромагнитов импульсный предохранительный клапан работает как клапан прямого действия.

3.1.11 коэффициент расхода для газа  $\alpha_1$  (жидкости —  $\alpha_2$ ): Коэффициент, определяемый как отношение экспериментально установленной пропускной способности предохранительного клапана к его теоретической пропускной способности через идеальное сопло.

Примечание — Площадь сечения идеального сопла равна площади самого узкого сечения седла клапана.

## $3.1.12$

**площадь седла F2);** Наименьшая площадь сечения проточной части седла. [ГОСТ 24856-2014, пункт 6.3.14]

3.1.13 потери давления на входе  $\Delta P_{\text{ex}}$ : Потери давления, вызванные течением в трубопроводе от защищаемого оборудования к входному патрубку предохранительного клапана.<br>3 1 14

#### $3.1.14$

**предохранительный клапан двухпозиционный:** Предохранительный клапан, в котором в диапазоне от давления начала открытия и выше (в пределах 5 %  $P_{\mu}$ ) запирающий элемент поднимается скачком на весь конструктивно ограниченный ход или на его большую часть.

[ГОСТ 31294-2005, пункт 3.1.31]

 $3.1.15$ 

**предохранительный клапан неразгруженный:** Клапан, в котором на запирающий элемент воздействует усилие, создаваемое противодавлением.

[ГОСТ 31294-2005, пункт 3.1.37]

 $3.1.16$ 

**предохранительный клапан непрямого действия (главный предохранительный клапан):** Предохранительный клапан, для управления которым используют импульсный клапан или вспомогательная энергия.

[ГОСТ 31294-2005, пункт 5.7.10]

Примечания

1 Клапан непрямого действия является альтернативой клапана прямого действия.

2 Главный предохранительный клапан являет частью импульсно-предохранительного устройства. При сраба-

тывании главного предохранительного клапана происходит сброс рабочей среды из защищаемого оборудования.

#### $3.1.17$

**предохранительный клапан пропорциональный** (*Нрк. предохранительный клапан пропорционального действия, сбросной клапан*): Предохранительный клапан, запирающий элемент которого открывается пропорционально возрастанию давления рабочей среды.

[ГОСТ 24856-2014, пункт 5.7.12]

**3.1.18 \_\_\_\_\_\_\_\_\_\_\_\_\_\_\_\_\_\_\_\_\_\_\_\_\_\_\_\_\_\_\_\_\_\_\_\_\_\_\_\_\_\_\_\_\_\_\_\_\_\_\_\_\_\_\_\_\_\_\_\_\_\_\_\_\_\_\_\_\_\_\_\_\_\_\_\_\_\_**

**предохранительный клапан прямого действия:** Предохранительный клапан, работающий только от энергии рабочей среды, непосредственно воздействующей на запирающий элемент или другой чувствительный элемент, и не имеющий вспомогательных устройств, управляющих клапаном при его работе в автоматическом режиме.

[ГОСТ 24856-2014, пункт 5.7.9]

**3.1.19 \_\_\_\_\_\_\_\_\_\_\_\_\_\_\_\_\_\_\_\_\_\_\_\_\_\_\_\_\_\_\_\_\_\_\_\_\_\_\_\_\_\_\_\_\_\_\_\_\_\_\_\_\_\_\_\_\_\_\_\_\_\_\_\_\_\_\_\_\_\_\_\_\_\_\_\_\_\_**

**предохранительный клапан разгруженный:** Предохранительный клапан, в котором на запирающий элемент не воздействует усилие, создаваемое противодавлением.

# [ГОСТ 31294-2005, пункт 3.1.38]

**3.1.20 предохранительное устройство:** Предохранительная арматура всех типов (клапаны, мембраны, или сочетания их), предназначенная для защиты оборудования и трубопроводов от превышения давления путем сброса избытка рабочей среды.

**3.1.21 \_\_\_\_\_\_\_\_\_\_\_\_\_\_\_\_\_\_\_\_\_\_\_\_\_\_\_\_\_\_\_\_\_\_\_\_\_\_\_\_\_\_\_\_\_\_\_\_\_\_\_\_\_\_\_\_\_\_\_\_\_\_\_\_\_\_\_\_\_\_\_\_\_\_\_\_\_\_**

**пропускная способность (предохранительного клапана);** *G2\* **кг/ч:** Массовый расход рабочей среды через предохранительный клапан.

[ГОСТ 24856-2014, пункт 6.3.10]

3.1.22 **противодавление** *Рп:* Избыточное давление на выходе предохранительного клапана.

Примечания

1 При закрытом клапане (работа клапана в режиме ожидания) противодавление равно статическому давлению  $P_{\text{n cr}}$  в выпускной (сбросной) системе.

# **ГОСТ 12.2.085— 2017**

2 После срабатывания (открытия) клапана противодавление равно сумме статического давления  $P_{\text{n cr}}$ в выпускной системе и динамического давления  $P_{\text{n} \text{ num}}$ , возникающего от сопротивления системы при протекании рабочей среды.

# 3.1.23 противодавление динамическое Р<sub>п дин</sub>: Перепад давления в отводящем трубопроводе, **возникающий при прохождении потока сбрасываемой среды при полностью открытом клапане.**

Примечание — Величину динамического противодавления следует определять для всех систем сбросного трубопровода, в том числе при сбросе среды через короткие трубы напрямую в атмосферу.

3.1.24 **противодавление статическое Р<sub>п ст</sub>: Статическое давление за предохранительным устройством на момент его срабатывания (при закрытом клапане).**

Примечание — Статическое противодавление может быть постоянным или переменным вследствие изменяющихся условий в системе сброса, связанных со сбросом среды от других источников и со сбросом среды через клапан.

**3.1.25 регулярная среда:** Среда, с величиной идеально-газового показателя адиабаты  $k = c_n/c_v$  > 1,1.

Примечание — Данные среды вблизи линии конденсации при изоэнтропном расширении конденсируются. Такие среды встречаются наиболее часто. К ним, в частности, относятся почти все среды, справочные данные которых приведены в таблице И.1.

**3.1.26 ретроградная среда:** Среда со сложными многоатомными молекулами и величиной  $k = c_p/c_q$ **близкой к 1,0.**

Примечание — Данные среды вблизи линии конденсации (кроме области вблизи критической точки) при изоэнтропном расширении не только не конденсируются, а наоборот, испаряются. Примером ретроградной среды является октан.

# **3.1.27** *Definition to the contract of the contract of the contract of the contract of the contract of the contract of the contract of the contract of the contract of the contract of the contract of the contract of the c*

**факельный коллектор: Трубопровод для сбора и транспортирования сбросных газов и паров от нескольких источников сброса.**

**[ГОСТ Р 53681—2009, пункт 3.16]** 

**3.1.28 эффективная площадь клапанов для газа (при критическом истечении)** *a^F* **[жидкости —**  $\alpha$ **<sub>2</sub>**  $F$ **<sup>2</sup>):** Произведение коэффициента расхода для газа (при критическом истечении)  $\alpha$ . [жидко**сти** а2] **на площадь седла** *F.*

## **3.2 Эквиваленты терминов**

**Эквиваленты некоторых терминов, применяемых в зарубежных стандартах, приведены в приложении А.**

## **3.3 Сокращения**

**В настоящем стандарте применены следующие сокращения:**

**ГПК — главный предохранительный клапан импульсно-предохранительного устройства;**

- **ЗЭл запирающий элемент;**
- **ИПК импульсный предохранительный клапан;**
- **ИПУ импульсно-предохранительное устройство;**
- **Н Д нормативная документация;**
- ПК предохранительный клапан;
- **ПС паспорт;**
- **РЭ руководство по эксплуатации;**

**ТУ — технические условия;**

**ЭД — эксплуатационная документация.**

# **3.4 Обозначения**

**В настоящем стандарте применены следующие обозначения:**

*DN* **— номинальный диаметр;**

**D/V.| — номинальный диаметр входного патрубка клапана;**

*DN2* **— номинальный диаметр выходного патрубка клапана;**

*F* **— минимальная площадь седла клапана;**

G — пропускная способность клапана;

 $G_{\text{aa}}$  — аварийный расход, который должен сбросить ПК;

G\* — массовая скорость (расход на единицу площади);

 $G^*_{ideal}$  — массовая скорость, рассчитанная по модели идеального сопла (штуцера);

*Кь* — безразмерный коэффициент, характеризующий отличие докритической массовой скорости от критической;

*Кс* — коэффициент, учитывающий возможное уменьшение пропускной способности вследствие установки до и/или после клапана мембранно-предохранительных устройств;

 $K_t$  — поправочный коэффициент на влияние температуры;

 $K_{\rm o}$  — коэффициент, учитывающий уменьшение пропускной способности при сбросе через клапан высоковязких сред вследствие дополнительных гидравлических потерь;

 $K_{w}$  — поправочный коэффициент, учитывающий эффект неполного открытия разгруженных ПК из-за противодавления;

 $K_n$  — безразмерная массовая скорость;

 $K_{\text{n}}$   $\epsilon$  — безразмерная массовая скорость при критическом истечении (определяется только параметрами среды перед клапаном);

— число Маха;

 $M_m$  — молярная масса рабочей среды;

*N* — количество параллельно установленных и одновременно работающих одинаковых клапанов; Р — давление расчетное (избыточное);

 $P_{\text{as max}}$  — максимально допустимое давление аварийного сброса;

 $P_0$  — абсолютное давление на выходе из седла клапана;

 $P_1$  — абсолютное давление до клапана, равное сумме давления полного открытия и атмосферного давления, т. е. *Рл* = Рпо + Ратм;

 $P_2$  — абсолютное давление за клапаном при его полном открытии, равное сумме противодавления и атмосферного давления, т. е.  $P_2 = P_n + P_{arm}$ ;

*PN*1 — номинальное давление входа;

*PN2* — номинальное давление выхода;

 $P_{\rm arm}$  — атмосферное давление (при нормальных атмосферных условиях  $P_{\rm arm}$  = 101320 Па);

 $P_{\text{\tiny KOHA}}$  — давление начала конденсации;

 $P_{\text{kn}}$  — абсолютное критическое давление рабочей среды;

 $P_{\rm u}$  — давление настройки (избыточное);

 $P_{\text{H}}$  исп — давление настройки (избыточное) при стендовых испытаниях;

 $P_{\text{HO}}$  — давление начала открытия (избыточное);

 $P_{\text{HO MCT}}$  — давление начала открытия (избыточное) при стендовых испытаниях;

 $P_n$  — противодавление (избыточное);

 $P_{\text{no}}$  — давление полного открытия (избыточное);

 $P_{\text{n and}}$  — противодавление динамическое;

 $P_{\text{n cr}}$  — противодавление статическое (избыточное);

 $P_{\rm p}$  — давление рабочее (избыточное);

 $P_{\text{pa}3}^{\text{F}}$ — давление разрешенное (избыточное);

*Рг* — число Прандтля;

Рг — приведенное давление;

 $P_{\text{ra}}$  — приведенное давление газовой фазы среды;

 $P_{\rm r}$  — приведенное давление жидкой фазы среды;

*R* — 8,3143 кДж/кмоль-К — универсальная газовая постоянная;

 $R_{\rm vn}$  — удельная газовая постоянная;

 $R_{\rm yq\,g}$  — удельная газовая постоянная газовой фазы среды;

 $R_{\text{val}}$  — удельная газовая постоянная жидкой фазы среды;

*Re* — число Рейнольдса;

 $T_1$  — температура рабочей среды перед клапаном при давлении  $P_1$ ;

- $T_{\text{kn}}$  критическая температура рабочей среды;
- $T_{\text{Hac}}$  температура насыщения;
- $\mathcal{T}_{cr}$  температура стенки ПК и трубопровода;
- $\tau_{\text{room}}$  температура «торможения» среды;
- $T_r$  приведенная температура;
- $T_{1r0}$  приведенная температура газовой фазы среды;
- $V_1$  удельный объем пара при параметрах перед клапаном  $P_1$  и  $T_1$ ;
- х степень сухости влажного пара при давлении полного открытия и температуре до ПК;
- 2 коэффициент сжимаемости;
- $Z_{\alpha}$  коэффициент сжимаемости газовой фазы среды;
- $Z_1$  коэффициент сжимаемости жидкой фазы среды;
- $\Delta P_{\text{ex}}$  потери давления на входе;
- $c_{\text{no}}$  удельная изобарная теплоемкость газовой фазы среды;
- $c_{\text{pl}}$  удельная изобарная теплоемкость жидкой фазы среды;
- $c_{\nu q}$  удельная изохорная теплоемкость газовой фазы среды;
- $c_{\text{vi}}$  удельная изохорная теплоемкость жидкой фазы среды;
- $d_0$  диаметр седла клапана;
- $h_{\text{rel}}$  скрытая теплота парообразования;
- *hg* удельная энтальпия пара;
- $h_1 y$ дельная энтальпия жидкости;
- $l_{\text{corr}}$  длина входного штуцера (патрубка) клапана до седла;
- /<sub>шт равн</sub> длина входного патрубка, на которой устанавливается равновесное течение (/<sub>шт равн</sub> = 0,1 м);  $r$  — коэффициент восстановления;
- $s_1$  энтропия;
- *t* температура расчетная;
- $\alpha$  коэффициент расхода;
- $\alpha_1$  коэффициент расхода для газа (при критическом истечении);
- $\alpha_2$  коэффициент расхода для жидкости;
- $\alpha_1$ F эффективная площадь клапанов для газа (при критическом истечении);
- $\alpha_2$ F эффективная площадь клапанов для жидкости;
- $\beta$  отношение абсолютных давлений;
- $\beta_{\text{kn}}$  критическое отношение абсолютных давлений;
- $\beta_{\alpha}$  безразмерный коэффициент теплового расширения газовой фазы среды;
- $\beta$  безразмерный коэффициент теплового расширения жидкой фазы среды;
- $k$  показатель адиабаты;
- $\hat{k}_a$  безразмерные коэффициенты изотермической сжимаемости пара;
- $\hat{k_{i}}$  безразмерные коэффициенты изотермической сжимаемости жидкости;
- $n$  показатель изоэнтропы;
- $n_{\text{kn}}$  показатель изоэнтропы при давлении Р<sub>кр</sub>;
- $n_{\rm g}$  показатель изоэнтропы газовой фазы среды;
- $n_1$  показатель изоэнтропы жидкой фазы среды;
- $\mu_{TT}$  коэффициент Джоуля-Томсона;
- ц динамическая вязкость рабочей (сбрасываемой) среды;
- $\mu_{\alpha}$  динамическая вязкость газовой фазы среды;
- $\mu$  динамическая вязкость жидкой фазы среды;
- $\rho_0$  плотность среды на выходе из штуцера (т. е. из седла клапана), при параметрах  $P_0$  и  $s_i$ ;
- $p_1$  плотность среды при параметрах  $P_1$  и  $T_1$  до ПК, при его полном открытии;
- р<sub>а</sub> плотности газовой фазы среды;
- $\mathsf{p}_\mathsf{I}$  плотности жидкой фазы;
- $\varepsilon$  объемная доля газа при течении фаз с одинаковыми скоростями;

*X* — коэффициент теплопроводности среды;

 $\Lambda$  — температурный показатель изоэнтропы двухфазной смеси:

 $\Lambda_{\alpha}$  — температурный показатель изоэнтропы газовой фазы среды;

 $\Lambda_1^{\nu}$ — температурные показатели изоэнтропы жидкой фазы среды.

В тексте стандарта единицы величин соответствуют основным и производным единицам СИ по таблицам 1,2, 3 ГОСТ 8.417 (например, Па, м, К, с, кг), кроме случаев, когда оговорено иное.

# **4 Общие положения**

## **4.1 Краткие характеристики и рекомендации по применению клапанов различных конструкций**

4.1.1 Краткие характеристики и рекомендации по применению двухпозиционных ПК:

- рекомендуются для применения на сжимаемых средах, например, паре, воздухе или газе;

- при достижении давления начала открытия открываются на полный ход;

- обеспечивают высокую пропускную способность при работе на сжимаемых средах.

Основной недостаток — автоколебания ЗЭл. Возникновение автоколебаний возможно:

- в случае завышения типоразмера клапана;

- в системах с переменным аварийным расходом;

- при колебаниях противодавления (для неразгруженных ПК);

- если время роста аварийного расхода до своего максимального значения превышает время полного открытия клапана;

- если время прохождения звуковой волны по подводящему трубопроводу от клапана и обратно соизмеримо со временем открытия или закрытия клапана.

Применение ПК для несжимаемых сред имеет особенности:

- открытие клапана на полный ход происходит при давлении начала открытия. Быстрое открытие приводит к сбросу большого расхода среды и резкому падению давления в защищаемом оборудовании;

- после резкого падения давления клапан моментально закрывается, спровоцировав гидравлический удар с возможной неустойчивой работой клапана.

Не рекомендуется применять неразгруженные двухпозиционные ПК при следующих противодавлениях Р.:

$$
-P_{\text{n}} \ge 0.10 \cdot P_{\text{n}} - \text{A} \cdot P_{\text{no}} = 1.1 \cdot P_{\text{n}};
$$
  

$$
-P_{\text{n}} \ge 0.15 \cdot P_{\text{n}} - \text{A} \cdot P_{\text{no}} = 1.15 \cdot P_{\text{n}}.
$$

Не допускается применять клапаны при противодавлениях, превышающих значение допустимого противодавления, указанное изготовителем в ТУ и РЭ на клапан.

4.1.2 Краткие характеристики и рекомендации по применению пропорциональных ПК:

- имеют пропорциональную характеристику подъема ЗЭл, т.е. подъем ЗЭл происходит равномерно, пропорционально повышению давления в системе. С подъемом ЗЭл равномерно увеличивается объем сбрасываемой среды. ПК открывается именно в такой степени, насколько это необходимо для установления рабочих параметров;

- рекомендуется применять для несжимаемых сред, например, воды;

- конструкция ПК не исключает возможность применения на сжимаемых средах;

- при установке ПК в системы с переменным аварийным расходом не возникает автоколебаний.

Допустимым превышения противодавления над давление настройки приведены в таблице Б.1.

4.1.3 Разгруженные ПК применяют в случаях, когда динамическое противодавление слишком высокое (в соответствии с таблицей Б.1). Влияние противодавления на качество эксплуатации клапана и его пропускную способность описано в приложении Б.

При постоянном статическом противодавлении допускается не применять разгруженный клапан. В этом случае для компенсации воздействия противодавления на давление настройки при настройке ПК на испытательном стенде следует уменьшить давление настройки в соответствии с 5.13.

Не рекомендуется применять разгруженные ПК при противодавлениях  $P_n$ , превышающих 50 % от давления начала открытия Р<sub>но</sub>.

Не допускается применять клапаны при противодавлениях, превышающих значение допустимого противодавления, указанное изготовителем в ТУ и РЭ на клапан и обеспечивающего установленные соотношения между давлениями  $P_{H}$ ,  $P_{H0}$ ,  $P_{T0}$  и  $P_{3}$ .

#### **ГОСТ 12.2.085—2017**

При расчете разгруженных ПК следует учитывать влияние противодавления на пропускную способность введением поправочного коэффициента K... учитывающего эффект неполного открытия ПК из-за противодавления:

- ПК, работающие на газообразных средах:

а) при Р<sub>п</sub>/Р<sub>но</sub> ≤ 0,30 (для Р<sub>по</sub> = 1,1 Р<sub>н</sub>) и Р<sub>п</sub>/Р<sub>но</sub> ≤ 0,377 (для Р<sub>по</sub>= 1,15 Р<sub>н</sub>) — коэффициент K<sub>w</sub> = 1,0; б) при 0,30 <  $P_{\sf n}$ / $P_{\sf no}$  ≤ 0,50 (для  $P_{\sf no}$ =1,1  $P_{\sf n}$ ) и 0,377 <  $P_{\sf n}$ / $P_{\sf no}$  ≤ 0,50 (для  $P_{\sf no}$ = 1,15  $P_{\sf n}$ ) — коэффициент  $K_w$  в соответствии с формулами таблицы Д.1 или рисунком И.1а;

- ПК, работающие на жидких средах:

а) при  $P_{\sf n}$ / $P_{\sf no}$  ≤ 0,15 (для всех  $P_{\sf no}$ ) — коэффициент  $\mathcal{K}_{\sf w}$ =1,0;

б) при 0,15 <  $P_{\sf n}/P_{\sf n0}$  ≤ 0,50 (для всех  $P_{\sf n0}$ ) — коэффициент  $\mathcal{K}_{\sf w}$  в соответствии с формулами таблицы Д.1 или рисунком И. 16.

4.1.4 ИПУ, относящиеся к клапанам непрямого действия, применяют в случаях, если:

- нельзя применить клапан прямого действия;

-требуется сбросить расход среды значительно больший, чем может пропустить ПК прямого действия;

-для сброса среды требуются ПК номинальных диаметров *DN* свыше 300.

Особенности ИПУ:

- по конструкции представляют собой ПК пропорционального действия;

- не впадают в вибрацию;

- при проектировании устройств для жидких сред необходимо учитывать следующие характеристики рабочей среды: восприимчивость к полимеризации или засору, вязкость, наличие механических частиц, коррозионную активность.

Допускается применять ИПУ при противодавлениях до 95 % от давления начала открытия.

4.2 Принципиальные схемы работы некоторых конструкций ПК, которые нужно учитывать при выборе и расчете пропускной способности, приведены в приложении В.

4.3 Перечень возможных состояний среды на входе в клапан, которые могут привести к возникновению двухфазных потоков, приведен в таблице 1.

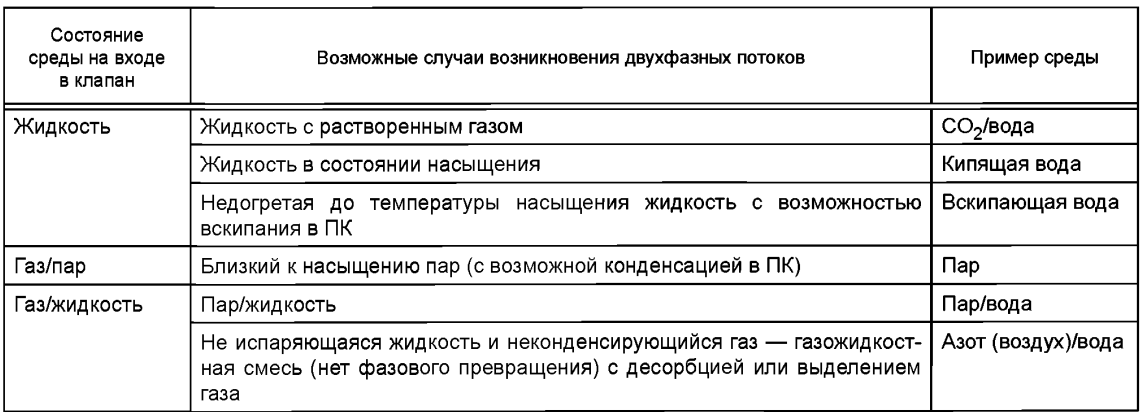

Таблица 1 — Перечень возможных состояний среды

4.4 При определении причин повышения давления в защищаемой системе и, соответственно, перед клапаном следует провести анализ возможных аварийных ситуаций.

Возможные сценарии аварийных ситуаций рассмотрены в приложении Г.

4.5 Последовательность расчета ПК представлена в таблице 2.

4.6 Пример соотношения давлений в защищаемом оборудовании и ПК приведен в таблице 3. Допускаются другие соотношения давлений в соответствии с примечаниями таблицы 3 при соблю-дении требований 5.2—5.4.

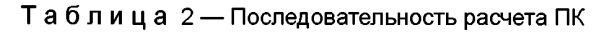

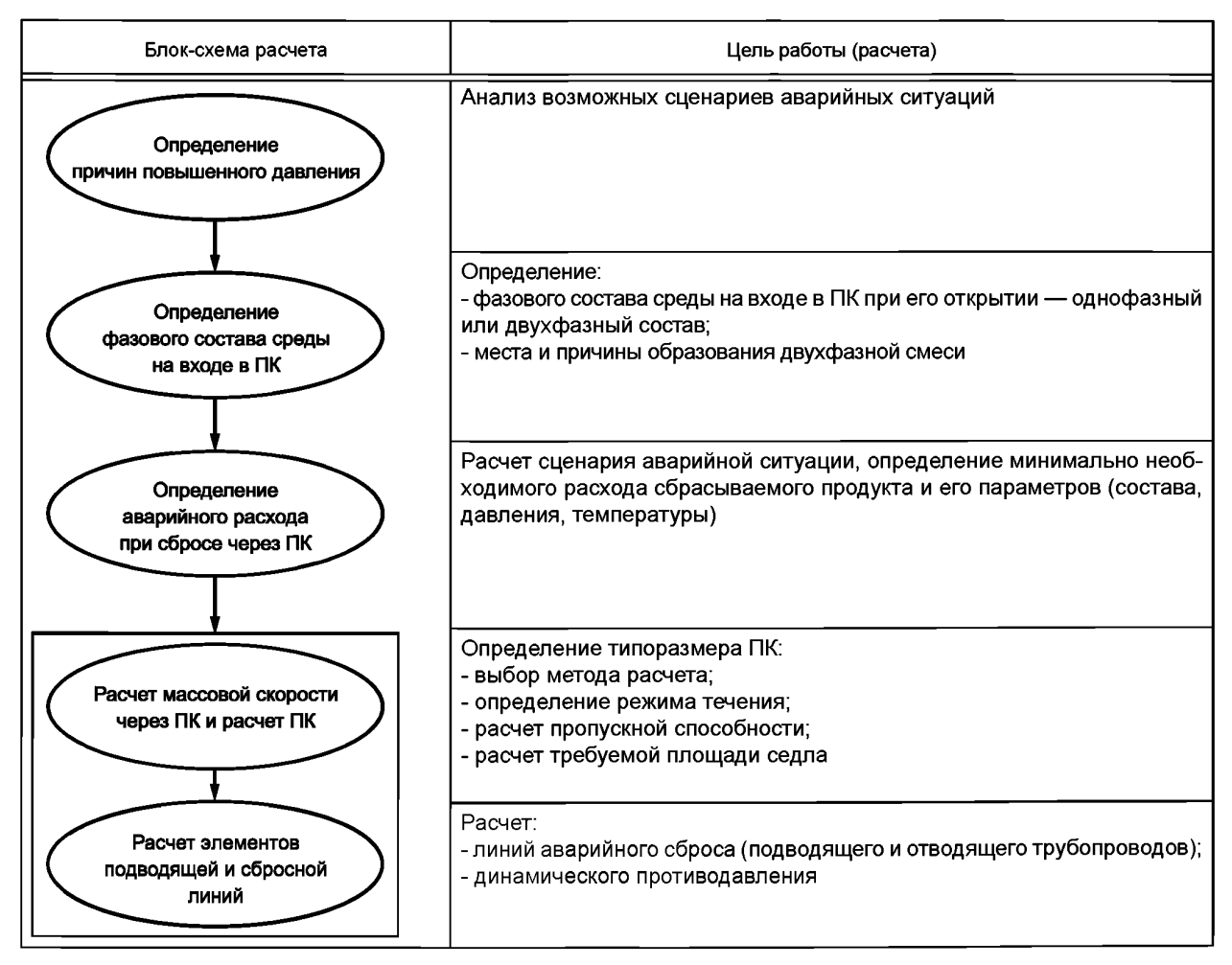

# FOCT 12.2.085-2017

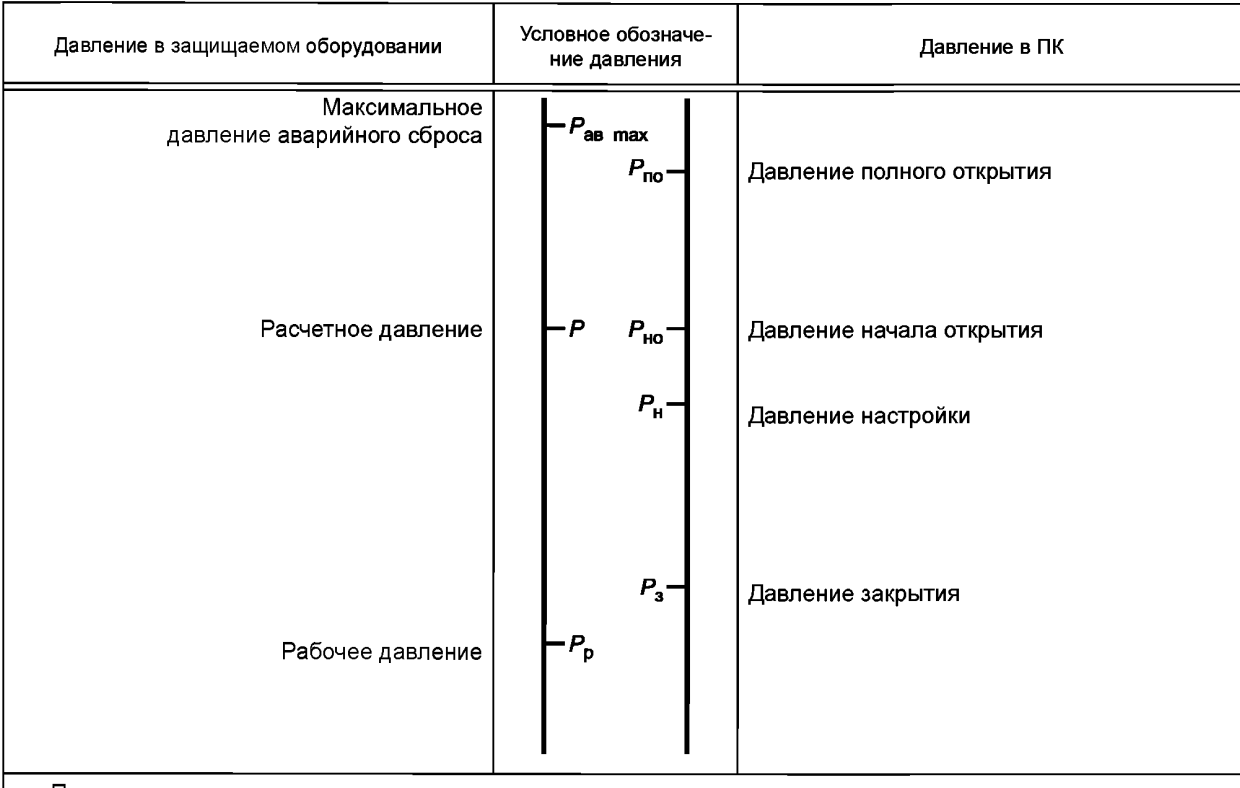

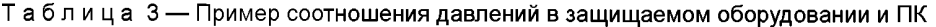

Примечания

1 Расчетное давление, как правило, принимают равным рабочему давлению или выше  $P \ge P_p$ . Для систем, находящихся в эксплуатации  $P \ge P_{\text{pas}}$ 

2 Соотношение между давлениями  $P_{\text{as max}}$  и P, характеризующее допустимое кратковременное превышение расчетного давления во время аварийного сброса, регламентируется стандартами и в зарубежной практике обозначают термином «аккумулирование (accumulation)» (определение термина в приложении А). В соответствии с 6.2 [6]  $P_{\text{ab max}} \le 1.1 P$ .

з Соотношение между полным давлением и давлением настройки или давлением полного открытия (overpressure) — выражают в единицах измерения давления (P<sub>no</sub> – P<sub>н</sub>) или в процентах от давления настройки или давления полного открытия ( $P_{\text{no}}/P_{\text{H}}$ ).

4 Требования к основным характеристикам в рабочих условиях:

- Рн > Р<sub>р</sub> — условие обязательное и обеспечивает протекание процесса без утечки через ПК, превышающей допустимую;

. Р<sub>р</sub> (или P<sub>pas</sub>) < P<sub>но</sub> ≤ P — условие обязательное и обеспечивает срабатывание системы аварийного сброса при превышении давления над расчетным давление давлением. В случае если расчетным с при разрешенное) давление менее, чем на 10 %, давление начала открытия должно отвечать условию:  $P_p < P_{ho} \le 1.1 \cdot P_p$ (при условии, что  $P_{\rm H} \le 1.03$  P). При установке нескольких ПК достаточно обеспечить выполнение требования хотя бы для одного из них, другие ПК могут быть настроены на большие значения P<sub>но</sub> и клапаны будут срабатывать по мере развития аварийной ситуации;

- P<sub>no</sub> ≤ P<sub>as max</sub> — условие обязательное и обеспечивает полное открытие ПК до достижения максимально допустимого давления аварийного сброса;

 $-P_3 \ge P_p$  — условие не обязательное. При выполнении условия ПК закроется сам, как только аварийная ситуация будет устранена, контроль и вмешательство оператора не потребуется.

5 Приведенный пример является частным случаем, не учитывающим возможные другие соотношения между давлениями  $P_p$  ( $P_{\text{pas}}$ ),  $P_{\text{H}}$ ,  $P_{\text{HO}}$ ,  $P$ ,  $P_{\text{no}}$ ,  $P_{\text{as max}}$ .

# 5 Общие требования к выбору ПК и расчету пропускной способности

5.1 Для защиты оборудования применяют клапаны и их вспомогательные устройства, соответствующие требованиям ГОСТ 12.2.063. Защите ПК подлежит оборудование, в котором возможно превышение рабочего давления над расчетным: от питающего источника, химической реакции, нагрева подогревателями, солнечной радиации, в случае возникновения пожара рядом с оборудованием и т. д.

Количество клапанов, их размеры и пропускную способность выбирают так, чтобы в оборудовании не могло создаваться давление, превышающее расчетное (разрешенное) давление оборудования более чем на величину, предусмотренную НД.

5.2 Давление настройки, как правило, принимают не менее:

- рабочего давления;

- рабочего давления при сбросе в атмосферу не токсичных и не взрывопожароопасных веществ, например, водяного пара;

-давления, увеличенного по сравнению с рабочим давлением из экологических соображений и/или соображений безопасности, при сбросе в атмосферу токсичных и/или взрывопожароопасных веществ. В этом случае величину давления настройки определяют в соответствии с действующими нормативными правовыми актами, рекомендациями, или расчетами, базирующимися на теории оценки рисков.

В случае заранее заданной величины расчетного или разрешенного давления, давление настройки выбирают так, чтобы выполнялись требования 5.1 настоящего стандарта.

Допускается по требованиям действующих нормативных правовых актов, требованию заказчика, или иным соображениям принимать более высокие значения давления настройки, при условии выполнения требований 5.1 настоящего стандарта.

5.3 Давление настройки принимают таким, чтобы давление начала открытия Р<sub>но</sub> не превышало расчетное *Р* (или разрешенное  $P_{\sf n a a}$ ) давление оборудования —  $P_{\sf n a}$  ≤  $P$  (или  $P_{\sf n a}$  ≤  $P_{\sf n a a}$ ).

Допускается увеличение давления начала открытия P<sub>но</sub> до 1,1 P (или 1,1 P<sub>pas</sub>), если расчетное Р (или разрешенное  $P_{\text{pa}3}$ ) давление оборудования равно рабочему давлению  $P_{\text{p}}$ .

5.4 Давление полного открытия клапанов не должно превышать значение, рассчитанное по одной из формул:

- для  $P_{\rm H}$  менее 0,3 МПа (3 бар)

$$
P_{\text{no}} = P_{\text{H}} + 0.05 \text{ M} \text{a} (0.5 \text{ } 6\text{ap}); \tag{1}
$$

- для Р<sub>н</sub> от 0,3 до 6,0 МПа (от 3 до 60 бар)

$$
P_{\text{no}} = 1.15 \cdot P_{\text{H}}; \tag{2}
$$

- для  $P_{\mu}$  свыше 6,0 МПа (60 бар)

$$
P_{\text{no}} = 1.1 \cdot P_{\text{H}}. \tag{3}
$$

Допускается применять клапаны с другими соотношениями между давлением настройки (давлением начала открытия) и давлением полного открытия при соблюдении требований по 5.1.

5.5 Методики расчета пропускной способности ПК приведены в приложениях Д и Е.

Площадь седла ПК, выбранного из каталога, должна быть равной или ближайшей большей к расчетной минимальной площади седла.

5.6 Конструкция клапанов и вспомогательных устройств должна:

- обеспечивать свободное перемещение подвижных элементов клапана и исключать возможность их выброса;

- исключать возможность произвольного изменения регулировок.

5.7 ПК размещают в местах, доступных для удобного и безопасного обслуживания и ремонта. При расположении клапана, требующего систематического обслуживания на высоте более 1,8 м, предусматривают устройства для удобства обслуживания.

5.8 Клапаны следует устанавливать:

- в соответствии с требованиями технических регламентов;

- в зоне газовой (паровой) фазы;

- в местах, исключающих образование застойных зон рабочей среды.

5.9 Для пожаро- и взрывоопасных веществ и веществ 1-го и 2-го классов опасности по ГОСТ 12.1.007, а также для оборудования, работающего при криогенных температурах, предусматривают систему клапанов, состоящую из рабочего и резервного клапанов, а также переключающего устройства. Рабочий и резервный клапаны должны иметь равную пропускную способность, обеспечивающую полную защиту оборудования от превышения давления свыше допустимого. Для ревизии и ремонта до клапанов (при необходимости и после них) устанавливают трехходовую арматуру (переключающее устройство), исключающую возможность одновременного закрытия обоих клапанов. Проходное сечение в узле переключения в любой ситуации должно быть не менее проходного сечения устанавливаемого клапана.

5.10 При эксплуатации ПК не допускается:

- установка запорной арматуры между оборудованием и клапаном, а также за клапаном;

- использовать клапаны для регулирования давления в оборудовании.

5.11 В ЭД (ПС и РЭ) клапанов должны быть указаны основные технические характеристики и параметры:

- номинальный диаметр входа DN<sub>1</sub> и выхода DN<sub>2</sub>;

- номинальное давление входа  $PN_1$  и выхода  $PN_2$ ;

- коэффициенты расхода для газов (при критическом истечении)  $\alpha_1$  и жидкостей  $\alpha_2$ ;

- площадь сечения *F,* к которой отнесены коэффициенты расхода;

-диапазон давлений настройки;

- давление настройки  $P_{H}$  и/или давление начала открытия  $P_{H0}$ ;

- давление полного открытия  $P_{\text{no}}$ ;

- давление закрытия  $P_{3}$ ;

- противодавление  $P_{n}$  (указывают для неразгруженных клапанов в случае, если в качестве давления настройки  $P_{\rm H}$  ( $P_{\rm HO}$ ) указано давление в защищаемой системе, а не на стенде изготовителя);

- поправочный коэффициент от температуры  $K_t$ ;

-температура расчетная *t,* °С;

- рабочая среда.

Для обеспечения безопасной эксплуатации в ТУ и ЭД по требованию заказчика указывают величину реактивной силы при максимальном расходе через клапан, подтвержденную расчетом.

5.12 В ЭД на клапан, предназначенный для эксплуатации при температурах сред значительно выше (ниже) температуры окружающей среды, изготовитель должен приводить в табличной или графической форме значения поправочного коэффициента от температуры  $K_t$ , а также значение минимальной температуры, при которой он может быть применен. Поправочный коэффициент *Ку* представляет собой множитель к давлению настройки  $P_{\rm H}$ 

Допускается применять следующие значения коэффициента  $K_t$ , если изготовитель не приводит их в КД (ЭД):

 $-K_t = 1,000$  — при температуре рабочей среды до 100 °С;

 $-k_t = 1,020$  — при температуре рабочей среды от 100 °С до 250 °С;

 $-K_t = 1,025$  — при температуре рабочей среды от 250 °С до 300 °С.

Температура стенок корпуса клапана может быть не равна рабочей температуре процесса вследствие физического расположения клапана, скопления неконденсирующихся паров ниже впуска клапана, установки разрывной мембраны перед клапаном или обогрева клапана. Коэффициент  $K_t$  позволяет компенсировать колебания нагрузки пружины, вызванные температурными деформациями деталей клапана, а также изменениями физических свойств материала пружины, как при высоких, так и при низких температурах.

5.13 Настройка ПК на испытательном стенде

5.13.1 При настройке ПК на испытательном стенде следует учитывать действительные рабочие условия (нагрузки) при эксплуатации клапана: влияние противодавления и/или температуры.

5.13.2 Для ПК, работающих без противодавления, при стендовых испытаниях давление настройки рассчитывают по формуле

$$
P_{\text{H NCT}} = P_{\text{H}} \cdot K_{\text{t}}. \tag{4}
$$

5.13.3 Конкретный алгоритм учета противодавления и температуры при испытаниях определяет изготовитель в зависимости от конструкции клапана. Типовой алгоритм приведен в 5.13.4.

5.13.4 Для ПК, работающих при постоянном статическом противодавлении:

-для неразгруженных ПК давление испытаний  $P_{\text{H\,M C} \text{n}}$  при стендовых испытаниях равно разности между давлением настройки  $P_{\rm H}$  и статическим противодавлением  $P_{\rm n\, cr}$ ;

-для разгруженных ПК не требуется учитывать статическое противодавление вследствие незначительности изменения силы закрытия, вызванного статическим противодавлением;

Примечание — Поправочный коэффициент *Kw* учитывающий эффект неполного открытия разгруженных ПК из-за противодавления, вводят при расчете реальной пропускной способности в соответствии с Б.3.5;

- для определения величины давления испытаний  $P_{\sf H~IC\Pi}$  на испытательном стенде, при необходимости, следует учитывать поправку на температуру  $K_t$ . За температуру, используемую для определения  $K_t$ , следует принимать температуру на входе в клапан во время работы на стенде изготовителя (при нормальных условиях);

- алгоритм:

а) по ЭД клапана определить поправку на влияние температуры  $K_t$ ;

б) рассчитать давление настройки (давление полного открытия) клапана при испытаниях  $P_{\text{u}}$  исп ( $P_{HO, MCI}$ ) по одной из формул

-<br>- для неразгруженных ПК

$$
P_{\text{H NCT}} = (P_{\text{H}} - P_{\text{TCT}}) \cdot K_{\text{t}},\tag{5}
$$

$$
P_{\text{HO NCT}} = (P_{\text{HO}} - P_{\text{TCT}}) \cdot K_{\text{t}};
$$
\n(6)

- для разгруженных ПК

$$
P_{\text{H UCD}} = P_{\text{H}} \cdot K_{\text{t}},\tag{7}
$$

$$
P_{\text{HO NCT}} = P_{\text{HO}} \cdot K_{\text{t}}.\tag{8}
$$

5.14 Влияние противодавления на функционирование ПК и его пропускную способность рассмотрено в приложении Б.

5.15 При возникновении во время эксплуатации защищаемой системы изменяющихся противодавлений, следует применять только разгруженные клапаны. В некоторых случаях допускается применять предохранительные мембраны, устанавливаемые после ПК при контроле и поддержке давления в пространстве между ПК и мембранной .

5.16 При проектировании, изготовлении, испытании и эксплуатации необходимо соблюдать требования [1] и ГОСТ 12.2.063.

# **6 Особенности проектирования и применения ПК прямого действия**

6.1 Рычажно-грузовые клапаны допускается устанавливать только на стационарном оборудовании.

6.2 Массу груза и длину рычага рычажно-грузового клапана следует выбирать так, чтобы груз находился на конце рычага. Масса груза должна быть не более 60 кг и указана (выбита или отлита) на поверхности груза. Отношение плеч рычага не должно превышать 10:1.

При применении груза с подвеской его соединение должно быть неразъемным.

6.3 В конструкциях рычажно-грузового и пружинного клапанов предусматривают устройство для проверки исправности действия клапана в рабочем состоянии путем принудительного открытия его во время работы оборудования. Возможность принудительного открытия должна быть обеспечена при давлении, равном и более 80 % давления настройки.

Допускается устанавливать клапаны без приспособлений для принудительного открытия, если оно недопустимо по свойствам рабочей среды (токсичная, взрывоопасная и т. д.) или по условиям проведения рабочего процесса. В этом случае проверку клапанов проводят периодически в сроки, установленные технологическим регламентом, но не реже одного раза в 6 мес при условии исключения возможности примерзания, прикипания, полимеризации или забивания клапана рабочей средой.

6.4 Пружины клапанов защищают от недопустимого нагрева (охлаждения) и непосредственного воздействия рабочей среды, если она оказывает постоянное воздействие на материал пружины. Для этого перед клапаном могут быть установлены мембранно-предохранительные устройства.

6.5 В корпусе клапана и в отводящих трубопроводах следует предусмотреть возможность удаления конденсата из мест его скопления.

6.6 В разгруженных от противодавления клапанах эффективная площадь узла (детали) разгрузки должна быть такой, чтобы при росте противодавления не уменьшалось усилие на герметизацию затвора ПК.

6.7 Требования к двухпозиционным клапанам

6.7.1 В конструкции клапанов может быть предусмотрен специальный пломбируемый механизм (устройство) для возможности настройки (ограничения) высоты подъема золотника, с целью ограничения расхода среды, сбрасываемой через клапан. Необходимость наличия механизма указывают при заказе. Если расчетная пропускная способность ПК без устройства превышает заданный аварийный расход более чем на 10 %, рекомендуется изменить выпускную (сбросную) систему за ПК.

6.7.2 В ТУ (ЭД) клапанов с ограничителями высоты подъема золотника приводят зависимость коэффициента расхода от высоты подъема золотника а = *f(h),* позволяющую правильно настроить клапан на величину сбрасываемого расхода.

#### FOCT 12.2.085-2017

При поставке клапанов в конкретную технологическую систему, для которой известна сбрасываемая рабочая среда, в ЭД рекомендуется приводить пропускную характеристику (зависимость расхода среды от высоты подъема золотника  $G = f(h)$ ), позволяющую правильно настроить клапан на величину сбрасываемого расхода в случае изменения аварийного расхода системы, например, при переходе сосудов на разрешенное давление.

6.7.3 Для правильного выбора клапанов, работающих в технологических системах с переменным противодавлением, в ТУ (ЭД) следует приводить зависимость коэффициента расхода от противодавления — характеристику  $\alpha$  =  $f(P_n)$ .

6.8 Требования к пропорциональным клапанам

Конструкции клапанов, особенно работающих на жидких средах, должны обладать высокой степенью чувствительности к изменению давления в процессе сброса рабочей среды во избежание больших колебаний его значений, приводящих к:

- нестабильной работе клапана;

- повреждению клапана:

- разрушению защищаемой системы вследствие гидравлических ударов.

# 7 Особенности проектирования и применения ИПУ

7.1 Конструкция клапанов должна удовлетворять требованиям 6.3, 6.5-6.8.

7.2 В конструкции ИПУ следует предусмотреть возможность управления им вручную или дистанционно.

7.3 Клапаны двухпозиционного действия (с большой скоростью срабатывания) и пропорционального действия должны управляться соответствующими ИПК (двухпозиционными или пропорциональными).

7.4 Конструкция ИПК должна обеспечивать его закрытие при давлении не менее 95 % давления настройки при его испытании в составе ИПУ.

7.5 Клапаны, приводимые в действие с помощью электроэнергии, должны быть снабжены двумя независимыми друг от друга источниками питания. В электрических схемах, где отключение энергии вызывает импульс, открывающий клапан, допускается один источник питания.

Для обеспечения безопасности систем, в которых имеется вероятность отключения электроэнергии для всех источников электропитания, должен быть предусмотрен клапан управления с альтернативным источником питания.

7.6 Внутренний диаметр импульсных линий (подводящих и отводящих) рассчитывают с учетом допустимого заказчиком времени срабатывания главного клапана.

Импульсные линии и линии управления должны обеспечивать надежный отвод конденсата. Устанавливать запорную арматуру на этих линиях запрещается. Допускается устанавливать переключающее устройство, если при любом положении этого устройства импульсная линия будет оставаться открытой.

7.7 Рабочая среда, применяемая для управления клапанами, не должна подвергаться замерзанию, коксованию и полимеризации, а также не должна и оказывать коррозионное воздействие на материал деталей клапана.

7.8 Клапан снабжают не менее чем двумя независимо действующими цепями управления, причем при отказе одной из цепей управления другая цепь должна обеспечивать надежную работу клапана.

# 8 Требования к подводящим и отводящим трубопроводам

#### 8.1 Общие требования

8.1.1 Клапаны устанавливают на патрубках или трубопроводах, непосредственно присоединенных к защищаемому оборудованию.

8.1.2 При установке на одном патрубке (трубопроводе) нескольких клапанов площадь поперечного сечения патрубка (трубопровода) должна быть не менее 1,25 суммарной площади входных патрубков клапанов, установленных на нем.

При определении сечения присоединительных трубопроводов длиной более 1000 мм необходимо также учитывать их сопротивление.

8.1.3 Для подводящего и отводящего трубопроводов должны быть:

- обеспечена компенсация температурных удлинений;

- предусмотрена защита от замерзания рабочей среды;

- предусмотрены меры по исключению резких изменений температуры стенок (тепловых ударов) при срабатывании клапана;

- выполнены расчеты крепежа корпуса клапана и трубопроводов с учетом статических нагрузок и динамических усилий, возникающих при срабатывании клапана.

8.1.4 Не допускается проводить отбор рабочей среды из патрубка клапана, а также на участках присоединительных трубопроводов от оборудования до клапана.

#### **8.2 Требования к трубопроводам**

8.2.1 Требования к подводящим трубопроводам:

-трубопроводы выполняют с уклоном по всей длине в сторону сосуда (оборудования);

- внутренний диаметр и длину трубопровода рассчитывают, исходя из наибольшей пропускной способности ПК;

- внутренний диаметр трубопровода должен быть не менее наибольшего внутреннего диаметра входного патрубка ПК;

- при расходе среды, соответствующем максимальной пропускной способности ПК, потери давления  $\Delta P_{\text{av}}$  в трубопроводе от защищаемого оборудования до ПК не должны превышать 3 % от давления настройки (0,03 $\cdot$ Р<sub>н</sub>). В случае если потери давления ∆ $P_{\text{ex}}$  в подводящем трубопроводе превышают 0,03 Р. следует провести проверку динамической устойчивости работы ПК в системе — экспериментально либо с помощью методов инженерного анализа, а также учитывать  $\Delta P_{\rm BV}$  при расчете пропускной способности ПК.

8.2.2 Требования к отводящим трубопроводам:

- внутренний диаметр трубопровода должен быть не менее наибольшего внутреннего диаметра выходного патрубка клапана. При сбросе среды через несколько ПК площадь поперечного сечения сбросного трубопровода должна быть не менее суммарной площади выходных патрубков клапанов;

- внутренний диаметр и длину трубопровода рассчитывают так, чтобы при расходе среды, соответствующем максимальной пропускной способности ПК, противодавление в выходном патрубке ПК не превышало допустимого противодавления, указанного в РЭ;

- учет влияния противодавления при проектировании трубопровода и расчете пропускной способности ПК — в соответствии с приложением Б и Д.9.

#### **8.3 Динамическое противодавление**

8.3.1 Величину динамического противодавления определяют для всех систем, независимо от конфигурации выпускного трубопровода — со сбросом напрямую в атмосферу, либо длинные разгрузочные трубопроводы.

8.3.2 Величина противодавления в выходном патрубке ПК после его открытия является суммой статического  $P_{\text{n cr}}$  и динамического  $P_{\text{n atm}}$  противодавлений. При сбросе среды статическое противодавление  $P_{\text{n cr}}$  может быть переменным вследствие изменяющихся условий в системе разгрузки.

8.3.3 В заказной спецификации ПК проектировщик системы должен указывать значение противодавления.

# **Приложение А (справочное)**

### **Эквиваленты некоторых терминов, применяемые в зарубежных стандартах**

#### **А.1 Термины, относящиеся к защищаемому оборудованию**

#### **А.1.1 Термин «давление расчетное; Р»:**

1) **максимально допустимое давление;** *PS* (Maximum Allowing Pressure — МАР): Максимальное устанавливаемое давление, на которое рассчитано оборудование [3], [4], [5], [6];

2) **максимально допустимое рабочее давление** (Maximum Allowing Working Pressure — MAWP): Максимальное статическое давление в рабочих условиях, при котором выполняются условия прочности основных элементов оборудования, работающих под давлением. Максимально допустимое рабочее давление (MAWP) может быть как равно, так и значительно больше рабочего и/или расчетного давления.

# **А.1.2 Термин «давление рабочее; »:**

**максимальное рабочее давление** (Maximum Operating Pressure): Наибольшее избыточное давление, возникающее при нормальном протекании рабочего процесса, без учета гидростатического давления среды и допустимого кратковременного повышения давления во время действия (срабатывания) предохранительного клапана [3], [4], [5], [6].

#### А.1.3 Термин «давление разрешенное; *Р<sub>раз</sub>»*:

**давление разрешенное** (Maximum Allowable Working Pressure (MAWP) forthe continued use (de-rated MAWP): Максимальное допустимое внутреннее или наружное давление, установленное по результатам технического освидетельствования или технического диагностирования. Данный параметр относят к системам, уже находящимся в эксплуатации [3], [4], [5], [6].

# **А.1.4 Термин «максимально допустимое давление аварийного сброса; Рав тах»:**

**максимально допустимое давление аварийного сброса** (Maximum Accumulated Pressure): Максимально допустимое давление в защищаемой системе в процессе аварийного сброса [3], [4], [5], [6].

**А.1.5 Термин «аккумулирование»; (Рав max - Р):**

**аккумулирование** (Accumulation): Максимально допустимое кратковременное повышение расчетного давления в процессе аварийного сброса, выраженное в единицах измерения давления или в процентах от максимально допустимого рабочего давления (MAWP) или расчетного давления. Максимально допустимое повышение давления устанавливается действующими НД для аварийных ситуаций при эксплуатации и пожарах [3], [4], [5], [6].

#### **А.2 Термины, относящиеся к ПК**

# А.2.1 Термин «давление настройки;  $P_{u}$ »:

**1) давление при проверке герметичности затвора** (Seat Tightness Test Pressure): Наибольшее избыточное давление на входе в клапан, при котором затвор закрыт и обеспечивается заданная герметичность затвора.

Примечание — Термин «*Seat Tightness Test Pressure»* — ближайший аналог ктермину «давление настройки»;

2) **давление настройки на стенде изготовителя** (Seat Tightness Test Pressure on test stand): Наибольшее избыточное давление на входе в клапан, при котором затвор закрыт и обеспечивается заданная герметичность затвора — на стенде изготовителя [3], [4], [5], [6].

# А.2.2 Термин «давление начала открытия;  $P_{\text{HO}}$ »:

**1) давление установочное** (Set Pressure): Избыточное давление на входе в клапан, при котором усилие, стремящееся открыть клапан, уравновешено усилиями, удерживающими запирающий элемент клапана на седле [3], [4], [5], [6];

2) **давление начала открытия на стенде изготовителя** (Cold Differential Test Pressure (CDTP)): Избыточное давление на входе в предохранительный клапан, при котором усилие, стремящееся открыть клапан , уравновешено усилиями, удерживающими запирающий элемент на седле клапана на стенде изготовителя [3], [4], [5], [6].

# А.2.3 Термин «давление полного открытия; P<sub>no</sub>»:

1) **давление полного открытия** (Full Lift Pressure (Set Pressure + Overpressure)): Избыточное максимальное давление перед предохранительным клапаном, при котором изготовитель гарантирует достижение полного его открытия и заявленную пропускную способность [3], [4], [5], [6];

2) **превышение давления полного открытия над давлением начала открытия** (Overpressure): Превышение давления полного открытия над давлением начала открытия , в единицах давления или процентах от давления начала открытия. Регламентируется нормативными документами на предохранительные клапаны [3], [4], [5], [6].

Примечание — В практике СНГ регламентируется превышение давления полного открытия над давлением настройки.

#### **А.2.4 Термин «давление перед клапаном при сбросе среды;** *Рл»\*

давление перед клапаном при сбросе среды;  $P_1$  (Relieving Pressure): Избыточное давление перед клапаном при сбросе, при котором выполняют расчет пропускной способности системы сброса [3], [4], [5], [6].

### **А.2.5 Термин «давление закрытия; P.»:**

1) **давление закрытия; P<sub>3</sub> (Reseating Pressure (Closing Pressure)): Избыточное давление на входе в предо**хранительный клапан, при котором после сброса рабочей среды происходит посадка запирающего элемента на седло с обеспечением заданной герметичности затвора [3], [4], [5], [6];

2) **разница между давлением закрытия и давлением начала открытия** (Blowdown): Разница между давлением закрытия и давлением начала открытия в единицах давления или процентах от давления начала открытия. Разница регламентируется НД на предохранительные клапаны [3], [4], [5], [6].

Примечание — В практике СНГ регламентируют разницу между давлением закрытия и давлением настройки.

#### **А.2.6 Термин «площадь седла;** F»:

**площадь отверстия седла** (Bore area): Площадь проточной части предохранительного клапана — минимальная в зоне газовой (паровой) фазы [3], [6].

#### **А.2.7 Термин «эффективная площадь клапанов для газа (при критическом истечении);**  $\alpha$ **.** F **[жидкости — α<sub>2</sub>** F]»:

**эффективная площадь проходного сечения; эффективная площадь проходного отверстия** (Effective discharge area; Effective orifice area): Номинальное значение площади, используемой совместно с эффективным коэффициентом расхода, для предварительного расчета пропускной способности предохранительного клапана [3], [6].

# **А.2.8 Термин «пропускная способность; G»:**

**пропускная способность** (Capacity): Массовый расход среды, подлежащий сбросу из замкнутой системы, при котором давление не превышает максимальное допустимое давление в замкнутой системе во время сброса [3], [6].

# **Приложение Б (справочное)**

#### **Влияние противодавления**

#### **Б.1 Общие положения**

Б. 1.1 Независимо от того, происходит сброс среды из клапана напрямую в атмосферу или в коллекторную систему, противодавление может привести к повышению давления начала открытия, уменьшению пропускной способности, неустойчивости работы клапана, либо к одновременному воздействию всех трех факторов.

Б. 1.2 Статическое противодавление в выходном патрубке клапана может быть постоянным, если выходной патрубок клапана соединен с технологическим резервуаром или системой, в которой поддерживается постоянное давление. При сбросе среды статическое противодавление может быть переменным вследствие изменяющихся условий в системе разгрузки.

Б. 1.3 Применение коротких сбросных труб со сбросом напрямую в атмосферу обычно приводит к более низким динамическим противодавлениям, чем в системах с длинными сбросными трубами.

Высокое противодавление может возникнуть даже при сбросе среды через короткие трубы напрямую в атмосферу из-за критического истечения в самой трубе или на выходе из нее. В связи с этим величину динамического противодавления следует определять для всех систем независимо от конфигурации сбросного трубопровода.

#### **Б.2 Влияние статического противодавления на открытие ПК**

Б.2.1 В неразгруженных ПК статическое противодавление в выходном патрубке клапана удерживает золотник в закрытом положении силой, дополняющей силу пружины.

Давление настройки клапана на стенде без статического противодавления должно быть уменьшено на величину, равную статическому противодавлению.

Б.2.2 В разгруженном ПК сильфон или поршень применяют для уменьшения либо устранения воздействия противодавления на давление настройки.

Б.2.3 В ИПУ для поддержания давления настройки при наличии статического противодавления за ГПК сброс среды из ИПК осуществляют в атмосферу или в трубопровод после ИПК с атмосферным давлением или выполняют ИПК с разгруженным ЗЭл.

Для ИПК противодавление не должно влиять на величину хода (подъема) золотника при срабатывании клапана.

Б.2.4 При переменном противодавлении применяют разгруженные пружинные ПК или ИПУ либо устанавливают после неразгруженного клапана прямого действия мембранно-предохранительное устройство для обеспечения постоянного давления за клапаном.

Б.2.5 Если величина переменного противодавления мала, то допускается применять неразгруженные клапаны при выполнении следующих условий:

- при настройке клапанов на испытательном стенде учитывают статическое противодавление;

- максимальное давление во время сброса рабочей среды не превышает допустимых ограничений по повышению давления в защищаемом оборудовании.

## **Б.З Влияние динамического противодавления на функционирование ПК и его пропускную способность**

Б.З. 1 Динамическое противодавление противодействует подъемной силе, удерживающей золотник в открытом состоянии.

Б.З.2 В неразгруженном клапане динамическое противодавление может вызвать хаотичное (нестабильное) срабатывание клапана, следствием которого могут быть вибрация или флаттер, влияющие на функционирование клапана и трубопроводов. При вибрации золотник совершает частые возвратно-поступательные движения, соприкасаясь с седлом. При флаттере возникает вибрация, при которой золотник не входит в соприкосновение с седлом в ходе цикла.

Б.3.3 При применении неразгруженных пружинных клапанов динамическое противодавление не должно превышать допустимого превышения противодавления над давлением настройки, указанного в таблице Б.1.

Б.З.4 Разгруженные ПК рекомендуется применять, если:

- при срабатывании клапана в сбросном трубопроводе возникает высокое динамическое противодавление;

- статическое противодавление по отношению к давлению настройки (давлению начала открытия) изменяется в широком диапазоне.

Рекомендуется разгруженные ПК применять при противодавлениях  $P_{\rm nt}$  не превышающих 50 % от давления начала открытия.

В ТУ и ЭД на клапаны изготовитель должен указывать значение допустимого полного противодавления  $P_n$ 

| Давление<br>полного<br>открытия<br>$P_{\sf no}$ | Динамическое противодавление $P_{\mathsf{n}\, \mathsf{µ}\mathsf{u}\mathsf{H}}$ для клапанов, эксплуатируемых на различных средах и режимах |                       |                      |                                          |                           |                              |                    |                       |  |  |
|-------------------------------------------------|----------------------------------------------------------------------------------------------------|-----------------------|----------------------|------------------------------------------|---------------------------|------------------------------|--------------------|-----------------------|--|--|
|                                                 | двухпозиционных <sup>1)</sup>                                                                                                    |                       | пропорциональных     |                                          |                           |                              |                    |                       |  |  |
|                                                 | под ЗЭл                                                                                                    |                       | на ЗЭл <sup>2)</sup> |                                          |                           | под $39n^{3}$                |                    |                       |  |  |
|                                                 | газ, пар                                                                                                    | ЖИДКОСТЬ              |                      | газ, пар                                 | ЖИДКОСТЬ                  | газ, пар                     |                    | ЖИДКОСТЬ              |  |  |
|                                                 | критиче-<br>ский                                                                                                    | бескавитаци-<br>онный | докрити-<br>ческий   | критический                              | бескавитаци-<br>онный     | крити-<br>ческий             | докрити-<br>ческий | бескавита-<br>ционный |  |  |
| Не более<br>1,1 $P_{\rm H}$                     | $\leq 0,10 \cdot P_{\rm H}$                                                                                                    |                       |                      | $\geq 0, 10 \cdot P_{\mu}$ <sup>4)</sup> | $\leq 0,10 \cdot P_{\mu}$ | $\leq 0.010 \cdot P_{\rm H}$ |                    |                       |  |  |
| Более<br>1,1 P <sub>H</sub>                     | $\leq 0.15 \cdot P_{\rm H}$                                                                                                    |                       |                      | $\geq 0,15 \cdot P_{\mu}$ <sup>4)</sup>  | $\leq 0.15 \cdot P_{\mu}$ | $\leq 0.015 \cdot P_{\rm H}$ |                    |                       |  |  |

Таблица Б.1 — Допустимое превышение динамического противодавления над давлением настройки

1) Для клапанов типа двухпозиционных ПК.

2) Для полно- и среднеподъемных клапанов.

3) Для малоподъемных клапанов.

4) Так как при подаче среды на ЗЭл противодавление помогает подъему ЗЭл, его величину при критическом режиме ограничивают значением  $P_{n, \text{min}} \leq \beta_{\text{kp}} P_{1}$ . В противном случае увеличение противодавления приведет к<br>уменьшению пропускной способности клапана.

Б.3.5 В разгруженном клапане высокое противодавление будет создавать силу закрытия на неразгруженную часть золотника, что, наряду с увеличением суммарной жесткости упругих элементов (например, вследствие добавления жесткости сильфона), может привести к уменьшению степени открытия клапана и, соответственно, к уменьшению его пропускной способности.

Б.3.5.1 Поправочные коэффициенты пропускной способности К<sub>у</sub>, учитывающие неполное открытие разгруженного ПК из-за действия противодавления, должны быть приведены изготовителем в ТУ и ЭД на клапаны.

Б.3.5.2 При предварительном расчете разгруженного пружинного ПК для определения коэффициента  $K_{\omega}$ допускается пользоваться приведенными на рисунке И.1 графиками зависимости поправочного коэффициента Км, учитывающего эффект неполного открытия разгруженных ПК из-за противодавления, от отношения противодавления к давлению начала открытия клапана  $K_w = f(P_n/P_{\text{HO}})$ , либо рассчитывать по формулам таблицы Д.1. На графиках рисунка И.1 приведены средние значения  $K_w$ , рекомендованные рядом изготовителей клапанов.

Окончательный расчет пропускной способности клапана следует выполнять по значениям  $K_{\omega}$ , представленным изготовителем.

Б.3.5.3 Для импульсных предохранительных клапанов, работающих на газообразных средах в условиях критического потока и соответствующих Б.2.3, поправочный коэффициент, учитывающий эффект неполного открытия из-за противодавления,  $K_w$  =1,0.

#### Б.4 Влияние противодавления и конструкции коллектора на расчет размеров и выбор ПК

Б.4.1 Линия сброса и факельный коллектор должны быть проектированы так, чтобы динамическое противодавление для неразгруженных клапанов не превышало пределы, приведенные в таблице Б.1.

Б.4.2 Система факельного коллектора должна быть спроектирована так, чтобы статическое противодавление, вызванное сбросом или разгрузкой от других источников, не затрудняло открытие предохранительной арматуры при давлении, необходимом для защиты оборудования. Так как противодавление рассчитывают на основе анализа перепада давления в системе разгрузки, проектировщик системы должен указывать значение полного противодавления при заказе ПК.

Б.4.3 В связи с тем, что противодавление может оказывать влияние на пропускную способность ПК, расчет размеров разгруженного клапана следует проводить в два этапа:

- рассчитать клапан с использованием предварительного значения коэффициента Ку, учитывающего эффект неполного открытия ПК из-за противодавления. Коэффициент может либо равняться  $K_w$  =1,0 либо может учитывать влияние предполагаемого полного противодавления;

- по результатам предварительного расчета размера клапана и его пропускной способности рассчитать линию разгрузки и размеры коллектора;

- определить значение коэффициента  $K_{_{\mathrm{W}}}$  и выполнить окончательный выбор клапана;

- значение противодавления следует указать при заказе ПК.

Подробнее возможная итерационная процедура выбора и расчета клапана с учетом противодавления описана в Д.9.

Б.4.4 В ИПК противодавление не должно оказывать влияние на давление настройки и пропускную способность клапанов.

Расчет размеров сбросного трубопровода и факельного коллектора в данном случае основывается на других факторах.

## **Приложение В (справочное)**

## **Принципиальные схемы работы некоторых конструкций ПК**

В.1 Принципиальные схемы работы некоторых распространенных конструкций ПК, которые нужно учитывать при выборе и расчете пропускной способности, приведены на рисунках В.1—В.З.

В.2 Схема действия давлений и усилий в неразгруженном клапане приведена на рисунке В.1.

Неразгруженный ПК — это двухпозиционный клапан прямого действия с пружинным механизмом. Функционирование клапана основано на равновесии сил. Нагрузка от пружины предварительно установлена таким образом, чтобы уравновесить силу, приложенную к закрытому золотнику давлением среды в системе или резервуаре (входном патрубке клапана), равным давлению начала открытия клапана. При приближении давления системы к давлению начала открытия результирующее усилие между золотником и патрубком приближается к нулю. Если давление до клапана ниже заданного, затвор закрыт. Если давление до клапана выше заданного, сила давления на золотник превышает силу пружины и клапан открывается. При уменьшении давления до давления закрытия клапан закрывается. При действии статического противодавления на выходе клапана сила давления, воздействующая на золотник, является дополнительной к силе пружины.

Эта дополнительная сила увеличивает давление, при котором будет происходить открытие неразгруженного клапана. Если воздействие статического противодавления является переменным, то давление, при котором будет происходить открытие, будет изменяться.

В.З Разгруженный ПК — это клапан, в котором конструктивно, с помощью сильфона либо других (специальных) средств разгрузки золотника, уменьшается воздействие противодавления на его эксплуатационные характеристики. Схема действия давлений и усилий в клапане приведена на рисунке В.2.

1) Клапан с разгрузочным сильфоном (рисунок В.2а)

В клапане сильфон крепят к золотнику. Вследствие больших допусков на геометрические размеры сильфонов в процессе изготовления, а также для обеспечения гарантии того, что противодавление не будет увеличивать давление открытия клапана, эффективная площадь сильфона F<sub>эф</sub> должна быть не менее площади седла F *(F ≥ F*<sub>ad</sub>). При этом, при увеличении противодавления давление открытия будет оставаться неизменным или снижаться. В случае понижения давления открытия клапана, вызванного противодавлением, давление закрытия также будет снижаться, что приведет к более длительному выпуску среды.

Внутренняя область сильфона (рисунок В.2а) должна быть связана с атмосферным давлением для обеспечения надлежащей работы сильфона. При расположении клапана в местах, где выпуск в атмосферу представляет опасность или не разрешен по законодательству, выпуск воздуха должен проводиться в безопасное место, где отсутствует противодавление, которое может воздействовать на давление открытия клапана.

2) Клапан с золотником и поршнем (рисунок В.26)

К другим средствам разгрузки золотника от противодавления можно отнести золотник с поршнем (рисунок 16). Эта конструкция работает аналогично конструкции с разгрузочным сильфоном.

#### **В.4 Импульсно-предохранительное устройство**

ИПУ состоит из главного клапана, который обычно имеет неразгруженный золотник, и внешнего ИПК. Пример ИПУ приведен на рисунке В.З. У золотника ГПК надзолотниковая полость имеет большую площадь, чем подзолотниковая. До достижения давления настройки верхняя и нижняя полости находятся под одинаковым рабочим давлением. Так как верхняя полость золотника имеет большую площадь, равнодействующая сила плотно удерживает золотник на седле. При повышении давления равнодействующая сила увеличивается и сильнее прижимает золотник. Данное свойство позволяет использовать большинство ИПК при более высоком максимально ожидаемом рабочем давлении, чем указано в 5.3. При давлении начала открытия ИПК повышает давление в нижней полости (либо сбрасывает давление из верхней полости) золотника, равнодействующая сила теперь направлена вверх и золотник ГПК поднимается. При понижении давления ИПК закрывает выпуск из надзолотниковой (подзолотниковой) полости, тем самым восстанавливая давление, а равнодействующая сила возвращает золотник ГПК на седло.

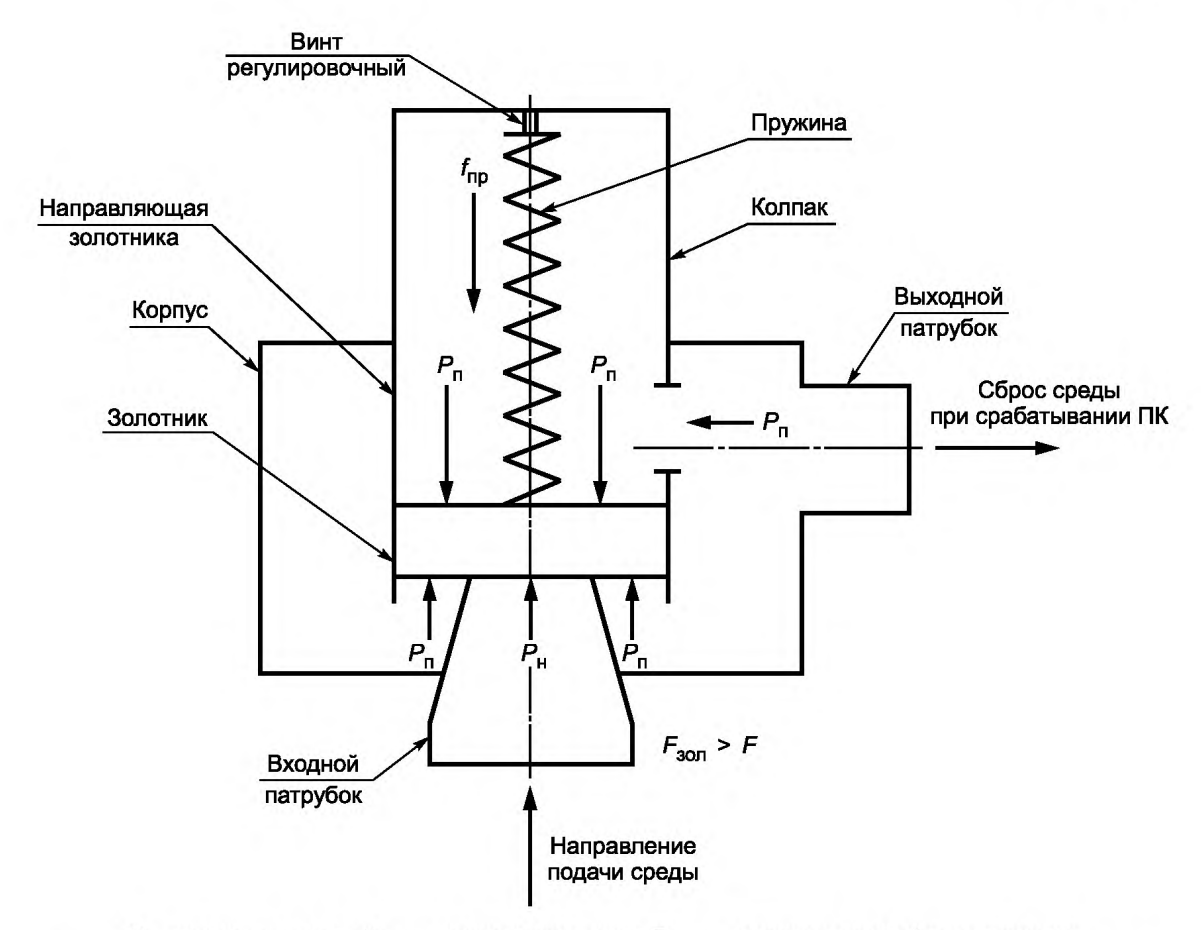

 $\mathcal{F}$  — площадь седла;  $\mathcal{F}_{30\Pi}$  — площадь золотника;  $\mathcal{F}_{\text{n0null}}$  — площадь верхней части поршня;  $\mathit{F}_\mathsf{cun}$  — эффективная площадь сильфона;  $\mathit{P}_\mathsf{n}$  — давление настройки ПК;  $\mathit{P}_\mathsf{n}$  — противодавление;  $\mathit{f}_\mathsf{nn}$  — усилие пружинь

Рисунок В.1 — Статические давления в типовом неразгруженном двухпозиционном ПК

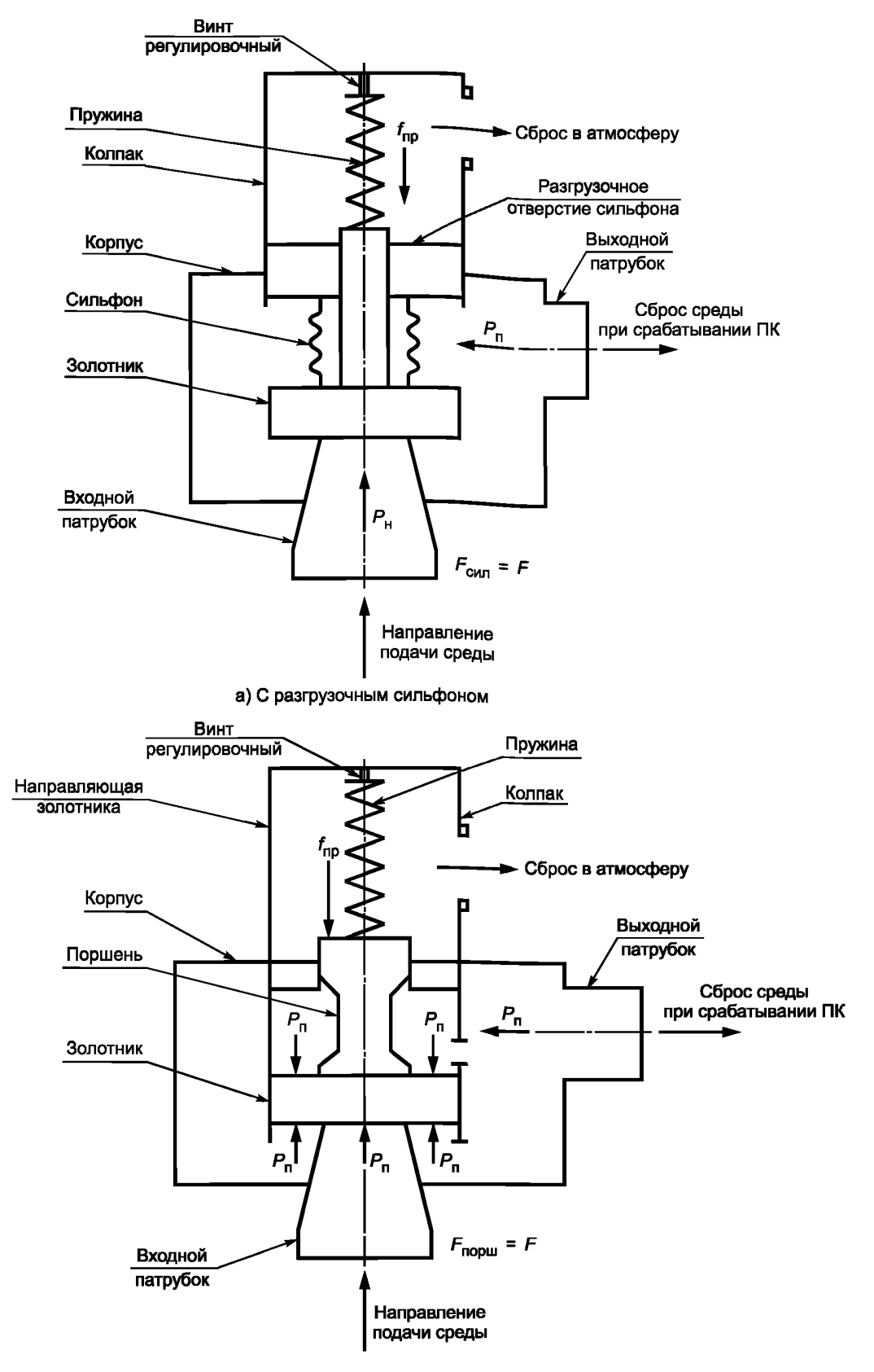

б) Золотник с поршнем

Рисунок В.2 - Статические давления в типовом разгруженном двухпозиционном ПК

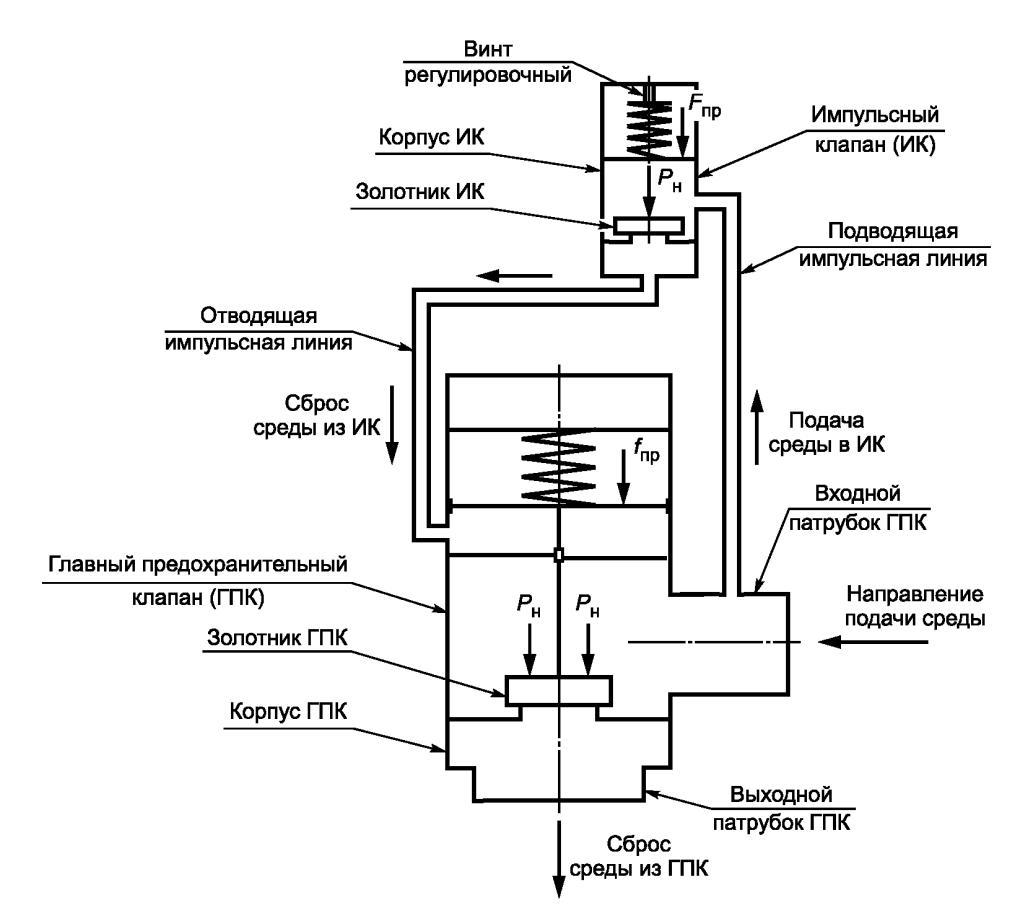

Рисунок В.3 - Импульсно-предохранительное устройство

# **Приложение Г (справочное)**

# **Аварийные ситуации, приводящие к срабатыванию ПК**

# **Г.1 Сценарии аварийных ситуаций**

Сценарии аварийных ситуаций классифицируют по физическому механизму, вызывающему аварийное повышение давления, следующим образом:

- нарушение материального баланса системы, приводящее к накоплению продукта в ограниченном объеме и, как следствие, аварийному повышению давления;

- нарушение теплового баланса системы. Причинами роста давления в этом случае являются вскипание продукта в защищаемой системе и/или его тепловое расширение в ограниченном объеме.

#### **Г.1.1 Нарушение материального баланса**

Сценарии нарушения материального баланса характерны для большинства трубопроводов, оборудования и машин, работающих под давлением. Нарушение баланса подразумевает несоблюдение тождественности сумм расходов рабочих сред на входе и выходе защищаемой системы вследствие:

- аварийного закрытия выхода, например, из-за неисправности арматуры, системы управления или ошибки оператора;

- открытия или резкого увеличения входного потока, например, из-за отказа регулирующей или дроссельной арматуры, либо ошибки оператора;

- возникновения «нештатного» входного потока из-за нарушения целостности контуров защищаемой системы, например, при разрыве трубки кожухотрубчатого теплообменника, с истечением среды из пространства высокого давления в пространство низкого давления.

Сценарии с нарушением только материального баланса, как правило, наиболее просты для расчета — достаточно оценить возможную разность объемных расходов на входе и выходе защищаемой системы при параметрах сброса. Осложняющими факторами оценки сценариев являются:

- сложность расчета аварийных потоков на входе в систему вследствие разрушения целостности контуров защищаемой системы либо через арматуру (запорную, регулирующую, дроссельную), работающую в нерасчетном режиме, в особенности для случая с критическим истечением газообразного продукта или двухфазной смеси;

- наличие в защищаемой системе нескольких фаз среды;

- изменение состава среды в аппарате в процессе развития аварийного сценария.

#### **Г.1.2 Нарушение теплового баланса**

При нарушении теплового баланса возможно нарушение материального баланса.

Нарушение теплового баланса может наступить вследствие процессов, приводящих к:

- превышению тепловой нагрузки;

- расхождению в тепловых потоках на входе и выходе системы в пользу теплового потока на входе;

- возникновению аварийного внешнего теплового потока.

Сценарии нарушения теплового баланса характерны для:

- оборудования с непосредственным подогревом, например, для колонных или теплообменных аппаратов, а также емкостей с наружным или внутренним обогревом, например, при остановке перекачки обогреваемого продукта и, особенно, при одновременном закрытии входов и выходов защищаемой системы;

- систем, в состав которых входят аппараты с наружным охлаждением, например, аппараты воздушного охлаждения, когда по тем или иным причинам система охлаждения прекращает работать.

Возникновение аварийного внешнего теплового потока возможно вследствие:

- пожара (один из самых частых и типичных сценариев расчета для аппаратов самого разнообразного вида); - нерасчетного режима работы факельной системы, солнечной радиации и т. п. Давление может повыситься вследствие испарения, десорбции, расширения жидкости в замкнутом объеме, например, сжиженных газов;

- нарушения целостности защищаемой системы, например, тот же случай разрушения трубки кожухотрубчатого теплообменника. В этом случае тепловой приток совмещается с массовым притоком;

- вышедшей из-под контроля экзотермической химической реакции — возникновение источников тепла внутри аппарата. Случай характерен для химических производств, где к нарушению теплового баланса добавляется нарушение материального баланса из-за самой химической реакции.

## **Г.2 Расчет сценариев аварийных ситуаций**

По степени сложности расчеты сценариев могут варьироваться в очень широких пределах:

- при «простых» случаях теплового расширения жидкости или газа в аппарате или поверхностного вскипания однокомпонентной жидкости расчет сводят к оценке притока тепла в единицу времени и порождаемого им увеличения объема продукта в аппарате из-за теплового расширения (расчет с использованием коэффициента объемного расширения) или вскипания (расчет с использованием скрытой теплоты испарения);

- при поверхностном вскипании многокомпонентных жидкостей (особенно широкого состава) может потребоваться учет изменения состава продукта в аппарате по мере его выкипания и, следовательно, динамическое моделирование этого процесса в том или ином виде:

при объемном вскипании (кипение пенистых жидкостей, а также кипение жидкостей в системах с малым расстоянием между стенками, например, в обогревающих рубашках) требуется учет двухфазного характера самого сброса (в этом случае на сброс вместе с паровой фазой будет поступать и жидкая);

- наиболее сложен расчет систем с экзотермическими химическими реакциями, так как для них к объемному кипению добавляется еще и необходимость расчета самих реакций и выделяемого ими тепла:

- расчет аварийных ситуаций для колонных аппаратов (где сочетаются тепловой и массовый дисбалансы). по сути, требует динамического моделирования. Однако для наиболее типичных аварийных ситуаций часто применяют приближенный метод расчета (так называемый метод несбалансированной тепловой нагрузки);

- расчет кожухотрубчатых теплообменников при разрыве трубки и истечении теплоносителя представляет собой один из самых «коварных» сценариев аварийной ситуации, когда в зависимости от состава и параметров обрашаемых сред может потребоваться учет разнообразных факторов: вскипание как одного, так и другого продукта, их смешение, изменение состава продукта с течением времени и т. д.

Перечисленные выше сценарии не исчерпывают всех возможных причин повышения давления. Так, возможно локальное повышение давления вследствие гидравлического удара, а также внутреннего взрыва. Однако в этом случае ПК для защиты системы неэффективен, требуются дополнительные инженерные решения.

#### Г.3 Определение фазового состояния среды во входном патрубке ПК

Для расчета ПК необходимо знать, возникает ли двухфазный поток во входном патрубке.

- Показателями фазового состава сбрасываемой среды служат:
- начальный уровень наполнения;
- скорость образования газа или пара:
- вязкость жидкости;
- характер пенообразования.
- Г.3.1 Феномен подъема уровня

ПК часто устанавливают на вершине сосуда (на газовой стороне). Парообразование во время продувки (двухфазная реакционная система) — давление мгновенно падает после открытия ПК вследствие выпуска пара из незаполненного жидкостью объема сосуда. Изначально переохлажденная или насыщенная жидкость перегревается, т.е. температура остается выше температуры насышения, соответствующей установившемуся давлению, Если скорость парообразования превышает скорость отделения пара на поверхности раздела, то после задержки кипения (обычно от 0,1 до 1,0 с) начинается объемное испарение жидкости, которое вызывает подъем уровня. Если смесь достигает входного патрубка клапана, то фазовый состав среды меняется с однофазного газового на двухфазный. Подъем уровня, в основном, происходит из-за ограничения скорости подъема пузырей. Данный феномен особенно распространен в сильновязких и пенящихся жидкостях. Сосуды с такими средами почти полностью опорожняются при аварийном сбросе. Это происходит даже при начальных уровнях наполнения от 15 %.

Данный феномен также встречается в системах, в которых десорбируется или образуется газ (задержка десорбции, подъем уровня и т.д.).

Примечание - Десорбция - удаление из жидкостей или твердых тел веществ, поглощенных при адсорбции или абсорбции. Применяют при регенерации адсорбентов и абсорбентов путем нагревания, понижения давления, продувки несорбируемыми газами или парами, обработки растворителями.

В сосудах с внешним нагревом (т. е. не в реакционных, не тепловыделяющих системах) пузырьки газа могут образовываться на стенках сосуда, а не в объеме жидкости. Это приводит к уменьшению подъема уровня, но при этом возможен сброс однофазовой среды при более низких начальных уровнях наполнения в сосуде.

#### Г.3.2 Влияние вязкости жидкости и характера пенообразования на фазовый состав сбрасываемой среды

Вязкость жидкости следует рассматривать при достижении максимального допустимого накопления давления в защищаемом оборудовании.

Для сильновязких сред рекомендуется принимать, что во время сброса среда однородна.

Если характер пенообразования жидкости не известен, следует определить его опытным путем при расчетных условиях ПК, так как характер пенообразования сложно установить только по физическим свойствам.

Г.3.3 Прогноз фазового состава потока (газ/пар или двухфазный поток)

Общие сведения для ПК, установленных наверху:

- если начальный уровень наполнения превышает критический порог наполнения, то сбрасывается двухфазная смесь;

- если критический порог наполнения не превышен, то сбрасывается только газ или пар.

Критический порог наполнения взаимосвязан с поверхностной скоростью газа в объеме цилиндрического сосуда над уровнем жидкости при расчетных условиях и характерной скоростью подъема пузырей газа и пара.

В зависимости от способа выделения или подвода тепла существует два способа образования пузырей в сосуде (на входе в ПК):

# **ГОСТ 12.2.085— 2017**

- в случае тепловой неуправляемой реакции образующиеся пузыри равномерно распределяются в объеме жидкости;

- в случае пожара или внешнего нагрева пузыри образуются на внутренней поверхности сосуда.

При образовании пузырей на внутренней поверхности сосуда при условии, что в сосуде нет внутренних перегородок, возникает рециркуляция, при этом двухфазный поток менее вероятен, чем в случае однородного распределения пузырей в жидкости.

#### Припожение Л (рекомендуемое)

# Основы расчета пропускной способности ПК. Модель идеального сопла

#### Д.1 Общие положения

Расчет пропускной способности ПК основывается на модели идеального сопла (штуцера). Согласно данной модели расход через клапан сначала рассчитывают для равновесного адиабатического (без теплообмена с окружающей средой) и изоэнтропного (без потерь на гидравлическое трение) течения через клапан.

При этом также пренебрегают:

- гидростатическими потерями на перепад высот между входным и выходным патрубками клапана;

- различием скоростей среды перед входным патрубком и за выходным патрубком клапана.

Затем, для учета реальных условий и влияния различных дополнительных факторов, полученное расчетное значение пропускной способности, определенное по данной модели, корректируют,

#### Д.2 Реальная пропускная способность предохранительного клапана G

Реальную пропускную способность ПК G рассчитывают по формуле

$$
G = \alpha \cdot K_c \cdot K_v \cdot K_w \cdot G_{\text{ideal}}^* \cdot F, \tag{1.1}
$$

где α - в соответствии с Д.5;

 $K_c$  — в соответствии с Д.6;<br> $K_v$  — в соответствии с Д.7;  $K_w$  -– в соответствии с Д.8;  $G^*_{ideal}$  — в соответствии с Д.4; — в соответствии с Д.3.

Примечание — Единицы величин соответствуют основным единицам СИ по ГОСТ 8.417 (таблица 1) для всех формул, кроме случаев, когда оговорено иное.

При установке в систему нескольких клапанов, работающих параллельно, пропускную способность клапанов суммируют.

#### Д.3 Минимальная площадь седла клапана  $F$

Минимальную площадь седла клапана F рассчитывают по формуле

$$
F = \frac{G_{\text{ab}}}{\alpha \cdot K_{\text{c}} \cdot K_{\text{v}} \cdot K_{\text{w}} \cdot G_{\text{ideal}}^{\ast} N}.
$$
 (A2)

#### Д.4 Массовая скорость  $G^*_{\text{ideal}}$

Д.4.1 Массовую скорость G\*<sub>deal</sub> по модели идеального сопла (штуцера) рассчитывают одним из методов, описанных далее, в зависимости от агрегатного состояния и термодинамического поведения сбрасываемой среды. Д.4.2 При расчете за давление перед клапаном принимают абсолютное давление полного открытия, равное

$$
P_1 = P_{\text{no}} + P_{\text{at}}
$$

На основании расчета G<sub>ав</sub> допускается принимать значение давления, большее давления P<sub>1</sub>, при условии, что клапан при этом давлении работоспособен.

Д.4.3 Прежде всего определяют режим течения через клапан - критический или докритический.

1) Критический режим течения

При критическом режиме течения в седле клапана скорость потока в седле достигает скорости звука.

За седлом образуется скачок уплотнения и величина G\*<sub>ideal=</sub> G\*<sub>ideal кр</sub> не зависит от давления за клапаном, а определяется только свойствами сбрасываемой среды и параметрами среды перед клапаном.

Массовую скорость G\*<sub>ideal</sub> определяют по формуле

$$
G_{\text{ideal}}^* = G_{\text{ideal kp}}^* = K_{\text{H} \mid \text{kp}} \sqrt{P_1 \mid \rho_1} \tag{1.3}
$$

где К<sub>пкр</sub> — рассчитывают методом прямого интегрирования по Е.2.2 либо по формулам таблицы Е.1. Для насыщенного водяного пара допускается использовать графики Е.9 и Е.10.

2) Докритический режим течения

При докритическом режиме течении массовая скорость G $\rm ^*_{ideal}$ зависит от давления  $P_0$  на выходе из седла:<br>- если изготовителем клапана указано, как рассчитать абсолютное давление на выходе из седла  $P_0$  по значениям давлений до  $P_1$  и после  $P_2$  клапана, то при расчете  $G^\star_\mathsf{ideal}$  по модели идеального сопла (штуцера) значение давления в седле следует использовать в качестве выходного давления;

# FOCT 12.2.085-2017

- если изготовитель клапана не приводит данные о расчете абсолютных давлений в седле  $P_0$ , то при расчете G\*<sub>rdeal</sub> в качестве выходного давления следует использовать абсолютное противодавление за клапаном, равное  $P_2 = P_n + P_{arm}$ . Погрешность при этом учитывают в значении коэффициента расхода  $\alpha$  — в этом случае для расчета применяют значение коэффициента расхода для жидкости  $\alpha$ <sub>2</sub>;

- допускается оценивать абсолютное давление в седле по соотношению  $P_0 = \frac{\alpha_2^2}{\alpha_1^2} \cdot P_2 + \left(1 - \frac{\alpha_2^2}{\alpha_1^2}\right) \cdot P_1$  и использо-

вать его при расчете G\*<sub>ideal</sub> в качестве выходного давления - в этом случае для расчета применяют значение коэффициента расхода для газа  $\alpha_1$ ;

- массовую скорость определяют по формуле

$$
G_{\text{ideal}}^* = K_n \cdot \sqrt{P_1 \cdot \rho_1} = K_b \cdot G_{\text{ideal}}^* = K_b \cdot K_{n_{\text{kp}}} \cdot \sqrt{P_1 \cdot \rho_1} \quad , \tag{A.4}
$$

где  $K_b$  <1.

Формулы для расчета K<sub>n</sub> и K<sub>b</sub> приведены в Е.2 и в таблице Е.1.

При критическом режиме течения K<sub>b</sub> = 1 и K<sub>n</sub> = K<sub>n кр</sub>.<br>Поставив в формулы (Д.1) и (Д.2) выражения для расчета массовой скорости (Д.4), получим формулы для расчета пропускной способности и минимальной площади седла клапана

$$
G = \alpha \cdot K_{c} \cdot K_{v} \cdot K_{w} \cdot K_{n} \cdot F \cdot \sqrt{P_{1} \cdot p_{1}} = \alpha \cdot K_{c} \cdot K_{v} \cdot K_{w} \cdot K_{b} \cdot K_{n \cdot p} \cdot F \cdot \sqrt{P_{1} \cdot p_{1}} , \qquad (A.5)
$$

$$
F = \frac{G_{\text{ab}}}{\alpha \cdot K_{\text{c}} \cdot K_{\text{v}} \cdot K_{\text{w}} \cdot K_{\text{n}} \cdot \sqrt{P \cdot \rho_1}} = \frac{G_{\text{ab}}}{\alpha \cdot K_{\text{c}} \cdot K_{\text{v}} \cdot K_{\text{w}} \cdot K_{\text{b}} \cdot K_{\text{nup}} \cdot \sqrt{P_{\text{i}} \cdot \rho_1}}.
$$
(A.6)

Для единиц измерения G. кг/ч. F. мм<sup>2</sup>, и P. МПа

$$
G = 3,60 \cdot \alpha \cdot K_{\rm c} \cdot K_{\rm v} \cdot K_{\rm w} \cdot K_{\rm n} \cdot F \cdot \sqrt{P_{\rm i} \cdot p_{\rm i}} = 3,60 \cdot \alpha \cdot K_{\rm c} \cdot K_{\rm v} \cdot K_{\rm w} \cdot K_{\rm b} \cdot K_{\rm n,sp} \cdot F \cdot \sqrt{P_{\rm i} \cdot p_{\rm i}} \,,\tag{4.7}
$$

$$
F = \frac{G_{\text{as}}}{3,60 \cdot \alpha \cdot K_{\text{c}} \cdot K_{\text{v}} \cdot K_{\text{w}} \cdot K_{\text{n}} \cdot \sqrt{P_{\text{t}} \cdot \rho_{\text{t}}}} = \frac{G_{\text{as}}}{3,60 \cdot \alpha \cdot K_{\text{c}} \cdot K_{\text{v}} \cdot K_{\text{w}} \cdot K_{\text{b}} \cdot K_{\text{n} \cdot \text{sp}} \cdot \sqrt{P_{\text{t}} \cdot \rho_{\text{t}}}}
$$
(A.8)

Для единиц измерения G, кг/ч, F, мм<sup>2</sup>, и P, бар

$$
G = 1,138 \cdot \alpha \cdot K_c \cdot K_v \cdot K_w \cdot K_n \cdot F \cdot \sqrt{P_1 \cdot \rho_1} = 1,138 \cdot \alpha \cdot K_c \cdot K_v \cdot K_w \cdot K_b \cdot K_{nsp} \cdot F \cdot \sqrt{P_1 \cdot \rho_1},\tag{A.9}
$$

$$
F = \frac{G_{\text{ab}}}{1,138 \cdot \alpha \cdot K_c \cdot K_v \cdot K_w \cdot K_n \cdot \sqrt{P_1 \cdot \rho_1}} = \frac{G_{\text{ab}}}{1,138 \cdot \alpha \cdot K_c \cdot K_v \cdot K_w \cdot K_b \cdot K_{\text{app}} \cdot \sqrt{P_1 \cdot \rho_1}}.
$$
(1.10)

## Д.5 Коэффициент расхода α, учитывающий дополнительные потери давления (на трение, местные и гидростатические) при течении через ПК

Коэффициент расхода  $\alpha$  изготовитель определяет экспериментально (либо расчетом) и указывает в ТУ (ПС) для различных сред и режимов течения.

Если для рассматриваемых условий значение коэффициента расхода неизвестно, кроме случаев, когда данный стандарт предусматривает иное, следует использовать значения коэффициентов расхода, приведенные изготовителем в ТУ (ПС):

-  $\alpha_1$  (для критического течения газа) — при критическом режиме течения через клапан;

 $-\alpha$ <sub>2</sub> (для течения жидкости и газа) — при докритическом режиме истечения через клапан.

Если при расчете G\*<sub>ideal</sub> при сбросе газа в качестве выходного давления использовалось давление в седле, допускается использовать коэффициент  $\alpha_1$ .

# Д.6 Коэффициент К<sub>с</sub>, учитывающий возможное уменьшение пропускной способности ПК вследствие установки мембранно-предохранительных устройств

Коэффициент K<sub>c</sub> принимают исходя из условий:

- при установке устройств до или после клапана  $K_c = 0.9$ ; - при отсутствии устройств  $K_c$  =1,0.

### Д.7 Коэффициент К, учитывающий уменьшение пропускной способности ПК при сбросе через него высоковязких сред вследствие дополнительных гидравлических потерь

Коэффициент К, рассчитывают по формуле

$$
K_{\rm v} = 0.975 \cdot \sqrt{\frac{\left(d_0/DN_1\right)^{0.1}}{950 \cdot \left(1 - d_0/DN_1\right)^{1.4}} + 0.900}}
$$
 (A.11)

При расчете минимальной площади седла (когда величина d<sub>0</sub>/DN<sub>1</sub> используемого клапана еще неизвестна) допускается рассчитывать коэффициент К, по одной из формул

$$
-\text{ при } 1000 \le Re \le 100\ 000 \implies K_v = \left(0,9935 + \frac{2,8780}{Re^{0.5}} + \frac{342,7500}{Re^{1.5}}\right)^{-1};\tag{A.12}
$$

- 
$$
\pi p
$$
  $Re < 1000 \longrightarrow K_v = 0.975 \cdot \sqrt{\frac{1}{\frac{170}{R e + 0.980}}}$  (A.13)

Число Рейнольдса Re рассчитывают по формуле

$$
Re = \frac{4 \cdot G}{\pi \cdot \mu \cdot d_0} = \frac{G}{\mu} \cdot \sqrt{\frac{4}{\pi \cdot F}}.
$$
 (A.14)

В случае сброса двухфазной газожидкостной смеси ее эффективную динамическую вязкость µ рассчитывают по формуле:

$$
\mu = \varepsilon \cdot \mu_g + (1 - \varepsilon) \cdot (1 + 2.5 \cdot \varepsilon) \cdot \mu_l, \tag{4.15}
$$

 $\mathsf{r}_A e \varepsilon = \left[ 1 + \frac{(1-x)}{x} \cdot \frac{\rho_g}{\rho_1} \right]^{-1}.$ 

Для единиц измерения G, кг/ч, и F, мм<sup>2</sup>, формула (Д.14) принимает вид

$$
Re = \frac{G}{3.6 \cdot \mu} \cdot \sqrt{\frac{4}{\pi \cdot F}} \tag{4.16}
$$

С учетом уравнения (Д.1) формула (Д.14) для числа Рейнольдса может быть представлена в виде

$$
Re = \frac{\alpha \cdot K_c \cdot K_v \cdot K_w \cdot G_{\text{ideal}}}{\mu} \cdot \sqrt{\frac{4 \cdot F}{\pi}} = \frac{\alpha \cdot K_c \cdot K_v \cdot K_w \cdot K_n}{\mu} \cdot \sqrt{\frac{4 \cdot F \cdot P_1 \cdot \rho_1}{\pi}}.
$$
(117)

Для единиц измерения G\*deal, КГ/Ч ММ<sup>2</sup>, и F, ММ<sup>2</sup>,

$$
Re = \frac{\alpha \cdot K_c \cdot K_v \cdot K_w \cdot G_{\text{ideal}}}{3.6 \cdot \mu} \cdot \sqrt{\frac{4 \cdot F}{\pi}} \tag{4.18}
$$

Для предварительного расчета минимальной площади седла клапана формула (Д.14) с учетом уравнения (Д.2) имеет вид

$$
Re = \frac{1}{\mu} \cdot \sqrt{\frac{4 \cdot \alpha \cdot K_{\rm c} \cdot K_{\rm v} \cdot K_{\rm w} \cdot G_{\rm ideal} \cdot G_{\rm as} \cdot N}{\pi}}.
$$
 (A.19)

Для единиц измерения G, кг/ч, G\*<sub>ideal</sub>, кг/ч мм<sup>2</sup>, и F, мм<sup>2</sup>,

$$
Re = \frac{1}{3,6 \cdot \mu} \cdot \sqrt{\frac{4 \cdot \alpha \cdot K_c \cdot K_v \cdot K_w \cdot G_{\text{ideal}} \cdot G_{\text{aa}} \cdot N}{\pi}}.
$$
 (A.20)

При числах Рейнольдса Re ≥100 000 допускается принимать  $K_v$  =1,0.

## Д.8 Коэффициент К<sub>w</sub>, учитывающий эффект неполного открытия разгруженных ПК из-за противодавления

Коэффициент К<sub>м</sub> определяет изготовитель.

При предварительном расчете разгруженного пружинного ПК в случае отсутствия в КД (РЭ) данных по значениям поправочного коэффициента  $K_w$  допускается для определения коэффициента  $K_w$  пользоваться графиками зависимости поправочного коэффициента от отношения противодавления к давлению начала открытия клапана  $K_w = f(P_n/P_{\text{HO}})$ , приведенными на рисунке И.1, либо рассчитывать по формулам таблицы Д.1.

Таблица Д.1 — Формулы для расчета коэффициента Ку, учитывающего эффект неполного открытия разгруженных ПК вследствие противодавления

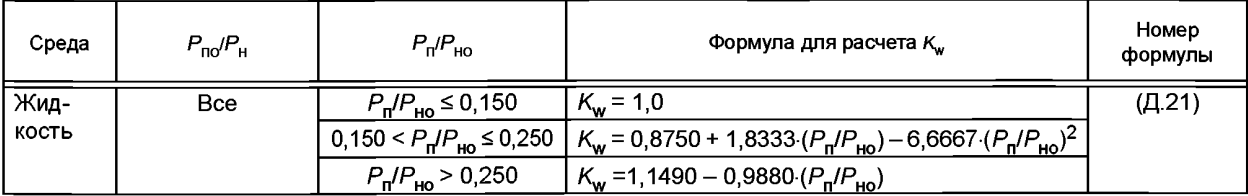

# **ГОСТ 12.2.085— 2017**

*Окончание таблицы Д. 1*

| Среда | $P_{\text{no}}/P_{\text{H}}$                        | $P_{\Pi}/P_{\text{HO}}$                 | Формула для расчета К                                                                                                    | Номер<br>формулы |
|-------|-----------------------------------------------------|-----------------------------------------|----------------------------------------------------------------------------------------------------|------------------|
| Газ   | 1,10                                                | $P_{\rm n}/P_{\rm {ho}} \le 0,300$      | $K_w = 1,0$                                                                                                    | (4.22)           |
|       |                                                     | $P_{\rm n}/P_{\rm {HO}}$ >0,300         | $K_w$ = 1, 1027+0, 4007 ( $P_n/P_{no}$ ) – 2, 4577 ( $P_n/P_{no}$ ) <sup>2</sup>                                                        |                  |
|       | 1.15                                                | $P_{\text{n}}/P_{\text{HO}} \leq 0.377$ | $K_w = 1,0$                                                                                                    | (A.23)           |
|       |                                                     | $P_{\rm n}/P_{\rm {HO}}$ >0,377         | $K_w = 1,2857 - 0,7603 (P_n/P_{no})$                                                                                                    |                  |
|       | более 1,20                                          | $P_{\text{n}}/P_{\text{HO}} \ge 0,500$  | $K_w = 1,0$                                                                                                    | (A.24)           |
|       | 1,10< $P_{\rm no}/P_{\rm u} \le 1,15$               |                                         | $K_{\rm w}$ определяют линейной интерполяцией по<br>$P_{\text{no}}/P_{\text{H}}$ между значениями, полученными по<br>(Д.22) и (Д.23)    | (Д.25)           |
|       | 1,15< $P_{\text{no}}/P_{\text{u}}$ \ 1,20           |                                         | К <sub>w</sub> определяют линейной интерполяцией по<br>$P_{\text{no}}/P_{\text{H}}$ между значениями, полученными по<br>(Д.23) и (Д.24) | (A.26)           |
|       | Примечания<br>1 Для двухфазных газожидкостных сред: |                                         |                                                                                                    |                  |

- при критическом режиме истечения  $K_{\text{w}}$  определяют по (Д.22) — (Д.26);

- при докритическом режиме истечения  $K_w$  определяют по (Д.21).

2 Для обычных (неразгруженных) клапанов  $K_w$ =1,0.

## Д.9 Итерации для учета поправки на вязкость и противодавление

При расчете пропускной способности и минимальной площади седла клапана коэффициент *K*<sub>v</sub> зависит от числа Рейнольдса и, тем самым, от пропускной способности и/или площади сечения клапана, и его определяют итерационно. Кроме того, коэффициент K<sub>w</sub> и массовая скорость G\*<sub>ideal</sub> (при докритическом режиме течения) зависят от противодавления  $P_2$ , динамическая составляющая которого, в свою очередь, зависит от реальной пропускной способности клапана. Поэтому расчеты минимальной площади сечения и реальной пропускной способности клапана в системе в большинстве случаев выполняют итерационно. Итерацию выполняют до тех пора, пока изменение  $\Delta K_v = K_{v+1} - K_{v}$  не будет меньше, чем 0,5 % от значения  $K_{v}$  и полученного на предыдущем шаге.

Д.9.1 Расчет минимальной площади седла клапана для предварительного выбора клапана допускается выполнять для противодавления  $P_2$ , не учитывающего динамическую составляющую либо с динамическим противодавлением, соответствующим расходу  $G_{\mathbf{a}\mathbf{b}}$ 

Алгоритм определения коэффициента *Kv.*

- по уравнению (Д.17) или (Д.18) рассчитать начальное приближенное число Рейнольдса *Re<sub>0</sub>* при K<sub>y</sub> = 1,0;

- если  $Re_0 \ge 100000$ , то  $K_v = 1,0$  и итераций не требуется;

- если *Re*<sub>0</sub> < 100000, то K<sub>v</sub> определить из уравнения  $Re = \sqrt{K_v(Re)}Re$ <sub>0</sub>, например, методом последователь-

ных итераций:  $Re_{i\text{+}f} = \sqrt{K_v(Re_i)}Re_0$ ; при этом  $K_v = K_v(Re)$ ;

- с учетом найденного значения *K*<sub>v</sub> определить минимальную площадь сечения клапана (по уравнению (Д.2)). Д.9.2 Определение реальной пропускной способности ПК в системе с учетом потерь в трубопроводах и оценка работоспособности системы в целом требуют итерационного расчета. При итерационном расчете последовательными приближениями находят расход G, для которого потери в отводящем трубопроводе приведут к возникновению противодавления  $P_{2}$ , при котором расход через клапан, рассчитанный по формуле (Д.1), равен G.

Д.9.3 Оценка реальной пропускной способности и работоспособности системы с учетом динамического противодавления может быть выполнена по более простой процедуре. Алгоритм оценки:

- выполнить гидравлический расчет отводящего трубопровода для расхода  $G_{aR}$  и определить соответствующее динамическое противодавление  $P_{\text{n},\text{q}$ ин ав и противодавление  $P_{\text{2as}}$ ;

- проверить, допустима ли величина динамического противодавления  $P_{\sf n \, {\sf g}$ ин ав Для правильной работы клапана согласно требованиям приложения Б и/или данным изготовителя. Если величина P<sub>п дин ав</sub> недопустима — система неработоспособна, расчет закончен;

- рассчитать пропускную способность клапана по уравнению (Д.1) для противодавления  $P_{2a}$ в. При этом  $K_{\rm v}$ определяют по алгоритму:

а) принять  $K_v = 1,0$  и определить  $Re_0$  по уравнению (Д.14) или (Д.16);

б) если  $Re_0 \ge 100000$ , то  $K_v = 1,0$ ;

в) если  $Re_0$  < 100000, то  $K_v$  определить из уравнения  $Re = K_v(Re) \cdot Re_0$ , например методом последовательных итераций:  $Re_{i+1} = K_v(R_i) \cdot Re_0$ , при этом  $K_v = K_v(R)$ ;

- сравнить полученную величину пропускной способности G' с G<sub>aB</sub>:

а) если G' < G<sub>ав</sub> — система с выбранным клапаном не способна пропустить требуемый расход G<sub>ав</sub>. Расчет закончен:

б) если  $G' \ge G_{\rm an}$  — система может пропустить требуемый расход  $G_{\rm an}$ , величина реальной пропускной способности системы лежит в диапазоне от  $G_{\mathsf{ab}}$  до  $G$ ;

- выполнить проверку того, что противодавление при работе системы будет находиться в допустимом диапазоне и система будет работать устойчиво. Для этого определяют максимально допустимую величину противодавления Р<sub>2max</sub> по требованиям Б.3.3, Б.3.4 либо специальным требованиям изготовителя:

а) рассчитать пропускную способность клапана G" по уравнению (Д.1) для противодавления  $P_{2\text{max}}$ . При этом К, определяют по алгоритму, описанному ранее;

б) если G″ ≤ G<sub>ав</sub>, то противодавление  $P_2$  при работе системы будет находиться в диапазоне  $P_{2a}$ в ≤  $P_2$  ≤  $P_{2ma}$ х, система работоспособна;

в) если G" > G<sub>ав</sub>, то следует выполнить гидравлический расчет отводящего трубопровода для расхода G" и

сравнить полученную величину противодавления  $P_2$ " с  $P_{2\text{max}}$ ,<br>
г) если  $P_2$ " >  $P_{2\text{max}}$ , то противодавление  $P_2$  при работе системы будет превышать  $P_{2\text{max}}$ , система неработоспособна, расчет закончен;

 $\mu$ ) если  $P_2$ " ≤  $P_2$ <sub>max</sub>, то противодавление при работе системы будет находиться в диапазоне  $P_2$ " ≤  $P_2$  ≤  $P_2$ <sub>max</sub>, система работоспособна и ее пропускная способность G" ≤ G ≤ G'. В частности, если при проти режим течения через клапан критический и  $K_w$  =1,0, то пропускная способность системы  $G = G' = G''$ , а противодавление  $P_2 = P_2$ ".

# Д.10 Типы режимов течения при расчете массовой скорости по модели идеального штуцера

Для выбора правильного метода расчета массовой скорости рекомендуется предварительно определить характер течения среды:

- агрегатное состояние среды в процессе истечения;

- возможность изменения агрегатного состояния (вскипание или конденсация);

- в какой именно области фазовой диаграммы среды находится соответствующий отрезок линии постоянной энтропии.

Для определения характера течения рекомендуется использовать фазовые диаграммы сред с границами двухфазной области (кривыми кипения и конденсации) и линиями постоянной энтропии.

Наиболее наглядно типы течений представлены на диаграмме в координатах энтропия - давление. На рисунке Д.1 представлены типичный вид данной диаграммы и основные типы течений.

Области применения упрощенных уравнений состояния приведены на рисунке Д.2.

Вид диаграммы «энтропия - давление», представленный на рисунке Д.1а, типичен для так называемых «регулярных» сред.

Вид диаграммы, представленной на рисунке Д.1в, характерен для так называемых «ретроградных» сред.

Вид диаграммы, представленной на рисунке Д. 1б, представляет собой переходный вариант от «регулярных» сред к «ретроградным» с величиной k = с<sub>п</sub>/с<sub>м</sub> близкой к 1,1. Для них характерна S-образная форма кривой конденсации (например, бутан).

Для «регулярных» сред реализуются следующие типы режимов течений (рисунок Д.1а): Ж-Ж (жидкостьжидкость), Ж-2Ф (жидкость—двухфазная газожидкостная смесь), Г-Г (газ-газ), Г-2Ф (газ—двухфазная газожидкостная смесь), 2Ф-2Ф (двухфазная газожидкостная смесь-двухфазная газожидкостная смесь).

1) Режим течения Ж-Ж (вход - жидкость; выход - жидкость)

Течение реализуется, когда начальное и конечное давления  $P_1$  и  $P_2$  лежат выше кривой кипения. При этом среда при истечении находится в жидком состоянии. Разновидность данного случая - когда начальная точка находится в суперкритической области. Как правило, при течении Ж-Ж имеет место докритический режим течения. Однако при высоких давлениях вблизи критической точки плотность среды начинает столь заметно зависеть от давления, что возможна реализация и критического режима истечения жидкости.

2) Режим течения Ж-2Ф (вход - жидкость; выход - двухфазная смесь)

Если конечное давление меньше давления кипения, реализуется режим Ж-2Ф. При этом сбрасываемая жидкость вскипает либо в выходном сечении штуцера (в седле клапана - критическое истечение с конечной точкой на линии кипения), либо в самом штуцере, с реализацией критического (чаще всего) или докритического истечения и конечными параметрами (в выходном сечении штуцера) в двухфазной области.

3) Режим течения Г-Г (вход — газ; выход — газ)

Режим Г-Г реализуется при начальном и конечном давлениях выше кривой конденсации в области газа (как вариант - при начальной точке в суперкритической области). Среда на протяжении всего течения находится в газообразном состоянии, при этом течение чаще всего критическое, реже - докритическое.

4) Режим течения Г-2Ф (вход - газ; выход - двухфазная смесь)

Если газ при изоэнтропном расширении достигает давления конденсации раньше, чем давления критического истечения, реализуется режим Г-2Ф и возникает конденсация газа в выходном сечении штуцера или внутри него. Конечная точка в этом случае лежит либо на линии конденсации (критическое истечение), либо в двухфазной области (чаще критическое, реже - докритическое истечение).

# **ГОСТ 12.2.085— 2017**

5) *Режим течения 2Ф-2Ф* (вход — двухфазная газожидкостная смесь; выход — двухфазная газожидкостная смесь)

Предельными вариантами режима 2Ф-2Ф можно считать случаи сброса жидкости на линии кипения или газа на линии конденсации (насыщенного пара). Чаще всего такое течение — критическое. Вариантом данного режима является также течение газожидкостной среды, для которой массообменом между фазами (кипением и конденсацией) можно пренебречь (течение жидкости с неконденсирующимися и нерастворяющимися газами).

6) *Режим течения 2Ф -Г*(вход — жидкость; выход — газ)

Для «ретроградных» сред (рисунок Д.1в) дополнительно возможен режим 2Ф-Г, при котором происходит полное испарение жидкой фазы. Для этого режима течение чаще всего критическое.

7) *Режим течения Г-2Ф -Г*(вход — газ, выход — газ, с конденсацией в двухфазную смесь между ними)

Также для «ретроградных» сред (рисунок Д. 1в) в окрестности критической точки реализуется режим Г-2Ф-Г, с частичной конденсацией среды и последующим полным испарением. Для этого режима течение чаще всего критическое.

8) *Режим течения Ж-2Ф-Г* (вход — жидкость; выход — газ, с двухфазной смесью между ними)

Режим течения Ж-2Ф-Г теоретически возможен — режим, при котором в ходе течения происходит полное испарение жидкой фазы, однако реализация его практически маловероятна, поскольку критическое течение достигается, как правило, внутри двухфазной области — раньше пересечения кривой конденсации.

9) *Режим течения 2Ф-Г-2Ф* (вход — двухфазная смесь; выход — двухфазная смесь, с выходом в чисто газовую фазу между ними).

Для «переходных» сред (рисунок Д.1б) возможен также режим течения 2Ф-Г-2Ф, при котором двухфазная смесь полностью испаряется, а затем вновь начинает конденсироваться.

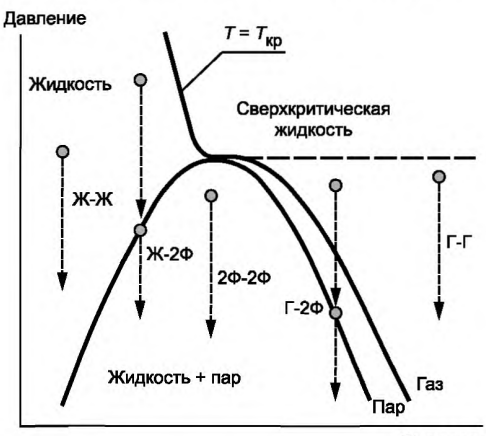

Энтропия

а) Для «регулярных» сред, с  $k = c_p/c_v$  > 1,1

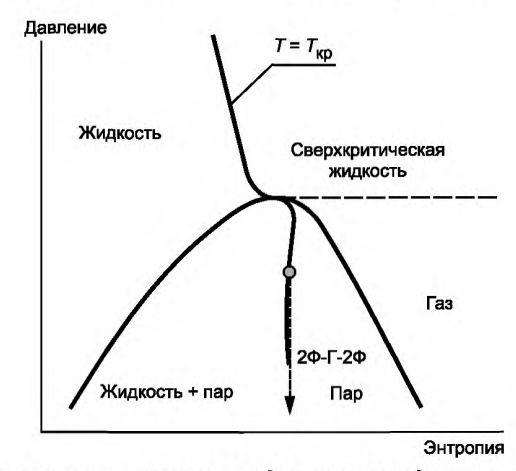

6) *Для переходного варианта от «регулярных» сред к «ретроградным» средам, с к = ср/с^ близким к 1,1*

Рисунок Д.1 — Типы фазовых диаграмм и изоэнтропных течений (Лист 1)

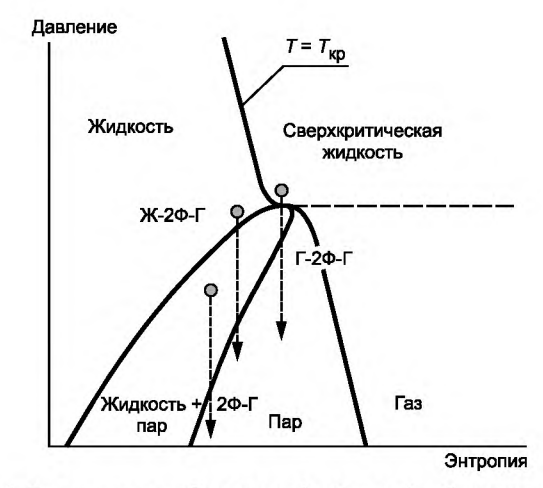

в) Для «ретроградных» сред, с  $k = c_p/c_v$ , близким к 1,0

Рисунок Д.1, Лист 2

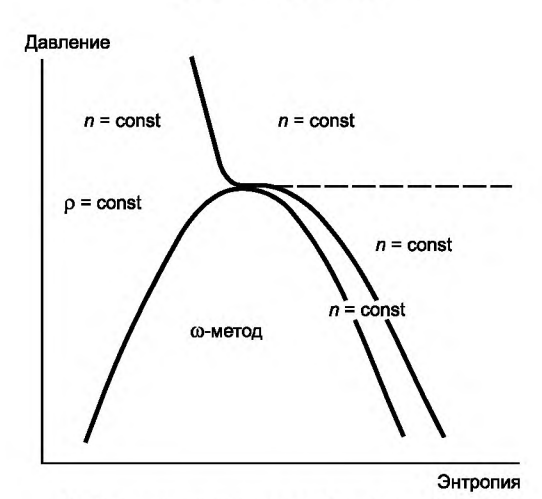

а) Для «регулярных» сред, с  $k = c_p/c_v$  > 1,1

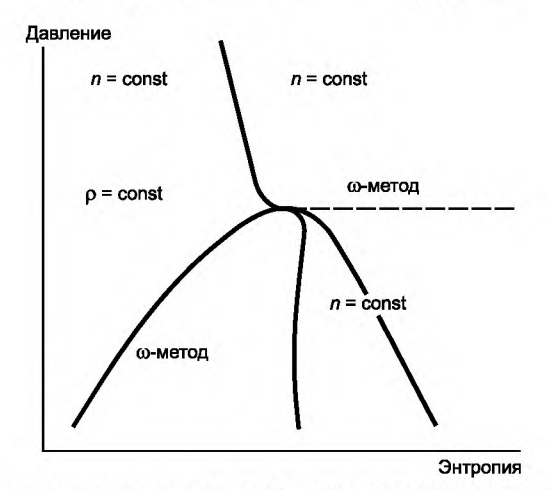

б) Для переходного варианта от «регулярных» сред к «ретроградным» средам, с k = c<sub>p</sub>/c<sub>y</sub>, близким к 1,1

Рисунок Д.2 — Области применения упрощенных уравнений состояния (Лист 1)

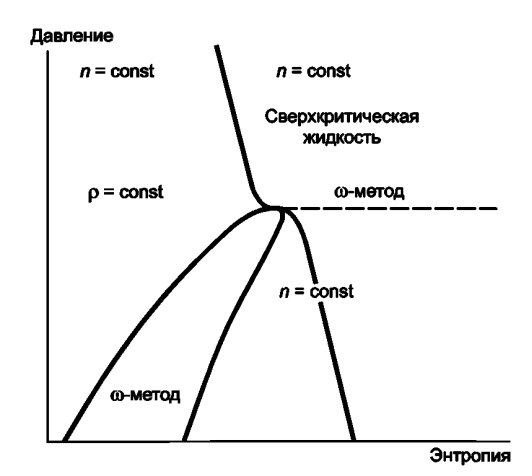

в) Для «ретроградных» сред, с  $k = c_p/c_p$ , близким к 1,0

#### Рисунок Д.2, Лист 2

#### Д.11 Методы расчета массовой скорости и рекомендации по их применению

Для расчета массовой скорости применяют 3 группы методов:

- универсальные методы (метод прямого интегрирования);

- упрощенные аналитические методы на основе уравнений состояния, описывающих изоэнтропное расширение:

- специальные методы.

1) Универсальный метод прямого интегрирования применим для всех случаев истечения, в особенности рекомендуется применять его, когда есть сомнения в применимости других методов. Однако для реализации метода требуется использование термодинамических компьютерных библиотек или соответствующих термодинамических таблиц, описывающих сбрасываемую среду. Данный метод описан в разделе Е.1.

2) Расчетные формулы упрощенных аналитических методов получают аналитическим интегрированием уравнений метода прямого интегрирования при описании зависимости плотности среды от давления при изоэнтропном расширении различными простыми уравнениями состояния. Наибольшее применение получили три уравнения состояния:

- уравнение состояния несжимаемой жидкости

$$
\rho = \text{const};\tag{A.27}
$$

- уравнение состояния сжимаемой среды с постоянным показателем изоэнтропы

$$
P/\rho^n = \text{const};\tag{1.28}
$$

$$
n =
$$
const,

где n = (alnP/alnp)<sub>s</sub> — показатель изоэнтропы определяют для реального поведения среды или двухфазной среды и может значительно отличаться от показателя адиабаты идеального газа;

- уравнение омега-метода

$$
\rho^* / \rho - 1 = \omega \cdot (P^* / P - 1),\tag{1.29}
$$

основанное на наблюдении, что линии постоянной энтропии в двухфазной области в координатах 1/Р, 1/р часто можно достаточно точно аппроксимировать прямыми линиями. Здесь Р\*, p\* - некоторая базовая точка на изоэнтропе. Обычно в качестве P\*, р\* принимают либо P<sub>1</sub>, р<sub>1</sub> (если последняя лежит в двухфазной области), либо точку пересечения изоэнтропы с границей двухфазной области. При этом параметр о является обратной величиной показателя изоэнтропы в базовой точке:  $\omega = 1/n(P^*, p^*)$ .

Расчет показателя изоэнтропы и параметра омега для различных случаев описан в Е.3.1.

Уравнения данных методов и их сочетаний, а также графики соответствующих коэффициентов приведены в разделе Е.2.

Рекомендуемые области применения методов и границы применимости в соответствии с таблицей Д.2 и для наглядности показаны на рисунке Д.2.

Рекомендации по области применения упрощенных аналитических методов расчета в зависимости от режима течения приведены в таблице Д.2.

 $T_{\text{ru}}$ ,  $P_{\text{r}}$  рассчитывают по формулам

$$
T_{\rm r} = T_1/T_{\rm kp},\tag{1.30}
$$

$$
P_r = P_1 / P_{\text{kp}}.\tag{4.31}
$$

Специальные методы используют при расчете отдельных наиболее важных и распространенных сред. Для водяного пара такие методы описаны в разделе Е.4.

Примечание —  $T_1$  и  $T_{\text{kp}}$  — в  $K$ .

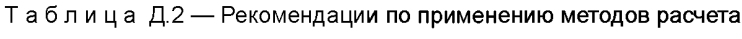

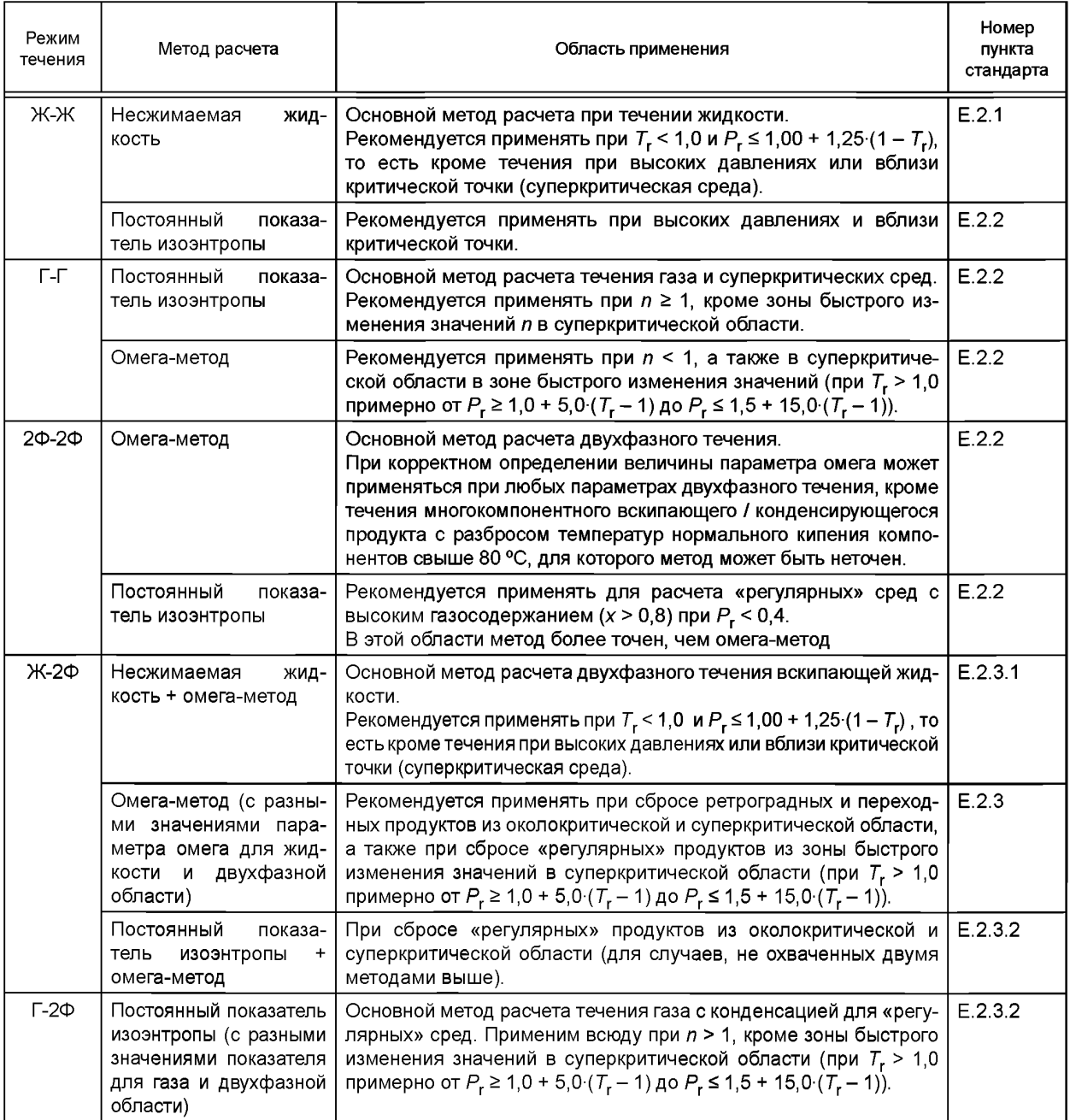

# **ГОСТ 12.2.085— 2017**

#### *Окончание таблицы Д.2*

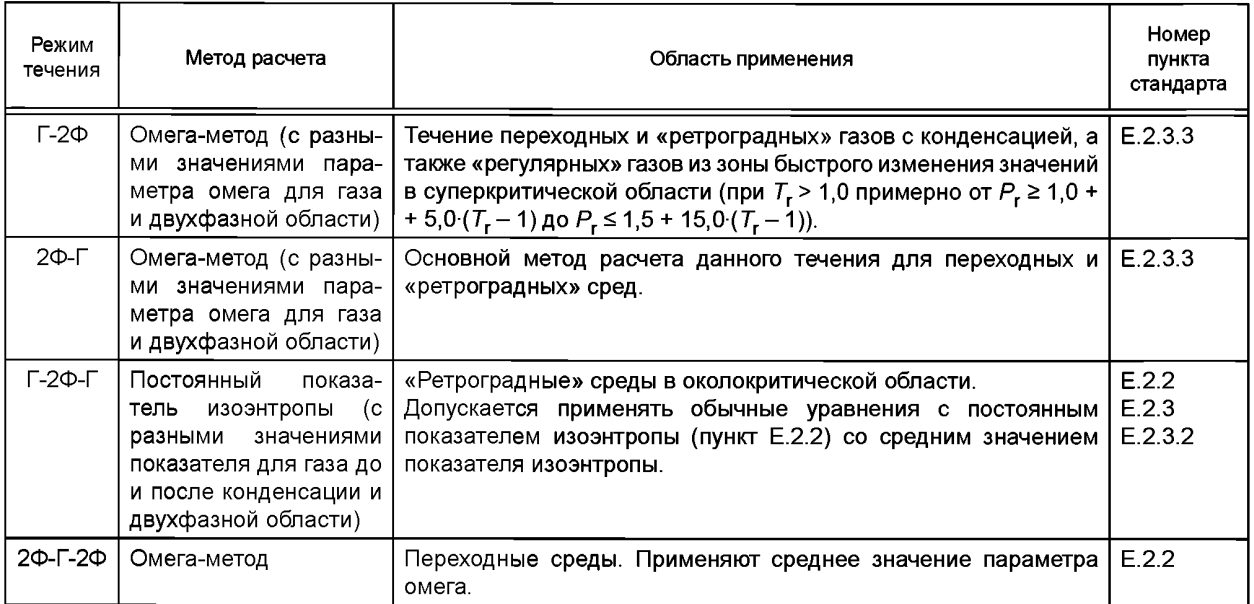

## **Д.12 Учет эффектов термодинамической неравновесности**

При вскипании сбрасываемых сред или конденсации сбрасываемых сред, а также сбросе двухфазных газожидкостных смесей могут наблюдаться отклонения от равновесного поведения (задержка вскипания или конденсации, а также неравновесные содержания и составы жидкой и газовой фаз). Такое поведение ведет к тому, что реальная пропускная способность клапана оказывается больше, чем рассчитанная из условий равновесного поведения течения. Тем самым расчет по условиям равновесности в этом случае является консервативным (идет «в запас»). Оценку сверху для пропускной способности в этом случае дает расчет по условиям так называемого «замороженного» течения — т. е. течения без массообмена между фазами, когда содержание и состав фаз на входе в клапан фиксируются и далее не меняются.

При сбросе вскипающих жидкостей и двухфазных смесей с малым (до 0,05) массовым газосодержанием через клапаны с короткими (до 100 мм) штуцерами при расчете по равновесной модели эффект термодинамической неравновесности может приводить к недооценке пропускной способности клапана в несколько раз. В этом случае при расчете рекомендуется учитывать эффект термической неравновесности.

В настоящее время отсутствует универсальная методика учета неравновесности при сбросе. В Е.5 приведено несколько полуэмпирических способов для ее учета.

#### Приложение Е (рекомендуемое)

# Расчет пропускной способности ПК

#### Е.1 Метод прямого интегрирования

#### Е.1.1 Общие положения

Метод прямого интегрирования является универсальным методом расчета пропускной способности, применимым при сбросе всех видов как однофазных, так и многофазных газожидкостных сред, а также сред, претерпевающих фазовые превращения. Метод рекомендуется применять при сбросе однофазных сред с поведением, значительно отличающимся от моделей идеальной жидкости или идеального газа, в том числе при сбросе жидкости при очень высоких давлениях (много больше критического), при сбросе жидкости или газа с термодинамическими параметрами вблизи критической точки, при сбросе газов из суперкритической области. Также данный метод рекомендуется применять при сбросе многокомпонентных газожидкостных сред с сильно отличающимися компонентами, при сбросе сред с ретроградной конденсацией.

Описанные далее другие методы расчета для различных случаев поведения сбрасываемых сред фактически вытекают из метода прямого интегрирования с учетом описывающих данные случаи уравнений состояния.

#### Е.1.2 Расчет пропускной способности методом прямого интегрирования

Из уравнения сохранения энергии при течении через идеальное сопло (штуцер) с учетом термодинамического соотношения  $dh = Tds + p^{-1} dP$  и условия постоянства энтропии ds следует формула

$$
G_{\text{ideal}}^* = \rho_0 \left[ -2 \int_{P_1}^{P_0} \frac{dP}{\rho} \right]^{1/2}.
$$
 (E.1.1)

Уравнение (Е.1.1) требует только расчета плотности среды в зависимости от давления при постоянной энтропии, что позволяют многие термодинамические библиотеки, таблицы и диаграммы.

Метод прямого интегрирования заключается в расчете интеграла в уравнении (Е.1.1) численными методами. с одновременным определением характера течения и верхнего предела интегрирования. Интеграл в (Е.1.1) и величину G\*<sub>ideal</sub> рассчитывают как функции от  $P_0$ , когда  $P_0$  убывает от  $P_1$  до  $P_2$  (либо до значения  $P_0(P_1, P_2)$ , указанного изготовителем). Если величина G\*<sub>ideal</sub>( $P_0$ ) имеет максимумы внутри данного отрезка, т максимум, соответствует критическому давлению  $P_{\rm KD}$  и критическому режиму течения. Если же величина  $G^*_{\rm ideal}(P_0)$ монотонно возрастает на всем отрезке, то имеет место докритический режим течения.

Соответственно для критического течения

$$
G_{\text{ideal}}^* = \rho_{\text{up}} \left[ -2 \cdot \int\limits_{P_1}^{P_{\text{up}}} \frac{dP}{\rho} \right]^{1/2} . \tag{E.1.2}
$$

Для докритического течения

$$
G_{\text{ideal}}^* = \rho_{2s} \cdot \left[ -2 \cdot \int_{P_1}^{P_2} \frac{dP}{\rho} \right]^{1/2} . \tag{E.1.3}
$$

Для расчета интеграла в формулах (Е.1.1)—(Е.1.3) отрезок [ $P_1$ ,  $P_2$ ] следует разделить на интервалы и рассчитать с использованием квадратурных формул. При использовании формулы трапеций и разделении [P<sub>1</sub>, P<sub>2</sub>] на *n* интервалов [ $P^{(-1)}$ ,  $P^{(0)}$ ], i = 1 ... n,  $P^{(0)} = P_1 P^{(0)} = P_2$ , уравнение метода прямого интегрирования имеет вид

$$
G_{\text{ideal}}^{*}(P^{(i)}) = \rho_{i} \cdot \left[ \sum_{i=1}^{i} \left( \frac{1}{\rho_{i-1}} + \frac{1}{\rho_{i}} \right) \cdot \left( P^{(i-1)} - P^{(i)} \right) \right]^{1/2}, \tag{E.1.4}
$$

где  $\rho_i = \rho(P^{(i)}, s_1)$ .

Рассчитывая последовательно слагаемые, добавляя их к сумме в формуле (Е.1.4), определяя значения  $G^*_{ideal}(P^{(j)})$  для давлений  $P^{(j)}$ , j = 1 ... n и проверяя, когда они начинают уменьшаться, за один проход определяют:

- характер течения (критическое или докритическое);
- критическое давление (для случая критического течения);
- массовый расход G\*<sub>ideal</sub>.

Учитывая, что при сбросе сред с фазовыми превращениями критическое давление часто (особенно при вскипании) находится на границе фазовой диаграммы, при расчете таких случаев методом прямого интегрирования по формуле (Е.1.4), в набор точек Р<sup>(i)</sup> следует включать точки пересечения изоэнтропы s = s<sub>1</sub> с границами фазовой диаграммы.

Из уравнения (Е.1.1) следует, что при критическом режиме течения

$$
G_{\text{ideal}}^{\dagger} = \sqrt{n_{\text{kp}} \cdot P_{\text{kp}} \cdot \rho_{\text{kp}}},\tag{E.1.5}
$$

и скорость среды на выходе из штуцера достигает скорости звука

$$
\sqrt{n_{\rm sp} \cdot \frac{P_{\rm sp}}{ \rho_{\rm sp} }},
$$

где  $n_{\rm kp}$  — показатель изоэнтропы  $n = (\partial \ln P / \partial \ln \rho)_s$  при давлении  $P_{\rm kp}$ .<br>Уравнение (Е.1.5) может не соблюдаться для случая, когда точка критического истечения совпадает с пересечением изоэнтропы с границей между областями фазовой диаграммы среды (линией вскипания или линией конденсации). В этом случае показатель изоэнтропы и скорость звука могут испытывать скачок на границе фазовой диаграммы, и имеет место неравенство

$$
\sqrt{n_{\text{kp}}^-\cdot P_{\text{kp}}\cdot \rho_{\text{kp}}}\ \leq G_\text{ideal}^*\leq \sqrt{n_{\text{kp}}^+\cdot P_{\text{kp}}\cdot \rho_{\text{kp}}}\ ,
$$

где  $n_{\rm gp}^+$  и  $n_{\rm gp}^-$ — значения показателя изоэнтропы соответственно со стороны давлений больше и меньше  $P_{\rm gp}$ .<br>Такой случай может иметь место, когда показатель изоэнтропы и скорость звука на границе фазовой ди-

аграммы при изоэнтропном расширении скачком уменьшаются и происходит переход течения из дозвукового в сверхзвуковое — например, при вскипании жидкой или конденсации газообразной среды.

Уравнения (Д.1) и (Д.2) для метода прямого интегрирования записываются в виде

$$
G = \alpha \cdot K_{c} \cdot K_{v} \cdot K_{w} \cdot F \cdot \rho_{0} \cdot \left[ -2 \cdot \int_{P_{1}}^{P_{0}} \frac{dP}{\rho} \right]^{1/2};
$$
 (E.1.6)

$$
F = \frac{G_{\text{as}}}{\alpha \cdot K_{\text{c}} \cdot K_{\text{v}} \cdot K_{\text{w}} \cdot N \cdot \rho_0} \cdot \left[ -2 \cdot \int_{A}^{P_0} \frac{dP}{\rho} \right]^{\frac{1}{2}} \tag{E.1.7}
$$

Для единиц измерения G, кг/ч, F, мм<sup>2</sup>, и P, МПа

$$
G = 3,60 \cdot \alpha \cdot K_c \cdot K_v \cdot K_w \cdot F \cdot \rho_0 \cdot \left[ -2 \cdot \int_{P_1}^{P_0} \frac{dP}{\rho} \right]^{1/2};
$$
 (E.1.8)

$$
F = \frac{G_{\text{as}}}{3,60 \cdot \alpha \cdot K_c \cdot K_v \cdot K_w \cdot N \cdot \rho_0 \cdot \left[-2 \cdot \int_{A}^{P_0} \frac{dP}{\rho}\right]^{1/2}}
$$
 (E. 1.9)

Для единиц измерения G, кг/ч, F,мм<sup>2</sup>, и P, бар

$$
G = 1.138 \cdot \alpha \cdot K_c \cdot K_v \cdot K_w \cdot F \cdot \rho_0 \cdot \left[ -2 \cdot \int_{P_1}^{P_0} \frac{dP}{\rho} \right]^{V_2};
$$
 (E.1.10)

$$
F = \frac{G_{\text{as}}}{1.138 \cdot \alpha \cdot K_c \cdot K_v \cdot K_w \cdot N \cdot \rho_0} \left[ -2 \cdot \int_{A}^{P_0} \frac{dP}{\rho} \right]^{\frac{1}{2}} \tag{E.1.11}
$$

#### Е.2 Аналитические методы расчета на основе уравнений состояния

#### Е.2.1 Расчет по уравнению несжимаемой жидкости

Течение несжимаемой жидкости всегда докритическое. Подставив уравнения состояния (Д.27) в формулы метода прямого интегрирования, получим

$$
K_n = \sqrt{2 \cdot (1 - \beta)}.
$$
 (E.2.1)

Зависимость коэффициента K<sub>n</sub> от отношения абсолютных давлений после и до клапана β приведена на рисунке Е.1.

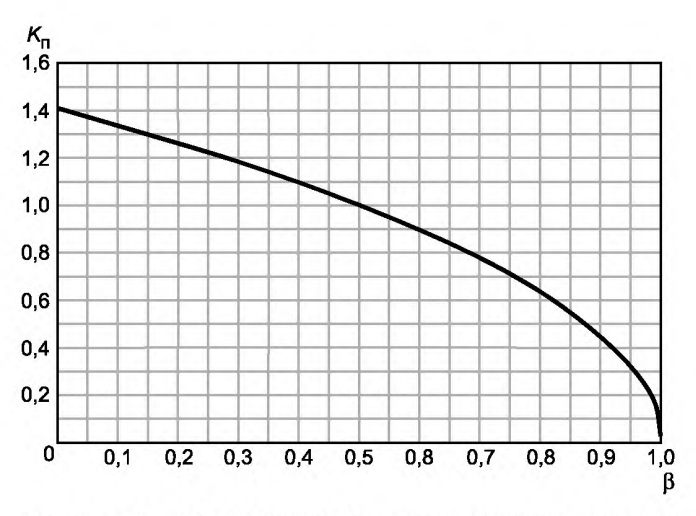

Рисунок Е.1 — Коэффициент К<sub>п</sub> для несжимаемой жидкости

# Е.2.2 Расчет течения сжимаемой среды по уравнениям постоянного показателя изоэнтропы и омегаметода

подстановка уравнений состояния (Д.28) и (Д.29) (с  $P_1$ ,  $P_1$  в качестве базовой точки) в формулы метода пря-<br>мого интегрирования и последующее аналитическое интегрирование дает формулы для расчета  $K_n$ ,  $\beta_{\sf kp}$ ,  $K_n$ приведенные в таблице Е.1.

 $\ln p$ изденные в тавлице Е. н.<br>При  $\beta \leq \beta_{kp}$  течение критическое, в противном случае докритическое. Расчет выполняют в соответствии с<br>приложением Д и формулами, приведенными в таблице Е.1.

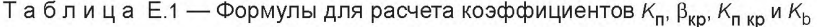

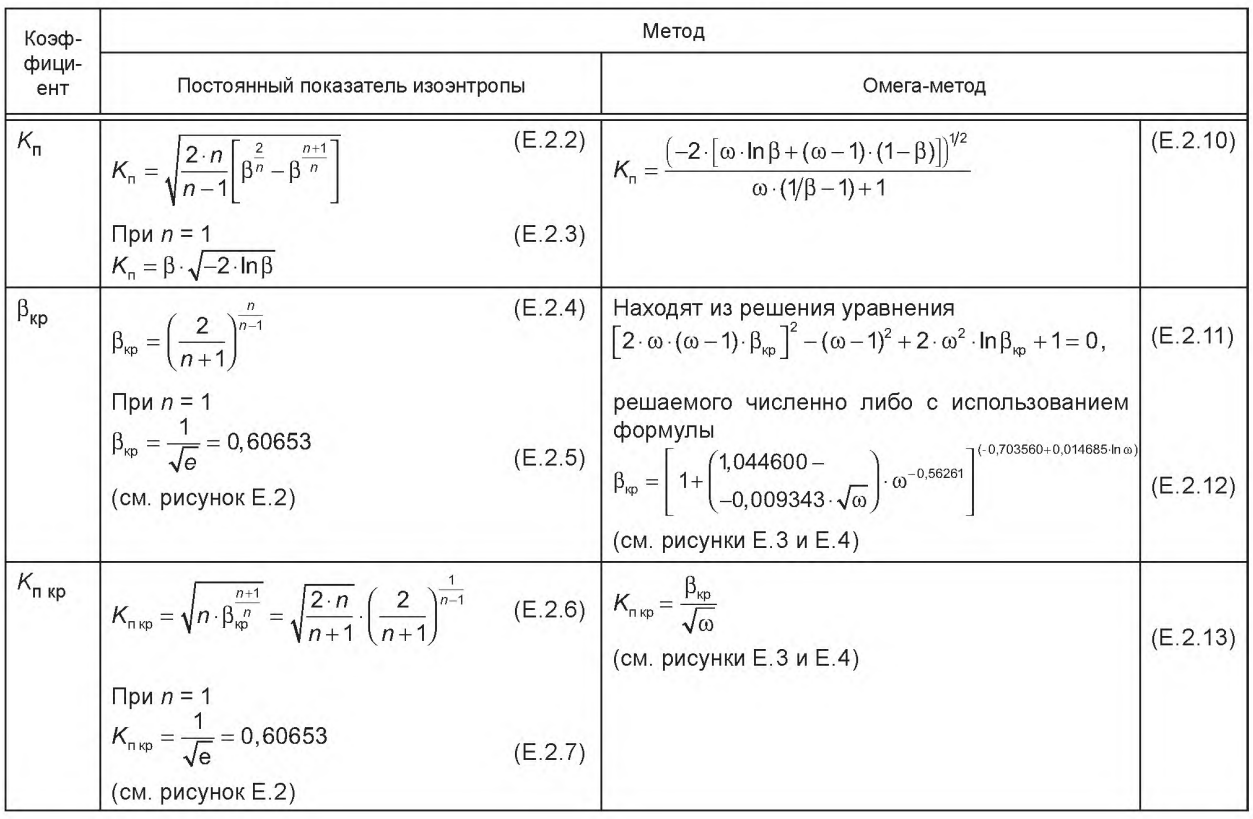

# ГОСТ 12.2.085-2017

# Окончание таблицы Е.1

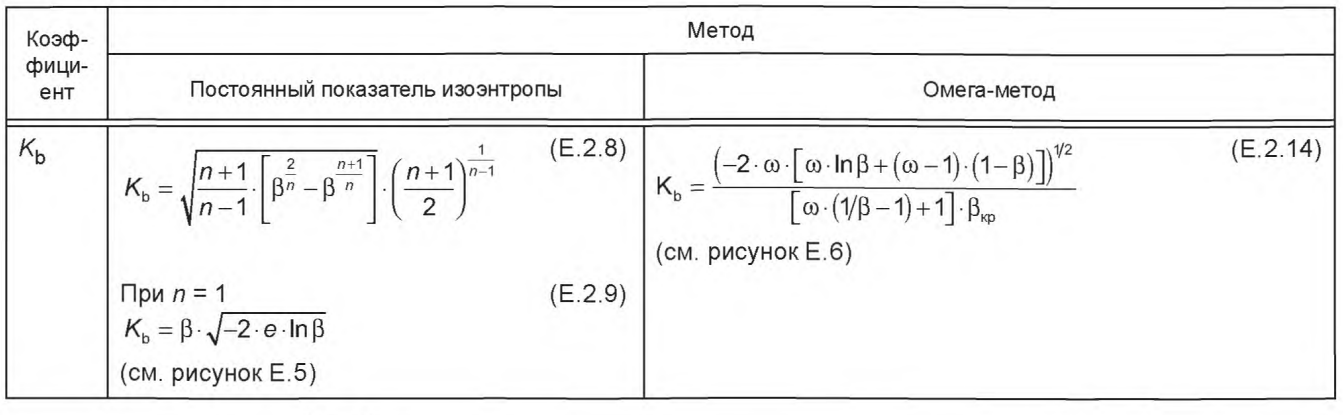

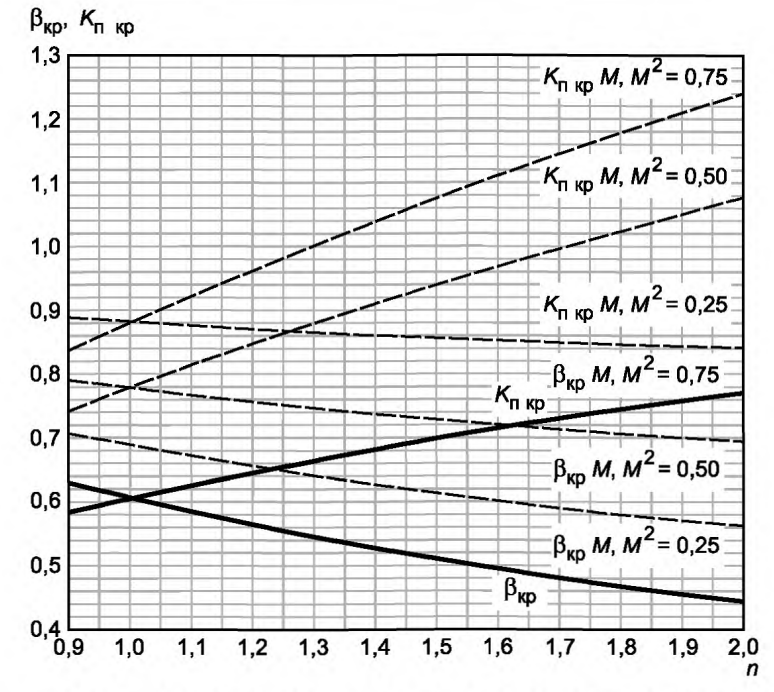

Примечание — Пунктиром даны коэффициенты для уравнения постоянного показателя изоэнтропы при расчете по комбинации уравнений состояния (таблица Е.2) — в зависимости от числа Маха на входе в клапан

Рисунок Е.2 — Коэффициенты  $\beta_{\text{kp}}$  и  $K_{\text{n kp}}$  для уравнения постоянного показателя изоэнтропы

![](_page_44_Figure_1.jpeg)

Примечание — Пунктиром даны значения для уравнения постоянного показателя изоэнтропы (для сравнения)

![](_page_44_Figure_3.jpeg)

![](_page_44_Figure_4.jpeg)

Примечание — Пунктиром даны значения для уравнения постоянного показателя изоэнтропы (для сравнения)

Рисунок Е.4 — Коэффициенты β<sub>кр</sub> и  $K$ <sub>п кр</sub> для омега-метода

![](_page_45_Figure_1.jpeg)

Рисунок Е.5 — Коэффициент *К ь* для уравнения постоянного показателя изоэнтропы

![](_page_45_Figure_3.jpeg)

Рисунок Е.6 — Коэффициент  $K_{\mathbf{b}}$  для омега-метода

## Е.2.3 Расчет по комбинации уравнений состояния

Расчет массовой скорости на основе упрощенных уравнений состояния может быть использован и для случая, когда среда при изоэнтропном расширении один или несколько раз пересекает кривые кипения или конденсации. В этом случае в каждой фазовой области зависимость плотности среды от давления описывается своим уравнением состояния.

Пусть среда при сбросе с давления  $P_1$  до давления  $P_2$  пересекает кривые кипения и конденсации  $m$  раз в точках *(Р*º<sup>,</sup> рº<sup>)</sup>, причем *P<sub>1</sub> > P*<sup>(+)</sup> > ... > *P*<sup>(m)</sup> > *P<sub>2</sub>*. Точки (*P*<sup>0)</sup>, рº) делят отрезок [*P<sub>1</sub>, P<sub>2</sub>*] на (m + 1) частей (интервалов), на каждом из которых зависимость  $\rho(P)$  описывается уравнением состояния (Д.23) или (Д.24), причем со своим значением показателя изоэнтропы или параметра омега. При использовании уравнения (Д.24) в качестве базовой точки принимают начальную точку интервала. На первом интервале можно использовать также уравнение несжимаемой жидкости (Д.22). Расчет массовой скорости выполняют последовательно по участкам по следующему алгоритму:

торитму.<br>1) рассчитать первый интервал [ $P_1$ ,  $P^{(1)}$ ] согласно Е.2.1 или Е.2.2:<br>- если внутри данного интервала ( $P_{\mathsf{KP}}$  >  $P^{(1)}$ ) достигается критическое течение, то расчет закончен;<br>- в противном случае рассчитат чету последующих интервалов:

2) при расчете интервала, начинающегося в точке ( $P^{(i)}$ ,  $\rho^{(i)}$ ), уже рассчитана массовая скорость  $G_{\alpha}^{(i)}$ , соответствующая данной точке. Для расчета массовой скорости внутри данного интервала используют уравнения метода прямого интегрирования, но учитывающие ненулевую скорость в начале интервала

$$
G_{\text{ideal}}^{*} = \rho_0 \cdot \left[ \left( \frac{G_{\text{ideal}}^{*(i)}}{\rho^{(i)}} \right)^2 - 2 \cdot \int_{\rho^{(i)}}^{P_0} \frac{dP}{\rho} \right]^{1/2} . \tag{E.2.15}
$$

Данное уравнение удобно записать в безразмерном виде, используя число Маха в точке ( $P^{(i)}$ ,  $\rho^{(j)}$ ) и коэффициент  $K_{-1}^{(j)}$ 

$$
M^{(i)} = \frac{G_{\text{ideal}}^{* (i)}}{\sqrt{n^{-(i)} \cdot \rho^{(i)} \cdot P^{(i)}}},
$$
  
\n
$$
G_{\text{ideal}}^{* (i)} = K_{\text{nu}}^{(i)} \cdot \sqrt{P^{(i)} \cdot P^{(i)}}.
$$
  
\n
$$
K_{\text{nu}}^{(i)} = \hat{\rho}_0 \cdot \left[ \left( M^{(i)} \right)^2 \cdot n^{-(i)} - 2 \cdot \int_{1}^{\beta_0} \frac{d\beta}{\hat{\rho}} \right]^{1/2},
$$
 (E.2.16)

И

где  $\beta$  =  $P/P^{(i)}$  $\hat{\rho} = \rho/\rho^{(j)}$ 

 $n^{(i)}$  — показатель изоэнтропы со стороны давлений меньше  $P^{(i)}$ .

Подставляя уравнения состояния (Д.28) или (Д.29), получим уравнения для критического отношения давлений  $\beta_{\text{ko M}'}^{(i)}$  коэффициентов  $K_{n,M}^{(i)}$ ,  $K_{n,\text{so M}}^{(i)}$  и  $K_{n,M}^{(i)}$ , приведенные в таблице Е.2. Уравнения, приведенные в Е.2.2 (таблица Е.1), представляют собой их предельный случай при  $M = 0$ .

Если М<sup>(j)</sup> ≥1,0, то критическое течение имеет место при давлении  $P_{\text{KD}} = P^{(j)}$  и  $G_{\text{ideal}}^* = G_{\text{ideal}}^{*(j)}$ .

Если  $M^{(j)}$  < 1,0, то, используя уравнения таблицы Е.2, рассчитать величину  $\beta_{m,n}^{(j)}$ .

Если  $P^{(j+1)}/P^{(j)} < \beta_{\text{kon}}^{(j)}$  ( $P_2/P^{(j)} < \beta_{\text{son}}^{(j)}$  для последнего интервала), то критическое течение достигается внутри этого интервала при  $P < \beta_{\text{wn M}}^{(i)}$ .  $P^{(i)}$  и массовую скорость рассчитывают по формуле

$$
\mathbf{G}_{\text{ideal}}^{\star} = \mathbf{K}_{\text{n kpM}}^{(j)} \cdot \sqrt{\boldsymbol{P}^{(j)} \cdot \boldsymbol{\rho}^{(j)}},
$$

где  $K_{num}^{(i)}$  — определяют по формулам таблицы Е.2.

Если критическое истечение не достигается внутри интервала, то следует рассчитать массовую скорость по формуле

$$
G_{\text{ideal}}^{*(j+1)} = \mathcal{K}_{\text{mM}}^{(j)} \cdot \sqrt{\mathcal{P}^{(j)} \cdot \rho^{(j)}},
$$

 $rA \in \mathcal{K}_{\text{max}}^{(i)}$  — определяют для  $\beta = P^{(i+1)/P^{(i)}}$  по формулам таблицы Е.2, и выполнить переход к той же процедуре для следующего интервала

Таблица Е.2 — Формулы для расчета коэффициентов  $K_{\text{n M}}$ ,  $\beta_{\text{kpM}}$ ,  $K_{\text{n kpM}}$  и  $K_{\text{bM}}$ 

![](_page_46_Picture_143.jpeg)

# FOCT 12.2.085-2017

#### Окончание таблицы Е.2

![](_page_47_Picture_52.jpeg)

Если текущий интервал последний, то массовую скорость рассчитывают по формуле

$$
G_{\text{ideal}}^* = K_{\text{m}}^{(j)} \cdot \sqrt{P^{(j)} \cdot \rho^{(j)}} \quad , \tag{E.2.30a}
$$

где  $K_{\text{m}}^{(j)}$  — определяют для β =  $P_2/P^{(j)}$  по формулам таблицы Е.2.

Наиболее важные и частые случаи расчета по сочетанию уравнений состояния приведены ниже.

Е.2.3.1 Расчет вскипающей жидкости. Сочетание моделей несжимаемой жидкости и омега-метода.

Для случая течения Ж-2Ф используют сочетание уравнений несжимаемой жидкости и омега-метода.

Если при изоэнтропном расширении среды кривая кипения пересекается при давлении  $P^{(1)}$ ,  $P_1 > P^{(1)} > P_2$ , то течение может быть описано уравнением несжимаемой жидкости на интервале  $[P_1, P^{(1)}]$  и уравнением омега-<br>метода на интервале  $[P^{(1)}, P_2]$ с базовой точкой  $(P^{(1)}, P^{(1)})$  и величиной  $\omega = 1/n^{-(1)}$ в двухфазной области для да базовой точки. В этом случае число Маха в точке пересечения со стороны двухфазной области

$$
M^{(1)} = \sqrt{2 \cdot \omega \cdot (\sqrt{\beta_1 - 1})}, \tag{E.2.31}
$$

где β<sub>1</sub> = *P*<sup>(1)</sup>/P<sub>1</sub>.<br>При этом условие M<sup>(1)</sup> ≥ 1 записывают в виде

$$
\beta_1 \le \frac{2 \cdot \omega}{2 \cdot \omega + 1} = \frac{1}{1 + 0.5 \cdot n^{(1)}} \,. \tag{E.2.32}
$$

Если условие (Е.2.32) выполнено, то критическое течение достигается в точке ( $P^{(1)}$ ,  $P^{(1)}$ ) и

 $\sim$ 

$$
\beta_{\sf kp} = \beta_1;
$$
  
\n
$$
\kappa_{\sf msp} = \sqrt{2 \cdot (1 - \beta_1)}.
$$
 (E.2.33)

 $\mathbf{r}$ 

Если условие (Е.2.32) не выполняется, то имеет место критическое или докритическое течение в двухфазной области. В этом случае

$$
K_{n} = K_{nM} \cdot \sqrt{\beta_{1}} = \frac{\left(2 \cdot \left[1 - \beta_{1} + \omega \cdot \beta_{1} \cdot \ln \frac{\beta_{1}}{\beta} + (\omega - 1) \cdot (\beta - \beta_{1})\right]\right)^{V^{2}}}{\omega \cdot (\beta_{1}/\beta - 1) + 1},
$$
(E.2.34)

где  $\beta$  = PIP<sub>1</sub>.

Критическое отношение давлений  $\beta_{\kappa p}$  находят из уравнения

$$
\left[2\cdot\omega-(\omega-1)\cdot\frac{\beta_{\kappa p}}{\beta_1}\right]^2-(\omega+1)^2+2\cdot\omega^2\cdot\ln\frac{\beta_{\kappa p}}{\beta_1}+1-\frac{2\cdot(1-\beta_{\kappa p})}{\beta_1}\cdot\omega=0,
$$
 (E.2.35)

которое может быть решено численными методами или с использованием приближенной формулы

$$
\beta_{\kappa p} = \beta_1 \cdot \beta_{\kappa p M} = \frac{1}{1 + \sqrt{1 + \frac{2 \cdot \omega - 1}{2 \cdot \omega \cdot \beta_1}}}.
$$
\n(E.2.36)

При  $\mathcal{M}^{(1)}$  <<1 (когда  $\beta_1 = \mathcal{P}^{(1)} / \mathcal{P}_1$  очень близко к 1) большую точность дает формула

$$
\beta_{\kappa p} = \beta_{1} \cdot \beta_{\kappa p 0} \cdot \left\{ 1 + \frac{M_{\omega}^{2}}{1 + \sqrt{1 - \frac{\omega + (\omega - 1) \cdot \beta_{\kappa p 0}}{\omega - (\omega - 1) \cdot \beta_{\kappa p 0}} \cdot M_{\omega}^{2}}} \right\},\
$$
\n
$$
M_{\omega} = \frac{2 \cdot (\beta_{1}^{-1} - 1)}{1 - (1 - \omega^{-1}) \cdot \beta_{\kappa p 0}},\
$$
\n(E.2.37)

где  $\beta_{\text{kpo}}$  соответствует критическому отношению давлений при  $\widehat{M}^{(1)} = 0$  и его находят из уравнения (Е.2.11) или по формуле (Е.2.12).

Для критического течения (при  $\beta < \beta_{\kappa 0}$ )

$$
K_{n\,\text{kp}} = K_{n\,\text{kpM}} \cdot \sqrt{\beta_1} = \frac{\beta_{\text{kp}}}{\sqrt{\beta_1 \cdot \omega}} \, ; \tag{E.2.38}
$$

$$
K_{b} = \frac{\left(2 \cdot \beta_{1} \cdot \omega \cdot \left[1 - \beta_{1} + \omega \cdot \beta_{1} \cdot \ln \frac{\beta_{1}}{\beta} + (\omega - 1) \cdot (\beta - \beta_{1})\right]\right)^{1/2}}{\left[\omega \cdot (\beta_{1}/\beta - 1) + 1\right] \cdot \beta_{\kappa_{D}}}
$$
(E.2.39)

Графики зависимости  $\beta_{kp} = f(\beta_1)$  и  $K_{nkp} = f(\beta_{kp})$  от  $\beta_{kp}$  для различных значений  $\omega$  приведены соответственно на рисунках Е.7 и Е.8.

![](_page_49_Figure_1.jpeg)

Рисунок Е.8 — Зависимость  $K_{\text{n KB}} = f(\beta_{\text{KD}})$  при вскипании жидкости

Е.2.3.2 Расчет конденсирующегося газа. Постоянный показатель изоэнтропы с разными значениями показателя для газа и двухфазной области

Для случая течения Г-2Ф используют уравнение состояния (Д.28) с разными значениями показателя изоэнтропы для газа и двухфазной области.

Если при изоэнтропном расширении среды кривая конденсации пересекается при давлении *Р*<sup>(1)</sup>, *Р<sub>1</sub> > Р*<sup>(1)</sup> > *Р<sub>2</sub>*, то течение может быть описано уравнением (Д.28) с показателем изоэнтропы  $n_1$  на интервале [ $P_1, P^{(1)}$ ] (область газа) и уравнением (Д.28) с показателем изоэнтропы *n<sub>2</sub>* на интервале [*Р*<sup>(1)</sup>, *Р<sub>2</sub>*] (двухфазная область)

Если  $\beta_1 = P^{(1)}/P_1 \ge \beta_{\kappa p}(n_1) = \left(\frac{2}{n_1+1}\right)^{\frac{n_1}{n_1-1}}$ , то критическое течение не достигается внутри газовой области. В этом случае рассчитывают число Маха в точке пересечения линии конденсации со стороны двухфазной области

$$
M^{(1)} = \sqrt{\frac{n_1}{n_2} \cdot \frac{2}{n_1 - 1} \cdot \left(\beta_1^{-\frac{n_1 - 1}{n_1}} - 1\right)}.
$$
 (E.2.40)

Если  $M^{(1)} \ge 1$ . то

$$
\beta_1 \le \left[1 + \frac{n_1 - 1}{2 \cdot n_1} \cdot n_2\right]^{-\frac{m}{n_1 - 1}}.\tag{E.2.41}
$$

Если условие (Е.2.41) выполнено, то критическое течение достигается в точке ( $P^{(1)}$ ,  $P^{(1)}$ ), и

 $\sim$ 

$$
\beta_{\text{kp}} = \beta_1,
$$
  

$$
\mathcal{K}_{n_{\text{kp}}} = \mathcal{K}_n(n_1) = \sqrt{\frac{2 \cdot n_1}{n_1 - 1} \left[ \beta_1^{\frac{2}{p_1}} - \beta_1^{\frac{n_1 + 1}{p_1}} \right]}. \tag{E.2.42}
$$

Если условие (Е.2.41) не выполняется, то имеет место критическое или докритическое течение в двухфазной области. В этом случае

$$
K_{n} = K_{n M}(n_{2}, M^{(1)}) \cdot \sqrt{\frac{P^{(1)} \cdot P^{(1)}}{P_{1} \cdot P_{1}}} = \sqrt{\left[\frac{2 \cdot n_{2}}{n_{2} - 1} \cdot \left(\beta_{2}^{\frac{n_{2} - 1}{n_{2}}} - 1\right) + \frac{2 \cdot n_{1}}{n_{1} - 1} \cdot \beta_{2}^{\frac{n_{2} - 1}{n_{2}}} \cdot \left(\beta_{1}^{\frac{n_{1} - 1}{n_{1}}} - 1\right)\right] \cdot \beta_{1}^{\frac{n_{1} + 1}{n_{1}}} \cdot \beta_{2}^{\frac{n_{2} + 1}{n_{2}}},
$$
(E.2.43)

где  $\beta_2 = P/P^{(1)}$ .

$$
\beta_{\varphi} = \beta_1 \cdot \beta_{\varphi M} = \beta_1 \cdot \left(\frac{2}{n_2 + 1}\right)^{\frac{n_2}{n_2 - 1}} \cdot \left[1 + \frac{n_1}{n_2} \cdot \frac{n_2 - 1}{n_1 - 1} \cdot \left(\beta_1^{\frac{n_1 - 1}{n_1}} - 1\right)\right]^{\frac{n_2}{n_2 - 1}},
$$
\n(E.2.44)

$$
K_{n_{kp}} = \sqrt{\frac{2 \cdot n_2}{n_2 + 1}} \cdot \left(\frac{2}{n_2 + 1}\right)^{\frac{1}{n_2 - 1}} \cdot \left[1 + \frac{n_1}{n_2} \cdot \frac{n_2 - 1}{n_1 - 1} \cdot \left(\beta_1 - \frac{n_1 - 1}{n_1} - 1\right)\right]^{\frac{1}{2(n_2 - 1)}} \cdot \beta_1 - \frac{n_1 + 1}{2 n_1},
$$
(E.2.45)

$$
K_{b} = \sqrt{\frac{n_{2}+1}{n_{2}-1} \cdot \left[ \left( 1 + \frac{n_{2}-1}{2} \cdot \left( M^{(1)} \right)^{2} \right) \cdot \beta_{2}^{\frac{2}{n_{2}}} - \beta_{2}^{\frac{n_{2}+1}{n_{2}}} \right]} \cdot \left( \frac{n_{2}+1}{2} \right)^{\frac{1}{n_{2}-1}} \cdot \left[ 1 + \frac{n_{2}-1}{2} \cdot \left( M^{(1)} \right)^{2} \right]^{-\frac{n_{2}+1}{2(n_{2}-1)}}. \tag{E.2.46}
$$

Е.2.3.3 Омега-метод с двумя значениями параметра омега

Данный метод может применяться для течений 2Ф-Г, а также в ряде случаев для течений Г-2Ф и Ж-2Ф (см. таблицу Д.2).

В этом случае при изоэнтропном расширении среды кривая конденсации или кипения пересекается при давле-

нии  $P^{(1)}$ ,  $P_1$  >  $P^{(1)}$  >  $P_2$ , и течение может быть описано уравнением (Д.29) с параметром  $\omega_1$  и базовой точкой ( $P_1$ ,  $p_1$ ) на интервале [ $P_1$ ,  $P^{(1)}$ ] и уравнением (Д.29) с параметром  $\omega_2$  и базовой точ

$$
M^{(1)} = K_n(\omega_1, \beta_1) \cdot \sqrt{\frac{P_1 \cdot \rho_1}{P^{(1)} \cdot \rho^{(1)}} \cdot \omega_2} = \sqrt{-2 \cdot \left[1 + \frac{\omega_1 \cdot \ln \beta_1 - 1}{\omega_1 - (\omega_1 - 1) \cdot \beta_1}\right] \cdot \omega_2}.
$$
 (E.2.47)

Условие  $M^{(1)} \ge 1$  в этом случае записывают в виде

$$
\frac{1-\omega_1 \cdot \ln \beta_1}{\omega_1 - (\omega_1 - 1) \cdot \beta_1} \ge 1 + \frac{1}{2 \cdot \omega_2}.
$$
\n(E.2.48)

Если оно выполнено, то имеет место критическое течение в точке ( $P_1$ ,  $p_1$ ) и

$$
\beta_{\kappa p} = \beta_1,
$$
\n
$$
K_{n \kappa p} = K_n (\omega_1) = \frac{\left( -2 \cdot [\omega_1 \cdot \ln \beta_1 + (\omega_1 - 1) \cdot (1 - \beta_1)] \right)^{1/2}}{\omega_1 \cdot (1/\beta_1 - 1) + 1}.
$$
\n(E.2.49)

47

# FOCT 12.2.085-2017

Если условие (Е.2.48) не выполняется, то имеет место критическое или докритическое течение на интервале  $[P^{(1)}, P_2]$ . При этом

$$
K_{n} = K_{nM} (\omega_{2}, M^{(1)}) \cdot \sqrt{\frac{P^{(1)} \cdot P^{(1)}}{P_{1} \cdot P_{1}}} = \frac{\left\{-2 \cdot [\omega_{1} \cdot \ln \beta_{1} + (\omega_{1} - 1) \cdot (\beta_{1} - 1)] - 2 \cdot [(\omega_{1} - (\omega_{1} - 1) \cdot \beta_{1}] \cdot [\omega_{2} \cdot \ln \beta_{2} + (\omega_{2} - 1) \cdot (1 - \beta_{1})]\right\}^{V2}}{[\omega_{1} \cdot (\gamma \beta_{1} - 1) + 1] \cdot [\omega_{2} \cdot (\gamma \beta_{2} - 1) + 1]}
$$
 (E.2.50)  
\n
$$
\beta_{k} = \beta_{1} \cdot \beta_{k} \cdot \beta_{k} (\omega_{2}, M^{(1)}),
$$
 (E.2.51)

где  $\beta_{kDM}(\omega_2, M^{(1)})$  определяют из уравнения (Е.2.26) или по формулам (Е.2.27), (Е.2.28), И

$$
K_{n_{\text{kp}}} = K_{n_{\text{kpM}}}(\omega_2, M^{(1)}) \cdot \sqrt{\frac{P^{(1)} \cdot p^{(1)}}{P_1 \cdot p_1}} = \frac{\beta_{\text{kp}}}{\sqrt{\omega_2}} \cdot \frac{1}{\sqrt{\omega_1 \cdot (\sqrt{\beta_1 - 1}) + 1}} ,
$$
(E.2.52)

$$
K_{b} = \frac{\left\{-2 \cdot \omega_{2} \cdot \left[\omega_{1} \cdot \ln \beta_{1} + (\omega_{1} - 1) \cdot (1 - \beta_{1})\right] - 2 \cdot \omega_{2} \cdot \left[\omega_{1} - (\omega_{1} - 1) \cdot \beta_{1}\right] \cdot \left[\omega_{2} \cdot \ln \beta_{2} + (\omega_{2} - 1) \cdot (1 - \beta_{2})\right]\right\}^{1/2}}{\beta_{\varphi} \cdot \sqrt{\omega_{1} \cdot (1/\beta_{1} - 1) + 1} \cdot \left[\omega_{2} \cdot (1/\beta_{2} - 1) + 1\right]}.
$$
 (E.2.53)

#### Е.3 Расчет вспомогательных величин

#### Е.3.1 Расчет величин показателя изоэнтропы и параметра омега

Е.3.1.1 Расчет величин показателя изоэнтропы и параметра омега для газа и суперкритической среды Показатель изоэнтропы n, вообще говоря, не равен показателю адиабаты  $k = c_p/c_v$ . Имеет место термодинамическое соотношение

$$
n = k\hat{lk},\tag{E.3.1}
$$

где  $\hat{k}$  = ( $\partial$ lnp/ $\partial$ ln $P)$ <sub>7</sub> — безразмерный коэффициент изотермической сжимаемости.

Для расчета значений *n* или расчета по формуле (E.3.1) через величины *k = c<sub>p</sub>/c<sub>v</sub> и k̂ = (Ə*Inp/ƏIn*P*)<sub>7.</sub> для реального газа и суперкритической среды следует использовать термодинамические библиотеки или таблицы.<br>При  $P_r < 0.7$ ,  $T_r < 1.5$  и при  $P_r > 1.0$ ,  $T_r \ge 1.5$  допустимо использовать величину идеально-газового показателя

адиабаты к вместо величины п.

Е.3.1.2 Расчет величин показателя изоэнтропы и параметра омега для двухфазных сред без массообмена

Если массообмен между жидкой и газовой фазами отсутствует или им можно пренебречь, параметр омега и показатель изоэнтропы рассчитывают по формуле

$$
\omega = n^{-1} = \varepsilon \cdot n_g^{-1} + (1 - \varepsilon) \cdot n_l^{-1} + \frac{\varepsilon \cdot (1 - \varepsilon) \cdot (\Lambda_g - \Lambda_l)^2}{\varepsilon \cdot \Lambda_l / \hat{\beta}_l + (1 - \varepsilon) \cdot \Lambda_g / \hat{\beta}_g},
$$
(E.3.2)

$$
r_{\text{A}}e \varepsilon = \left[1 + \frac{(1 - x)}{x} \cdot \frac{\rho_g}{\rho_I}\right]^{-1};
$$
\n
$$
n_g = (\partial \ln P/\partial \ln \rho_g)_{s};
$$
\n
$$
n_l = (\partial \ln P/\partial \ln \rho_g)_{s};
$$
\n
$$
\hat{\beta}_g = -(\partial \ln \rho_g/\partial \ln T)_{p};
$$
\n
$$
\hat{\beta}_l = -(\partial \ln T/\partial \ln P)_{s_g};
$$
\n
$$
\Delta_g = -(\partial \ln T/\partial \ln P)_{s_g};
$$
\n
$$
\Delta_g = \frac{P}{T \cdot \rho_g \cdot c_{\rho_g}} \cdot \hat{\beta}_g = \frac{Z_g \cdot R_{y_{\text{A}}g}}{c_{\rho_g}} \cdot \hat{\beta}_g = \frac{k_g - \rho_g}{n_g \cdot \hat{\beta}_g}
$$
\n
$$
\Delta_l = \frac{P}{T \cdot \rho_l \cdot c_{\rho_l}} \cdot \hat{\beta}_l = \frac{Z_l \cdot R_{y_{\text{A}}g}}{c_{\rho_l}} \cdot \hat{\beta}_l = \frac{k_l - 1}{n_g \cdot \hat{\beta}_l};
$$
\n
$$
k_g = \frac{c_{\rho g}}{c_{\rho g}} ;
$$
\n
$$
k_l = \frac{c_{\rho l}}{c_{\rho l}}.
$$

Уравнение (Е.3.2) применимо для реальных газов и жидкостей во всем диапазоне давлений, температур и значений  $\varepsilon$ , однако определение некоторых параметров (прежде всего n) требует точных термодинамических библиотек.

При є ≥ 0,2 и вдали от критической точки жидкой фазы (при приведенном давлении P<sub>ri</sub> < 0,5) можно пренебречь сжимаемостью жидкости и использовать более простое уравнение

$$
\omega = n^{-1} = \varepsilon \cdot \frac{k_{g}}{n_{g}} \cdot \frac{x \cdot c_{pg}/k_{g} + (1-x) \cdot c_{pl}}{x \cdot c_{pg} + (1-x) \cdot c_{pl}}.
$$
 (E.3.3)

48

В случае, когда поведение газовой фазы близко к идеальному (при приведенных температурах и давлениях газа  $P_{rg}$  < 0,7,  $T_{rg}$  < 1,5 или  $P_{rg}$  < 1,0,  $T_{rg}$  ≥ 1,5), можно не учитывать в уравнении (Е.3.3) множитель  $\frac{K_g}{n_g}$ 

Е.3.1.3 Расчет величин показателя изоэнтропы и параметра омега для парожидкостных смесей однокомпонентных сред

Для однокомпонентных парожидкостных смесей параметр омега рассчитывают по уравнению

$$
\omega = n^{-1} = \frac{c_{pm} \cdot T}{u_m \cdot P} \Lambda^2 - 2 \cdot \Lambda \cdot \left[ \varepsilon \cdot \hat{\beta}_g + (1 - \varepsilon) \cdot \hat{\beta}_1 \right] + \left[ \varepsilon \cdot \hat{k}_g + (1 - \varepsilon) \cdot \hat{k}_1 \right] =
$$
\n
$$
= \frac{x + (1 - x) \cdot \frac{c_{pq}}{c_{pq}}}{x + (1 - x) \cdot \frac{\rho_g}{\rho_l}} \cdot \frac{c_{pg}}{Z_g \cdot R_{ya}} \cdot \Lambda^2 - 2 \cdot \Lambda \cdot \left[ \varepsilon \cdot \hat{\beta}_g + (1 - \varepsilon) \cdot \hat{\beta}_1 \right] + \left[ \varepsilon \cdot \hat{k}_g + (1 - \varepsilon) \cdot \hat{k}_1 \right],
$$
\n(E.3.4)

 $\begin{array}{c} \mathsf{r}_\mathsf{A} \mathsf{e} \, \, \hat{k}_\mathsf{g} = (\partial \mathsf{In} \mathsf{p}_\mathsf{g} / \partial \mathsf{In} \mathsf{P})_T = k_\mathsf{g} / n_\mathsf{g};\\ \hat{k}_\mathsf{I} = (\partial \mathsf{In} \mathsf{p}_\mathsf{I} / \partial \mathsf{In} \mathsf{P})_T = k_\mathsf{I} / n_\mathsf{I};\\ \Lambda = \displaystyle \frac{\mathsf{P} \cdot (\mathsf{p}_\mathsf{g}^{-1} - \mathsf{p}_\mathsf{I}^{-1})}{h_\mathsf{g}} = \displaystyle \frac$ 

$$
h_{\rm cl} = h_{\rm cl} - h_{\rm l}
$$

 $h_{\text{gl}} = h_{\text{g}} - h_{\text{l}}$ .<br>Для большинства индивидуальных веществ величина  $\Lambda$  меняется в пределах от 0,04 до 0,16, медленно воз-<br>Для большинства индивидуальных веществ величина оконичать точки. Исключение составляют вод растая вдоль кривой насыщения от тройной точки до критической точки. Исключение составляют водород (А от 0,16 до 0,21) и гелий (А от 0,22 до 0,26)

Остальные параметры те же, что и в 3.1.2.

Сжимаемостью жидкости  $\hat{k}_1$  в уравнении (Е.3.3) всюду, кроме окрестности критической точки, можно пренебречь, принимая  $\hat{k}_1 = 0$ .

Уравнение (Е.3.3) может быть также записано в виде

$$
\omega = n^{-1} = \varepsilon \cdot \omega_{g} + (1 - \varepsilon) \cdot \omega_{l},
$$
  
\n
$$
\omega_{g} = \hat{\beta}_{g} \cdot \Lambda_{g} \cdot (\Delta/\Lambda_{g} - 1)^{2} + 1/n_{g},
$$
  
\n
$$
\omega_{l} = \hat{\beta}_{l} \cdot \Lambda_{l} \cdot (\Delta/\Lambda_{l} - 1)^{2} + 1/n_{l}.
$$
\n(E.3.5)

Уравнения (Е.3.5) позволяют оценить величину скачка показателя изоэнтропы на границе двухфазной области. При  $P_{\rm k}$  < 0,5 допустимо оценивать свойства среды по модели идеального газа и несжимаемой жидкости, при-<br>нимая  $\hat{\beta}_{g} = k_{g} = 1$ ,  $\hat{\beta}_{1} = \hat{k}_{1} = 0$  и применяя уравнение (Е.3.4) в виде

$$
\omega = n^{-1} = \frac{c_{\text{pm}} \cdot T}{u_{\text{m}} \cdot P} \cdot \Lambda^2 + \epsilon \cdot (1 - 2 \cdot \Lambda) = \frac{x + (1 - x) \cdot \frac{c_{\text{pt}}}{c_{\text{pg}}}}{x + (1 - x) \cdot \frac{\rho_g}{\rho_1}} \cdot \frac{c_{\text{pg}}}{Z_g \cdot R_{\text{yd}}} \cdot \Lambda^2 + \epsilon \cdot (1 - 2 \cdot \Lambda). \tag{E.3.6}
$$

При  $P_r$  < 0,1 можно считать  $Z_g$  =1,0 и  $\frac{P_g}{Q}$  <<1,0.

Поэтому при высоком газосодержании ( $x \ge 0.5$ ) можно использовать упрощенное уравнение

$$
\omega = n^{-1} = \left[ x \cdot c_{pg} + (1 - x) \cdot c_{pl} \right] \cdot \frac{\Lambda^2}{x \cdot R_{ya}} + \varepsilon \cdot (1 - 2 \cdot \Lambda). \tag{E.3.7}
$$

На линии кипения (при  $x = 0$ ,  $\varepsilon = 0$ )

$$
\omega = n^{-1} = \omega_{\mathsf{I}} = \hat{\beta}_{\mathsf{I}} \cdot \Lambda_{\mathsf{I}} \cdot (\Lambda/\Lambda_{\mathsf{I}} - 1)^2 + \sqrt[n]{n_{\mathsf{I}}} = \frac{\rho_{\mathsf{I}}}{\rho_{\mathsf{g}}} \cdot \frac{c_{\mathsf{pl}}}{Z_{\mathsf{g}} \cdot R_{\mathsf{y}\mathsf{a}}} \cdot \Lambda^2 + \hat{k}_{\mathsf{I}} - 2 \cdot \hat{\beta}_{\mathsf{I}} \cdot \Lambda \,. \tag{E.3.8}
$$

При  $P_{r}$  < 0,5

$$
\omega = n^{-1} = \omega_{\rm l} = \frac{\rho_{\rm l}}{\rho_{\rm g}} \cdot \frac{c_{\rm pl}}{Z_{\rm g} \cdot R_{\rm ya}} \cdot \Lambda^2.
$$
 (E.3.9)

Е.3.1.4 Расчет величин показателя изоэнтропы и параметра омега двухточечным методом

Для многокомпонентных двухфазных смесей с массообменом между газовой и жидкой фазами расчет параметра омега (показателя изоэнтропы) требует проведения расчетов фазового равновесия, в том числе учета изменения составов жидкой и газовой фаз в процессе испарения или конденсации.

# FOCT 12.2.085-2017

Однако если известны значения плотностей для двух давлений при изоэнтропном расширении, значение параметра омега или показателя изоэнтропы можно оценить из уравнений (Д.28) или (Д.29). В частности, если дополнительно к базовой точке P\*, р\* известна величина плотности для второй точки P\*\*, р\*\*, параметр омега для омега-метода определяют по формуле

$$
\omega = \frac{\rho'/\rho'' - 1}{\rho'/\rho'' - 1}.
$$
 (E.3.10)

Рекомендуется использовать в качестве второй точки значение плотности при изоэнтропном расширении при давлении 90 % от базового:  $P^{**} = P_{0.9} = 0.9 \cdot P^{*}$ . В этом случае

$$
\omega = 9 \cdot (\rho^* / \rho_{0.9} - 1). \tag{E.3.11}
$$

Аналогично при использовании уравнения (Д.28) показатель изоэнтропы двухфазной смеси может быть рассчитан по двум точкам по формуле  $\mathbb{Z}$  . The set

$$
n = \frac{\ln(P^{\prime}/P^{\prime\prime})}{\ln(\rho^{\prime}/\rho^{\prime\prime})}.
$$
 (E.3.12)

## Е.3.2 Расчет плотности среды

Е.3.2.1 Расчет плотности газа и суперкритической среды

Плотность газа  $\rho_1$  при давлении  $P_1$  и температуре  $T_1$  может быть рассчитана по уравнению

$$
\rho_1 = \frac{P_1 \cdot M_m}{Z \cdot R \cdot T_1} = \frac{P_1}{Z \cdot R_{y_1} \cdot T_1} \,. \tag{E.3.13}
$$

Молярная масса  $M_{\rm m}$  и коэффициент сжимаемости Z могут быть определены с использованием различных термодинамических библиотек и таблиц, а также по таблицам И.1 и И.3, а также по графику рисунка И.2.

Е.3.2.2 Расчет плотности двухфазной газожидкостной смеси

Плотность двухфазной смеси рассчитывают по уравнению

$$
\rho_1 = \left[\frac{x}{\rho_{1g}} + \frac{1 - x}{\rho_{1g}}\right]^{-1}.
$$
\n(E.3.14)

Вдали от критической точки (при  $P_r$  < 0,1)  $\frac{P_g}{P_1}$  <<1,0, и при больших газосодержаниях (x > 0,5) вместо (E.3.14)

можно использовать более простое уравнение

$$
\rho_1 = \frac{\rho_{1g}}{x} \,. \tag{E.3.15}
$$

# Е.3.3 Определение точки пересечения изоэнтропы с границей двухфазной области

Если процесс сброса происходит с вскипанием или конденсацией, необходимо определить точки пересечения изоэнтропы с границей двухфазной области. В общем случае для этого следует использовать соответствующие термодинамические библиотеки, таблицы или фазовые диаграммы. Однако в некоторых описанных ниже случаях могут быть использованы более простые методы.

Е.3.3.1 Вскипание жидкости

Давление вскипания жидкости определяют при энтальпии s = s<sub>1</sub>. Однако при давлениях до 10 МПа вне окрестностей критической точки (при  $T_r = T_1/T_{\text{KD}} < 0.9$ ) это значение практически совпадает с давлением насыщенных паров при  $T = T_1$ . Соответственно для однокомпонентных сред можно использовать соответствующие кривые или таблицы давления насыщенных паров.

Е.3.3.2 Конденсация газа

Для однокомпонентных газов вне зоны критической точки (при P<sub>r</sub> < 0,5) для определения возможности конденсации следует сравнить значения температурных показателей изоэнтропы газа A<sub>a</sub> и двухфазной среды A при  $P_1$  (см. Е.3.1.3). Если  $\Lambda_q \gg \Lambda$ , то конденсация может иметь место и будет существенно влиять на массовую скорость при сбросе, и ее надо учитывать при расчете. В противном случае ее не будет или можно не учитывать различие коэффициентов изоэнтропы сухого и влажного газа.

Давление начала конденсации можно определить из уравнения

$$
P_{\text{Kohg}} = P_1 \cdot \left(\frac{T_{\text{Hac}}(P_1)}{T_1}\right)^{\overline{\Delta_g - \Delta}}.
$$
 (E.3.16)

#### Е.3.4 Расчет давления насыщения среды (давления насыщенного пара)

Для расчета давления насыщенного пара могут быть использованы соответствующие термодинамические библиотеки, описывающие кривую насыщенных паров индивидуальных веществ соответствующими уравнениями. Наиболее часто для этой цели используют уравнение Антуана

$$
P = \exp\left[a + \frac{b}{T} + c \cdot \ln(T) + d \cdot T^e\right],
$$
 (E.3.17)

50

где P - абсолютное давление, Па;

# T - температура, К;

а, b, с, d, е - коэффициенты, определяемые в зависимости от рабочей среды, для некоторых сред приведены в таблице И.2.

# Е.4 Расчет при течении водяного пара

#### Е.4.1 Общие положения

При расчете течения водяного пара могут быть использованы методы, изложенные в разделах Е.1 - Е.3 и применимые к течению «регулярных» сред.

Однако, так как случай течения водяного пара встречается очень часто, в данном разделе приведены готовые к использованию графики, рассчитанные методом прямого интегрирования по наиболее точным на сегодня уравнениям расчета теплофизических свойств и фазового равновесия воды и пара, предложенным Международной Ассоциацией по Свойствам Воды и Водяного Пара (http://www.iapws.org/).

#### Е.4.2 Течение влажного водяного пара

При течении влажного (насыщенного) водяного пара критическая массовая скорость может быть рассчитана по уравнению (Д.3).

При этом коэффициент К<sub>п кр</sub>определяют по графикам рисунков Е.9 и Е.10. Плотность влажного пара определяют по уравнениям (Е.3.14) или (Е.3.15), при этом плотность насыщенного водяного пара может быть рассчитана по уравнениям (Е.3.13), зависимость коэффициента сжимаемости Z от давления P<sub>1</sub> приведена на графике рисунка Е.11, удельная газовая постоянная водяного пара R<sub>уд</sub> = 461,526 Дж/(кг К), зависимость приведенной температу-<br>Ры насыщенных паров T<sub>r</sub> от давления P<sub>1</sub> приведена на графике рисунка Е.12, критическая температура воды  $T_{\rm KP}$  = 647,096 K, зависимость плотности воды на линии насыщения  $\rho_1$  от давления  $P_1$  приведена на графике рисунка Е.13.

![](_page_54_Figure_11.jpeg)

Рисунок Е.9 — Зависимость  $K_{\textsf{n} \texttt{ KD}} = f(P_1)$  для влажного водяного пара

![](_page_55_Figure_1.jpeg)

Рисунок Е.10 — Зависимость  $K_{\mathsf{n}\text{ kp}} = \mathit{f}(P_1)$  для влажного водяного пара вблизи критической точки

![](_page_55_Figure_3.jpeg)

Рисунок Е.11 — Зависимость  $Z = f(P_1)$  для насыщенного водяного пара

![](_page_56_Figure_1.jpeg)

Рисунок Е.12 — Зависимость  $T_r = f(P_1)$  для насыщенных паров воды

![](_page_56_Figure_3.jpeg)

Рисунок Е.13 — Зависимость  $\rho_1 = f(P_1)$  для воды на линии насыщения

# Е.5 Методы учета неравновесности

Изложенные в данном пункте методы:

- позволяют учитывать эффект термической неравновесности (задержки вскипания) при сбросе вскипающей жидкости или двухфазной среды при малых массовых газосодержаниях (до 0,01);

- основаны (прямо или косвенно) на эмпирических соотношениях, позволяющих выражать неравновесное газосодержание через равновесное.

# Е.5.1 Метод прямого интегрирования с учетом неравновесности

Метод представляет собой модификацию метода прямого интегрирования, изложенного в Е.1.1. Единственное изменение заключается в том, что при расчете плотности двухфазной среды по формуле (Е.3.14) для

# FOCT 12.2.085-2017

клапанов, у которых длина входного штуцера клапана (до седла) /<sub>шт</sub> меньше длины /<sub>шт равн</sub> = 0,1 м, на которой (как считается на основе экспериментальных данных) устанавливается равновесное течение, вместо равновесного газосодержания х используют неравновесное х<sub>неравн</sub>, определяемое по формуле

$$
x_{\text{Hepash}} = x_1 + (x - x_1) \cdot \frac{I_{\text{un}}}{I_{\text{un}}}
$$
\n(E.5.1)

# Е.5.2 Омега-метод с учетом неравновесности для сброса однокомпонентной жидкости или двухфазной смеси на основе методики ISO 4126-10

Метод основан на эмпирическом соотношении вида

$$
\frac{dx_{\text{Hepash}}}{dP} = x^a \cdot \frac{dx}{dP},
$$
 (E.5.2)

которое можно переформулировать в терминах параметра омега.

Е.5.2.1 Сброс насышенной жидкости или двухфазной смеси (параметры насышения на входе в клапан)

Метод представляет собой модификацию омега-метода, изложенного в Е.2.2. Основное различие заключается в изменении формул пунктов Е.3.1.2 и Е.3.1.3, по которым рассчитывают параметр  $\omega$ . В формулы введен фактор учета неравновесности N (0 ≤ N ≤ 1), характеризующий степень неравновесности течения

$$
\omega = \left\{ \frac{c_{\text{pm}} \cdot T}{u_{\text{m}} \cdot P} \cdot \Lambda^2 - 2 \cdot \Lambda \cdot \left[ \varepsilon \cdot \hat{\beta}_g + (1 - \varepsilon) \cdot \hat{\beta}_1 \right] + \left[ \varepsilon \cdot \hat{k}_g + (1 - \varepsilon) \cdot \hat{k}_1 \right] \right\} \cdot N + \frac{\varepsilon}{n_g} \cdot (1 - N) =
$$
\n
$$
= \left\{ \frac{x + (1 - x) \cdot \frac{c_{\text{pl}}}{c_{\text{pg}}}}{x + (1 - x) \cdot \frac{\rho_g}{\rho_i}} \cdot \frac{c_{\text{pg}}}{Z_g \cdot R_{\text{yd}}} \cdot \Lambda^2 - 2 \cdot \Lambda \cdot \left[ \varepsilon \cdot \hat{\beta}_g + (1 - \varepsilon) \cdot \hat{\beta}_1 \right] + \left[ \varepsilon \cdot \hat{k}_g + (1 - \varepsilon) \cdot \hat{k}_1 \right] \right\} \cdot N + \frac{\varepsilon}{n_g} \cdot (1 - N) \,. \tag{E.5.3}
$$

Для идеального газа и несжимаемой жидкости

$$
\omega = \left\{ \frac{c_{\rm pm} \cdot T}{u_{\rm m} \cdot P} \cdot \Lambda^2 + \epsilon \cdot (1 - 2 \cdot \Lambda) \right\} \cdot N + \frac{\epsilon}{k_g} \cdot (1 - N) = \left\{ \frac{x + (1 - x) \cdot \frac{c_{\rm pl}}{c_{\rm pg}}}{x + (1 - x) \cdot \frac{\rho_g}{\rho_i}} \cdot \frac{c_{\rm pg}}{Z_g \cdot R_{\rm ya}} \cdot \Lambda^2 + \epsilon \cdot (1 - 2 \cdot \Lambda) \right\} \cdot N + \frac{\epsilon}{k_g} \cdot (1 - N). \tag{E.5.4}
$$

Значение  $N = 1$  соответствует полностью равновесному течению, значение  $N = 0$  — полностью неравновесному, т.е. течению с отсутствием массообмена между фазами («замороженному» течению).

Фактор учета неравновесности N определяют из уравнения

$$
N = \left[ x_1 + \frac{C_{1pm} \cdot T_1}{u_{1gl} \cdot P_1} \cdot \Lambda^2 \cdot \ln \left( \frac{1}{\beta_{np}} \right) \right]^0.
$$
 (E.5.5)

В формуле (Е.5.5) параметр «а» принимают равным 0,4, а индекс «1» показывает, что соответствующие параметры берут на входе в клапан.

Примечание - Прих<sub>1</sub> < 0,005 значение a = 0,4 оказывается заведомо заниженным, и метод дает консервативную оценку пропускной способности.

В уравнение (Е.5.5) входит критическое отношение давлений  $\beta_{kp}$ , которое определяют по уравнениям (E.2.11) - (E.2.12) либо по графикам Е.3 - Е.4, в зависимости от величины параметра ω, которое согласно уравнениям (Е.5.3) - (Е.5.4) само зависит от N. Поэтому величины N и ω определяют итерационно:

- принимают  $N = 1$ :

- определяют  $\omega$  и  $\beta_{\text{KD}}$ 

- рассчитывают по (Е.5.5) новое значение параметра N;

- повторяют итерации до тех пор, пока значения N,  $\omega$  и  $\beta_{\sf kp}$  не перестанут меняться в пределах инженерной точности (3 %). Обычно достаточно 3 - 4 итераций.

Коэффициенты Кп и Кп кр определяют в соответствии с таблицей Е.1 и графиками Е.3 — Е.4, массовая скорость G\*deal — по уравнениям (Д.3) или (Д.4), пропускная способность G — по (Д.1). При этом, коэффициент расхода α рассчитывают по формуле

$$
\alpha = \varepsilon_0 \cdot \alpha_1 + (1 - \varepsilon_0) \cdot \alpha_2. \tag{E.5.6}
$$

Где объемное газосодержание в седле клапана  $\varepsilon_0$  можно определить из уравнения

$$
\varepsilon_0 = 1 - \frac{\rho_1}{\rho_0 \cdot [\omega \cdot (1/\beta_0 - 1) + 1]} \,. \tag{E.5.7}
$$

Для несжимаемой жидкости в уравнении (Е.5.7) вместо р<sub>01</sub> можно использовать величину р<sub>11</sub>.

Е.5.2.2 Сброс жидкости с температурой ниже температуры насыщения с вскипанием в клапане до входа в седло или в седле клапана

Для расчета применяют модификацию методики, описанной в Е.2.3.1. Коэффициент Кп определяют по уравнениям (Е.2.33) и (Е.2.34), однако в (Е.2.34) используют модифицированное значение параметра омега, определяемое по уравнениям (Е.5.3) или (Е.5.4), при этом для расчета параметра N следует применять уравнение (Е.5.8),<br>принимая  $a = \beta_1^{-0.6}$ . Все параметры в уравнениях (Е.5.3), (Е.5.4) и (Е.5.8) берут в точке ( $P^{(1)}$ ,  $p^{(1)}$ ) шения.

$$
N = \left[\frac{C_{1pm} \cdot T^{(1)}}{u_{1gl} \cdot P^{(1)}} \cdot \Lambda^2 \cdot \ln\left(\frac{\beta_1}{\beta}\right)\right]^a.
$$
 (E.5.8)

Так как величина параметра N и, следовательно, параметра омега становится зависящей от 8, критическое отношение давлений и критическую массовую скорость нельзя определять по уравнениям или графикам пункта Е.2.3.1. Их определяют из условия первого максимума K<sub>n</sub> на интервале от β<sub>1</sub> до β = P<sub>2</sub>/P<sub>1</sub>, для чего могут использоваться стандартные численные методы — например, разделение данного интервала на мелкие отрезки и последовательный расчет значений  $K_n$  на концах отрезков, начиная с  $\beta_1$ .

Для расчета коэффициента расхода используют формулу (Е.5.7).

### Е.5.3 Омега-метод с учетом неравновесности для сброса однокомпонентной жидкости или двухфазной смеси на основе методики Henry-Fauske

Данный метод основан на следующем соотношении между неравновесным и равновесным газосодержанием

$$
\frac{dx_{\text{Hepash}}}{dP} = c_1 \cdot x \cdot \frac{dx}{dP},\tag{E.5.9}
$$

$$
c_1 = 1 + 12 \cdot \frac{I_{\text{urr}}}{I_{\text{urr panel}}}
$$
\n(E.5.10)

где с<sub>1</sub> - константа, рассчитываемая по формуле, полученной на основе опытных данных;

 $I_{\text{LIT} \text{ pABH}} = 0,1 \text{ M}.$ 

при этом считается, что неравновесное вскипание жидкости настолько мало, что не влияет на величину массовой скорости при сбросе (т.е. последняя может быть посчитана по модели «замороженного» течения), но определяет величину критического давления в седле клапана.

При критическом давлении величину массовой скорости определяют по формуле (Е.1.5). Приравнивая массовые скорости, рассчитанные по модели «замороженного» течения и по формуле (Е.1.5), можно получить формулы для критического давления и массовой скорости.

Е.5.3.1 Сброс жидкости на линии насыщения

В этом случае данный метод приводит к следующим уравнениям для критического давления и массовой скорости

$$
\beta_{\kappa p} = \frac{1}{1 + \sqrt{1/\hat{c}_1}}; \tag{E.5.11}
$$

$$
K_{\rm n\,\text{sp}} = \sqrt{2 \cdot (1 - \beta_{\rm sp})} \,. \tag{E.5.12}
$$

Где безразмерный параметр  $\hat{c}_1$  определяют как

$$
\hat{c}_1 = 2 \cdot c_1 \cdot \frac{\rho_{gt}}{\rho_H} \cdot \omega^2, \tag{E.5.13}
$$

а параметр ф рассчитывают по уравнениям пункта Е.3.1.3, например, по уравнению (Е.3.8) или (Е.3.9). В качестве коэффициента расхода используют значение  $\alpha_1$ .

Е.5.3.2 Сброс жидкости с температурой ниже температуры насыщения

Критическое давление рассчитывают по формуле

$$
\beta_{\kappa p} = \frac{2 \cdot \beta_1}{1 + \beta_1 + \sqrt{(1 - \beta_1)^2 + 4 \cdot \beta_1 / \hat{c}_1}},
$$
(E.5.14)

где  $\beta_1 = P^{(1)}P_1$ ;

 $P^{(1)}$  — давление насыщенных паров;

 $\hat{c}_1$  — определяют по уравнению

$$
\hat{c}_1 = 2 \cdot c_1 \cdot \frac{\rho_g^{(1)}}{\rho_l^{(1)}} \omega^2, \tag{E.5.15}
$$

в котором параметры определяют при давлении насыщенных паров  $P^{(1)}$ . Параметр  $\omega$  рассчитывают по уравнениям пункта Е.3.1.3, например, по уравнению (Е.3.8) или (Е.3.9). Массовую скорость определяют с использованием уравнения (Е.5.12). В качестве коэффициента расхода используют значение  $\alpha_1$ .

Е.5.3.3 Сброс смеси жидкости и пара (при низком газосодержании). Критическое давление определяют из уравнения

$$
\frac{\beta_{\kappa p}}{\sqrt{\epsilon + (1-\epsilon)\cdot\omega\cdot c_{1}\cdot\left[x+\omega\cdot\frac{p_{g1}}{p_{11}}\cdot(1-\beta_{\kappa p})\right]}} = \frac{\sqrt{2\cdot\left[-\epsilon\cdot\ln\beta_{\kappa p} + (1-\epsilon)\cdot\left(1-\beta_{\kappa p}\right)\right]}}{\epsilon\cdot\left(\frac{1}{\beta_{\kappa p}}-1\right)+1},\tag{E.5.16}
$$

решаемого численными методами. Параметр  $\omega$  рассчитывают по уравнениям пункта Е.3.1.3. Массовую скорость определяют из уравнения

$$
K_{n_{\kappa p}} = \frac{\sqrt{2 \cdot \left[ -\epsilon \cdot \ln \beta_{\kappa p} + (1 - \epsilon) \cdot (1 - \beta_{\kappa p}) \right]}}{\epsilon \cdot (\gamma \beta_{\kappa p} - 1) + 1},
$$
\n(E.5.17)

(это уравнение омега-метода (Е.2.10), но со значением  $\omega$  для течения без массообмена, равным  $\varepsilon$ , - см. пункт Е.3.1.2). В качестве коэффициента расхода используют значение  $\alpha_1$ .

## **Приложение Ж (справочное)**

# **Расчет температуры сбрасываемой среды и материалов стенок ПК и трубопроводов системы сброса**

Ж.1 Температура среды может существенно изменяться в процессе сброса по ходу течения среды в ПК и в отводящем трубопроводе. Учет этих изменений важен для правильного расчета теплофизических свойств и агрегатного состояния среды, а также для правильной оценки температуры материала клапана и трубопроводов системы сброса. Температуру следует учитывать при выборе материала ПК и трубопроводов. Особенно важен правильный расчет температуры при сбросе газообразных сред, когда изменения температуры могут быть особенно значительны.

Ж.2 При расчете температур при аварийном сбросе среды тепловые процессы допускается считать адиабатическими и пренебрегать теплообменом с окружающей средой, так как систему аварийного сброса обычно хорошо теплоизолируют, а сам процесс сброса происходит быстро.

Ж.З Расчет температуры среды на всем протяжении пути сброса выполняют одновременно с расчетом пропускной способности ПК и расчетом потерь в отводящем трубопроводе. При этом используют уравнение сохранения энергии, в котором не учитывают гидростатический член, практически не оказывающий влияния на температуру

$$
h + \frac{w^2}{2} = h_1 = \text{const}
$$
 (35.1)

Уравнение (Ж.1) учитывает эффект Джоуля-Томсона для неидеального газа, а также охлаждение газа при ускорении. При этом течение среды можно приближенно считать изоэнтропным только до седла ПК.

Ж.4 Температуру среды  $T_0$  в седле ПК (с учетом изоэнтропности течения до седла) можно приближенно рассчитать из уравнения

$$
T_0 = T(P_0, s_1). \tag{3.2}
$$

Для идеального газа: - при критическом течении в ПК

$$
T_0 = \frac{2}{k+1} \cdot T_1 \tag{36.3}
$$

- при докритическом течении в ПК

$$
T_0 = T_1 \cdot \beta^{\frac{k+1}{k}}.
$$
 (35.4)

Ж.5 Для расчета температуры стенок ПК и трубопроводов системы сброса определяют так называемую «температуру торможения» среды  $\tau_{\mathtt{room}}$ , учитывающую только неидеальность среды. Температуру  $\tau_{\mathtt{room}}$  определяют из уравнения

$$
h(P, T_{\text{topm}}) = h_1 = \text{const.}
$$
 (H.5)

Допускается применять уравнение

$$
T_{\text{topm}} = T_1 + \mu_{\text{JT}} \cdot (P - P_1). \tag{3K.6}
$$

Для идеального газа  $\tau_{\mathtt{room}}$  =  $\tau_{\mathtt{1}}$ 

Ж.6 Температура стенок  $\mathcal{T}_{\mathbf{cr}}$  отличается от температуры среды вследствие наличия пограничного слоя вблизи стенок ПК и трубопроводов системы сброса. Температуру  $T_{\rm cr}$  рассчитывают по уравнению

$$
T_{\text{CT}} = r \cdot T_{\text{TODM}} + (1 - r) \cdot T,\tag{3K.7}
$$

$$
\mathsf{r}_1 \mathsf{q} \mathsf{e} \mathsf{r} = \mathsf{P} \mathsf{r}^{\mathsf{1/3}} \tag{3.8}
$$

$$
Pr = \frac{c_{p} \cdot \mu}{\lambda}.
$$

Допускается принимать  $r = 0.85$ .

В частности, при критическом течении идеального газа температура материала седла ПК может быть рассчитана по формуле

$$
T_{\text{cr}} = \left[1 - (1 - r) \cdot \frac{k - 1}{k + 1}\right] \cdot T_1. \tag{H.9}
$$

# Приложение И (справочное)

# Таблицы и графики для расчетов

И.1 Характеристики (теплофизические свойства) рабочих сред определяют по справочникам, например, [8], [9], [10], [11], [12]. Характеристики наиболее часто встречающихся рабочих сред приведены в таблицах И. 1-И.3.

Таблица И.1 - Характеристики рабочих сред

![](_page_61_Picture_27.jpeg)

Таблица И.2 - Коэффициенты для уравнения Антуана

![](_page_61_Picture_28.jpeg)

Окончание таблицы И.2

![](_page_62_Picture_14.jpeg)

Таблица И.3 — Коэффициент сжимаемости Z

![](_page_62_Picture_15.jpeg)

# FOCT 12.2.085-2017

#### Окончание таблицы И.3

![](_page_63_Picture_39.jpeg)

И.2 Зависимости поправочного коэффициента Ку, учитывающего эффект неполного открытия разгруженных ПК из-за противодавления, от отношения противодавления к давлению начала открытия P<sub>п</sub>/P<sub>но</sub> приведены на рисунке И.1

Примечания

ттр и м с эта н и я<br>1 На графиках давления манометрические.<br>2 Для ПК, работающих на газообразных средах, для давлений P<sub>no</sub>> 1,15 P<sub>н</sub> — коэффициент *К*<sub>w</sub> = 1,0.<br>3 Для ПК, работающих на жидких средах, график K<sub>w</sub> = f(P<sub>n</sub>

И.3 Зависимость коэффициента сжимаемости Z от приведенных температуры T<sub>r</sub> и давления P<sub>r</sub> приведена на рисунке И.2.

И.4 Зависимость поправочного коэффициента на вязкость  $K_v$  от числа Рейнольдса Re приведена на рисунке И.З.

![](_page_64_Figure_1.jpeg)

Рисунок И.1 — Зависимость поправочного коэффициента *K<sub>w</sub>,* учитывающего эффект неполного открытия разгруженных ПК из-за противодавления, от отношения противодавления к давлению начала открытия Р<sub>п</sub>/Р<sub>но</sub>

![](_page_65_Figure_1.jpeg)

Рисунок И.2 – Зависимость коэффициента сжимаемости Z от приведенных температуры  $T_r$  и давления  $P_r$ 

![](_page_66_Figure_1.jpeg)

Рисунок И.3 — Зависимость поправочного коэффициента на вязкость  $K_v$  от числа Рейнольдса Re

# **Библиография**

![](_page_67_Picture_179.jpeg)

- [10] *Рид* R, *ПраусницДж., Шервуд Т. Свойства газов и жидкостей: Справочное пособие.* — Л.: Химия, 1982.
- [11] N. В. Vargaftik, Yu. К. Vinogradov, V. S. Yargin. Handbook of Physical Properties of Liquid and Gases. — Begell House. Inc. New York. Wallingford (UK). — 1996.
- [12] Bruce E. Poling, John M. Prausnitz, John P. O'Connell. The Properties of Gases and Liquids. 5<sup>th</sup> Edition. - The McGraw-Hill Companies, Inc. — 2001.

УДК 001.4:621.643.4:006.354 МКС 23.060.50 ОКПД2 28.14

Ключевые слова: предохранительные клапаны; сосуды; аппараты; трубопроводы; работающие под давлением; безопасность; пропускная способность

# БЗ 4—2018/64

Редактор *М.И. Максимова* Технический редактор *В.Н. Прусакова* Корректор *М.И. Першина* Компьютерная верстка *Е.О. Асташина*

Сдано в набор 22.03.2018. — Подписано в печать 12.04.2018. — Формат 60×84 $^{\prime\prime}$ <sub>8</sub>. — Гарнитура Ариал. Уел. печ. л. 7,91. Уч.-изд. л. 7,15. Тираж 56 экз. Зак. 557. Подготовлено на основе электронной версии, предоставленной разработчиком стандарта

Издано и отпечатано во ФГУП «СТАНДАРТИНФОРМ», 123001 Москва, Гранатный пер., 4. [www.gostinfo.ru info@gostinfo.ru](https://meganorm.ru/Index2/1/4293777/4293777893.htm)

[ГОСТ 12.2.085-2](https://meganorm.ru/Index2/1/4293777/4293777893.htm)017